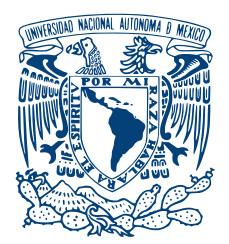

## UNIVERSIDAD NACIONAL AUTÓNOMA DE MÉXICO PROGRAMA DE MAESTRÍA Y DOCTORADO EN INGENIERÍA INGENIERÍA ELÉCTRICA - SISTEMAS ELÉCTRICOS DE POTENCIA

# ESQUEMA DE INTERCONEXIÓN DE UN GENERADOR SÍNCRONO  $E\acute{o}$ LICO SUPERCONDUCTOR A TRAVÉS DE CONVERTIDORES ELECTRÓNICOS DE POTENCIA

# **TESIS** QUE PARA OPTAR POR EL GRADO DE: Maestro en Ingenier´ıa

# PRESENTA: JAIME LIMA HERNÁNDEZ

# TUTORES DE TESIS: DR. FREDERIC TRILLAUD DR. JUAN RAMÓN RODRÍGUEZ RODRÍGUEZ PROGRAMA DE MAESTRÍA Y DOCTORADO EN INGENIERÍA

CIUDAD UNIVERSITARIA, CDMX, AGOSTO 2020

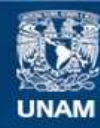

Universidad Nacional Autónoma de México

**UNAM – Dirección General de Bibliotecas Tesis Digitales Restricciones de uso**

## **DERECHOS RESERVADOS © PROHIBIDA SU REPRODUCCIÓN TOTAL O PARCIAL**

Todo el material contenido en esta tesis esta protegido por la Ley Federal del Derecho de Autor (LFDA) de los Estados Unidos Mexicanos (México).

**Biblioteca Central** 

Dirección General de Bibliotecas de la UNAM

El uso de imágenes, fragmentos de videos, y demás material que sea objeto de protección de los derechos de autor, será exclusivamente para fines educativos e informativos y deberá citar la fuente donde la obtuvo mencionando el autor o autores. Cualquier uso distinto como el lucro, reproducción, edición o modificación, será perseguido y sancionado por el respectivo titular de los Derechos de Autor.

# JURADO ASIGNADO:

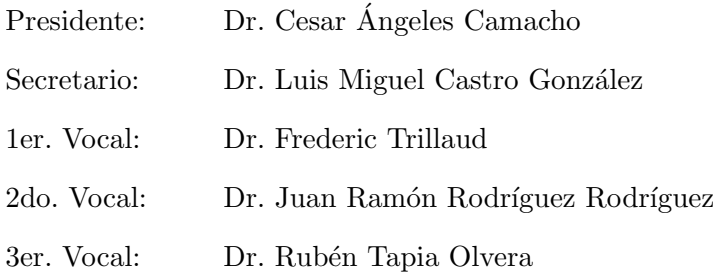

 ${\rm La}$ tesis se realizó en Posgrado de Ingeniería, UNAM, Ciudad Universitaria.

# TUTOR PRINCIPAL DE TESIS:

Dr. Frederic Trillaud

———————————————————

"El conocimiento es como una armadura pesada que hace invencible al hombre fuerte pero que termina por sucumbir al hombre debil". Arthur Schopenhauer

# Reconocimientos

Agradezco a mis tutores de tesis, el Dr. Frederic Trillaud y Dr. Juan Ramón Rodríguez Rodríguez, por su paciencia y asesoría a lo largo de este proyecto de investigación.

Agradezco a todos mis profesores de la maestría, por haber compartido sus conocimientos conmigo, y haber hecho de mi un mejor ingeniero.

Al Dr. David Campos Gaona, por sus clases recibidas y consejos, los cuales permitieron orientar este trabajo de investigación.

Agradezco al CONACYT por la beca con numero de CVU 930168, recibida a lo largo de mis estudios de posgrado.

Agradezco a los maestros y amigos; Jesús Hernández Sanchez, Elias Arias Roldan, Alejandro Baez Muñoz, Víctor Hugo Gonzalez y Alejandra Vera, por su amistad, consejo y apoyo durante mi estadía en el posgrado.

Agradezco a mi papá y mamá, por sus cuidados y amor, desde que yo era un pequeño, hasta esta etapa culminada en mi formación profesional. ¡Gracias! porque ustedes son un fundamento en todos mis logros, porque están ahí siempre, dándome su apoyo incondicional y creyendo en mi.

# Resumen

La electrónica de potencia ha sido esencial para incorporar fuentes de energía renovable a la red eléctrica. En particular, el desarrollo de los convertidores electrónicos de potencia ha permitido ajustar fuentes de energía estocástica, tales como y el viento y la energía solar, a los requerimientos eléctricos de los sistemas eléctricos de potencia.

Debido a la necesidad de incrementar la capacidad de potencia eléctrica eólica, en respuesta al efecto invernadero, surge la necesidad de incrementar la capacidad de generación de futuros generadores para su instalación en parques eólicos. Sin embargo, el incremento de la capacidad de generación en las maquinas eléctricas convencionales conlleva un incremento en su volumen y peso, causando así, altos costos en instalación, trasporte, mantenimiento y construcción. Sin embargo, con el avance en tecnologías superconductoras, es ahora posible construir generadores mas livianos y compactos. Estos generadores superconductores pueden generar grandes cantidades de energía eléctrica, más allá de 10 MW por máquina a un costo menor que una máquina convencional equivalente. Por lo tanto, son ideales para parques eólicos mar adentro.

El presente trabajo se enfoca en el control de la configuración espalda-espalda basada en tecnolog´ıa VSC (por sus siglas en ingles Voltage Source Converter), en conjunto con un generador síncrono superconductor híbrido (estátor convencional y rotor superconductor) previamente trabajado y citado en [10]. Las estrategias de control ya bien establecidas dentro de la comunidad de generación eólica, han sido implementadas para asegurar la operación óptima del generador superconductor bajo condiciones de viento fluctuantes. El sistema de excitación provee corriente al devanado de campo, de manera que la corriente que fluye hacia el superconductor permanece por debajo de la corriente a la que el superconductor ya no es capaz de transportar corriente con cero pérdidas, y entrar en su fase de disipación. Por lo tanto, las ventajas ofrecidas por la superconductividad (cero pérdidas y alta densidad de corriente) son conservadas para cualquier condición de operación.

# Abstract

Power electronics has been essential to incorporate renewable energy sources in the power grid. In particular, the development of power electronics converters has allowed adjusting stochastic energy sources such as the wind and solar, to the electric requirements of power systems.

From the need to grow the wind power capacity, in response to the greenhouse effect, emerges the necessity of increasing the generation capacity of future generators to be installed in wind farms. However, the increment of generation capacity in conventional electric machines leads to an increase in its volume and weight thereby causing high costs in installation, transportation, maintenance and construction. However, with the advance in superconducting technologies, it is now possible to build lighter and more compact generators. These superconducting generators are able to generate large amounts of electric energy beyond 10 MW per machine at a lower cost than an equivalent conventional machine. Therefore, they are ideal for offshore wind farms.

The present work focuses on the control of a VSC-based back to back configuration in conjunction with a hybrid superconducting synchronous generator (conventional stator and superconducting rotor) previously worked and cited in [10]. Strategies of control, already well established in the wind generation community, have been implemented to ensure the optimum operation of the superconducting generator under fluctuating wind conditions. The excitation system provides current to the field winding, so that the current flowing into the superconductor remains below the current at which the superconductor is no longer able to carry the current at zero losses, and enters its dissipating phase. Thus, the advantages offered by the superconducting (no losses and high current density) are conserved for any operation conditions.

# $\ensuremath{\text{Simbologia}}$

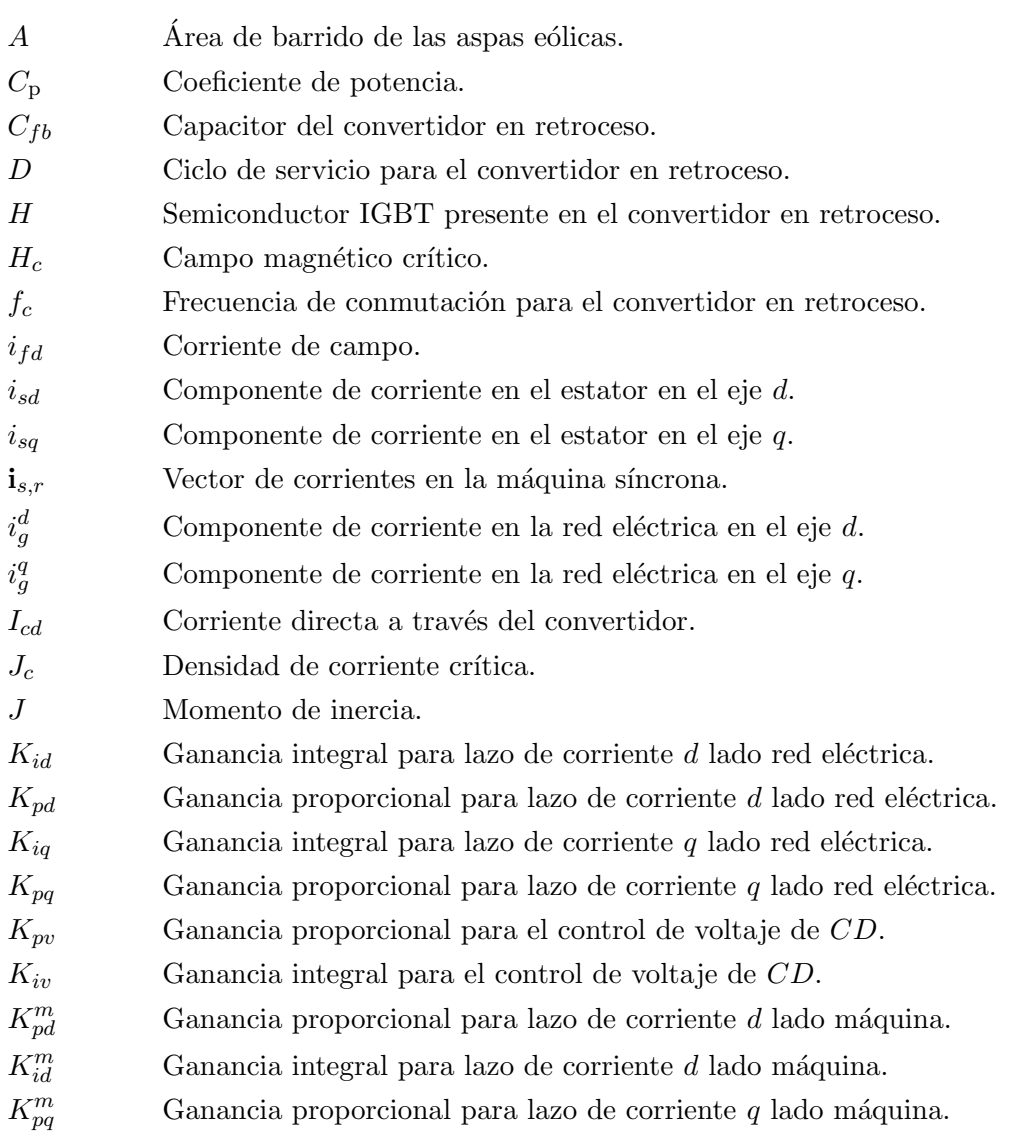

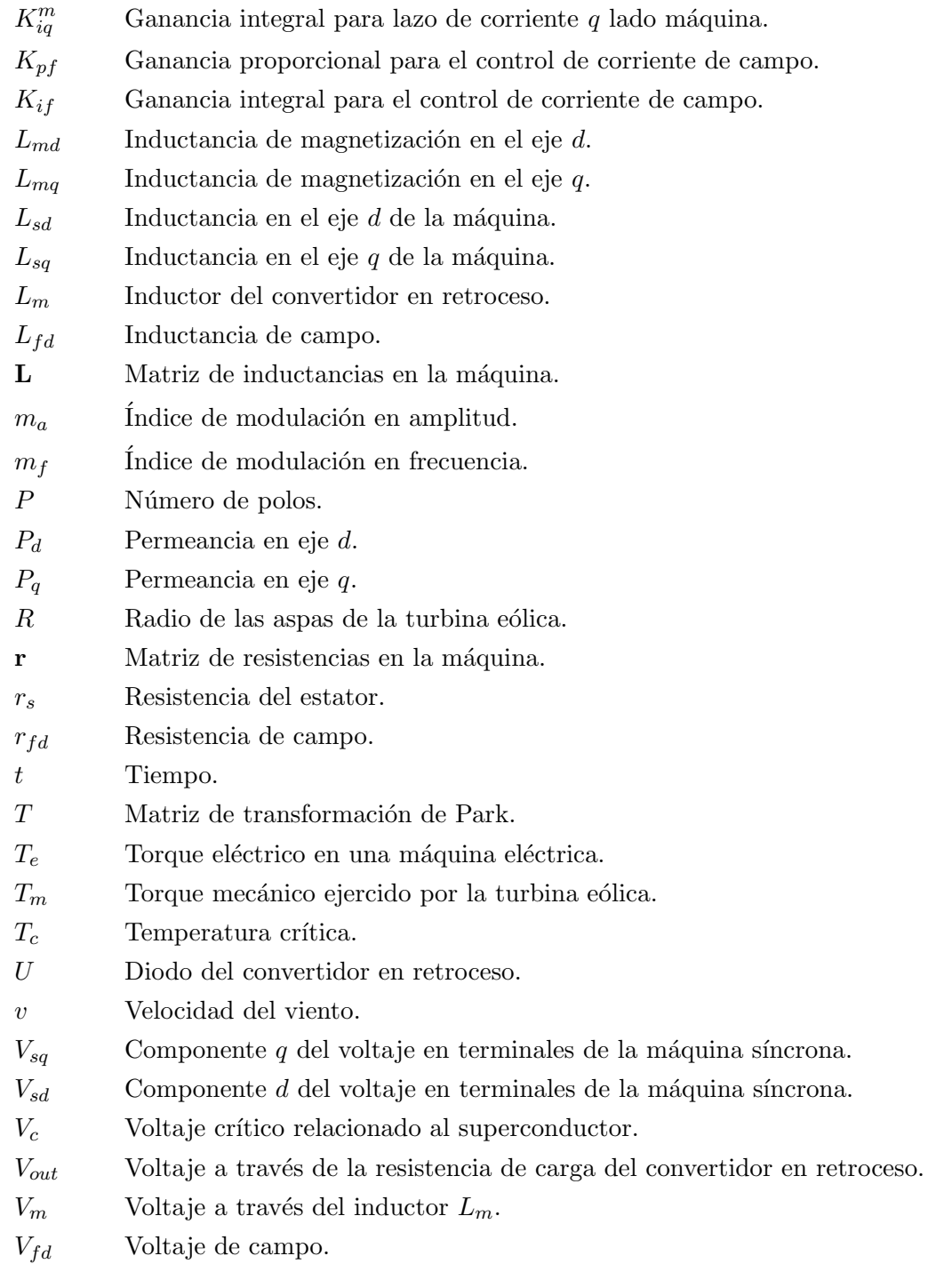

- $V_{cd}$  Voltaje de corriente directa en el nodo de acople de dos convertidores VSC.
- $V_a^d$ Componente  $d$  del voltaje en terminales de la red eléctrica.
- $V_q^q$ Componente  $q$  del voltaje en terminales de la red eléctrica.
- $\bar{x}$  Operador promedio
- λ Coeficiente tip-speed
- $\beta$  Ángulo de inclinación de aspas.
- $\tau_d$  Constante de tiempo para el control del lazo de corriente d, lado red eléctrica.
- $\tau_q$  Constante de tiempo para el control del lazo de corriente q, lado red eléctrica.
- $\tau_v$  Constante de tiempo para el control de voltaje de CD.
- $\tau_{md}$  Constante de tiempo para el control del lazo de corriente d, lado máquina.
- $\tau_{ma}$  Constante de tiempo para el control del lazo de corriente q, lado máquina.
- $\tau_f$  Constante de tiempo para el control de la corriente de campo.

# Acrónimos

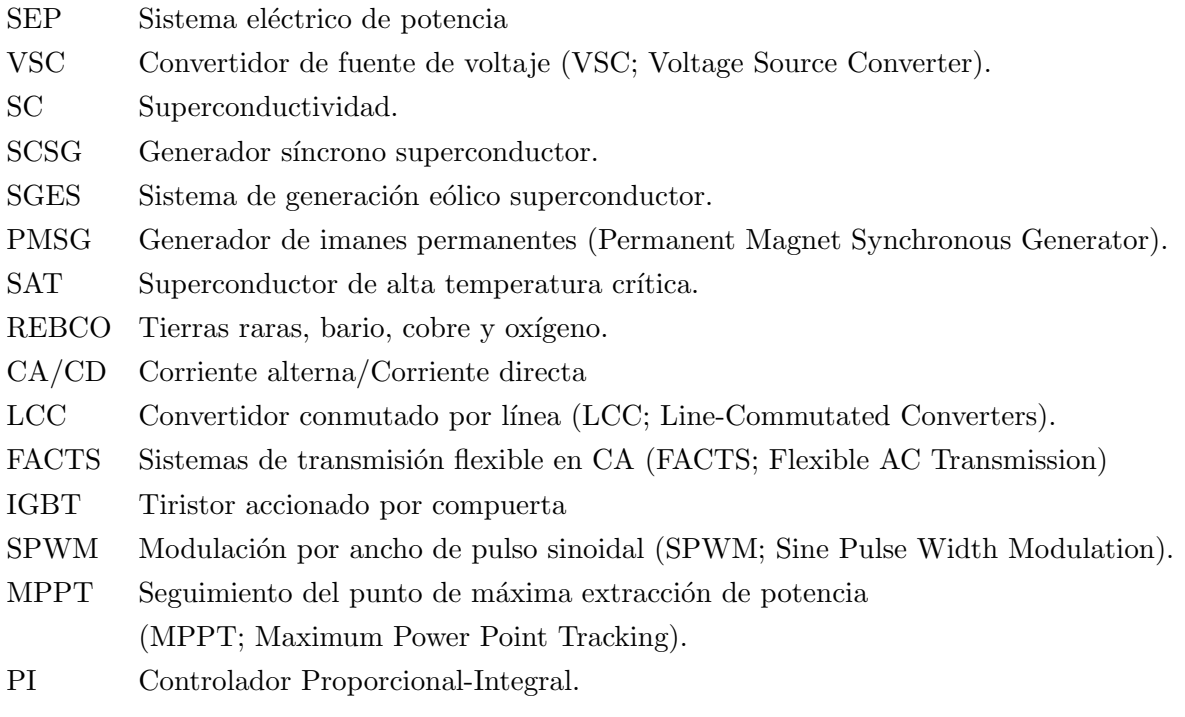

# ´ Indice general

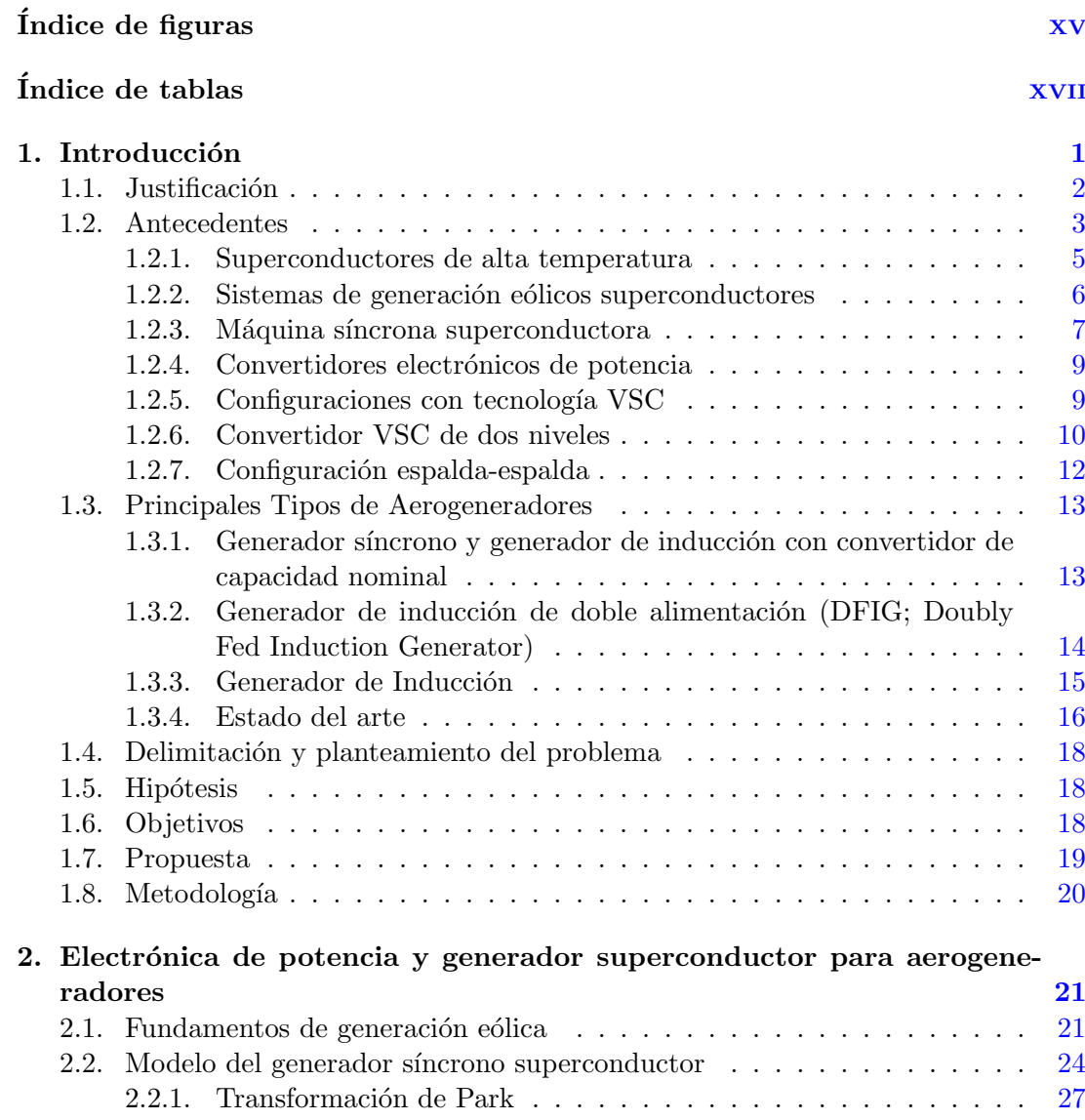

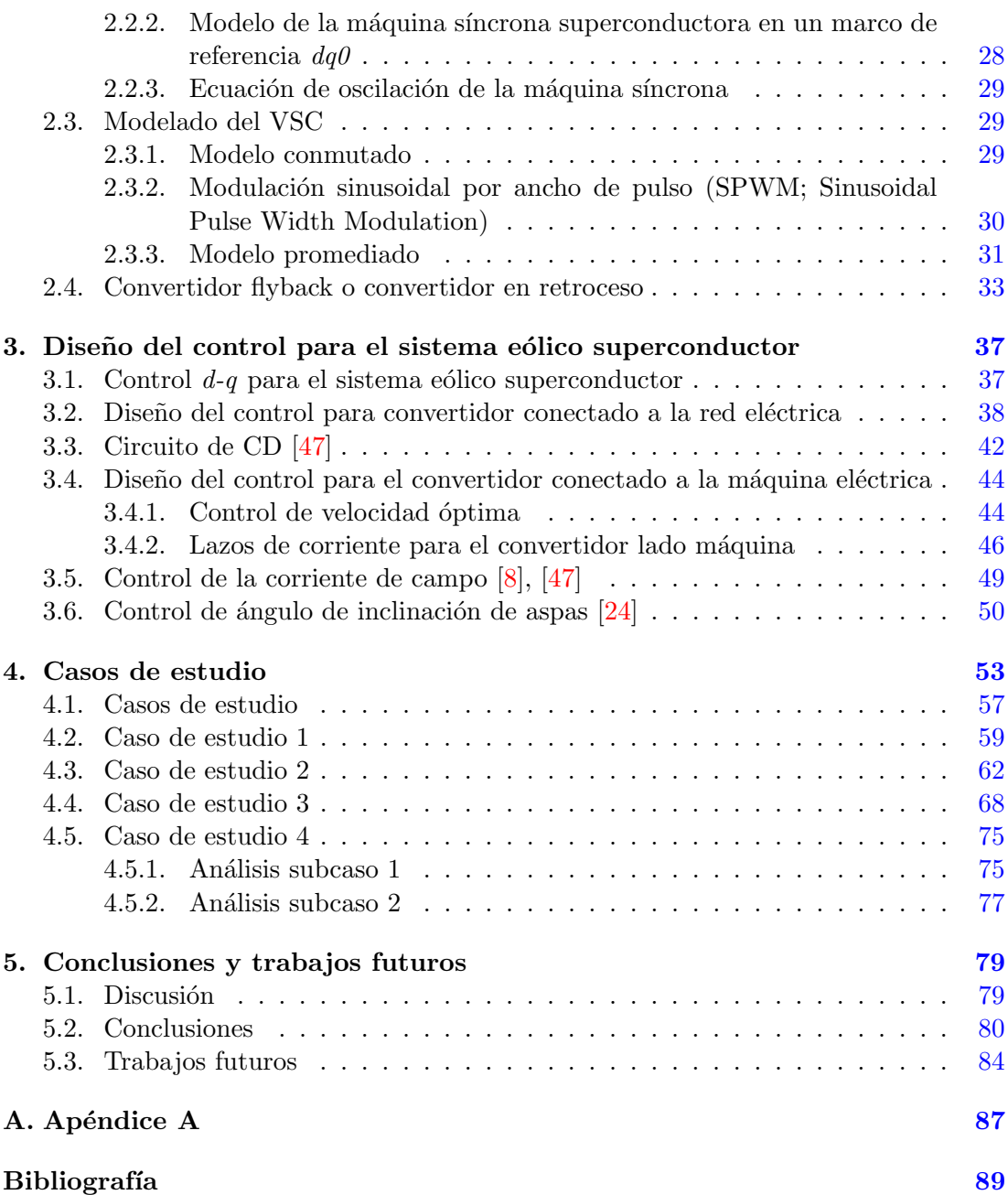

# ´ Indice de figuras

<span id="page-19-0"></span>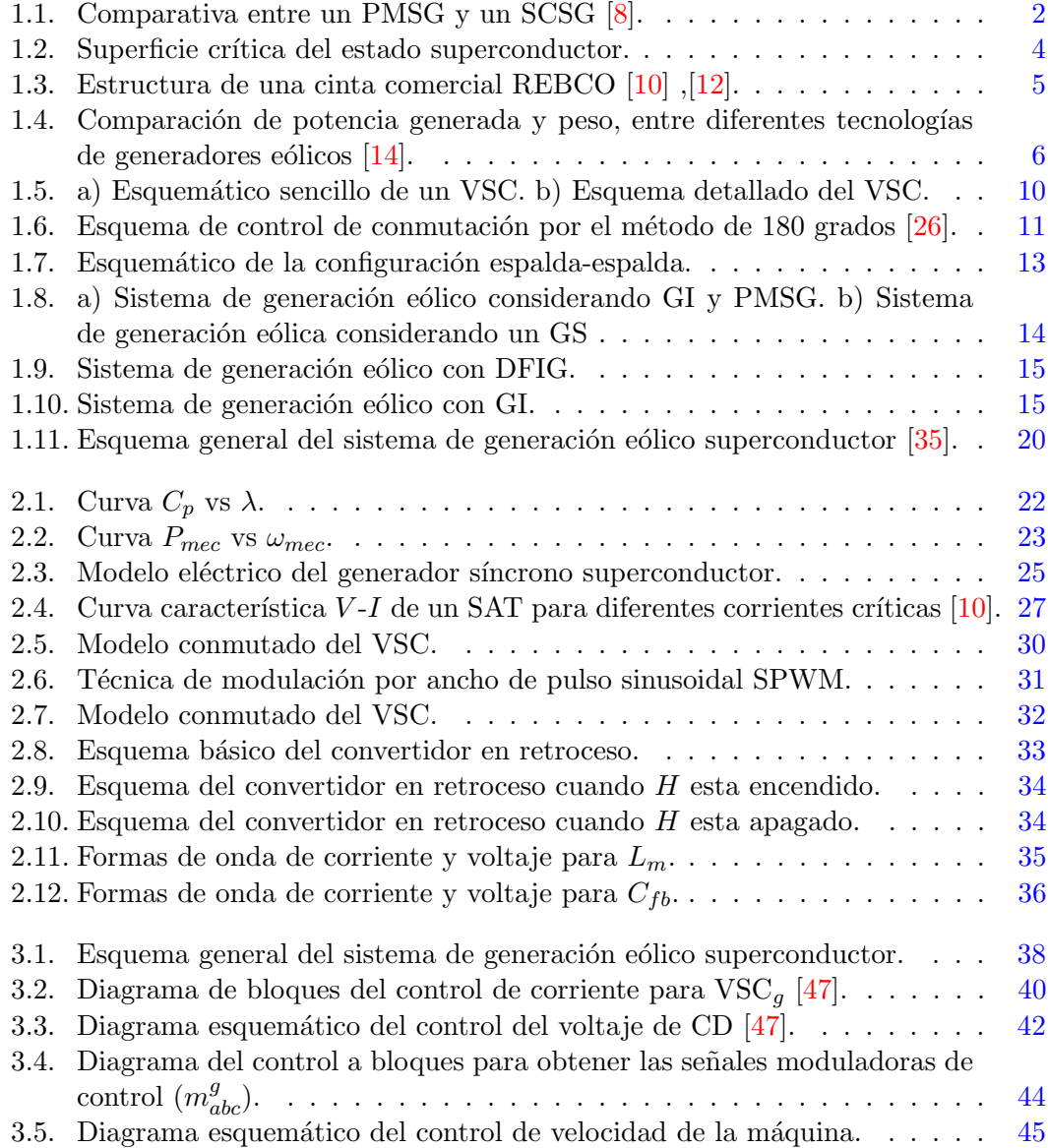

# ÍNDICE DE FIGURAS

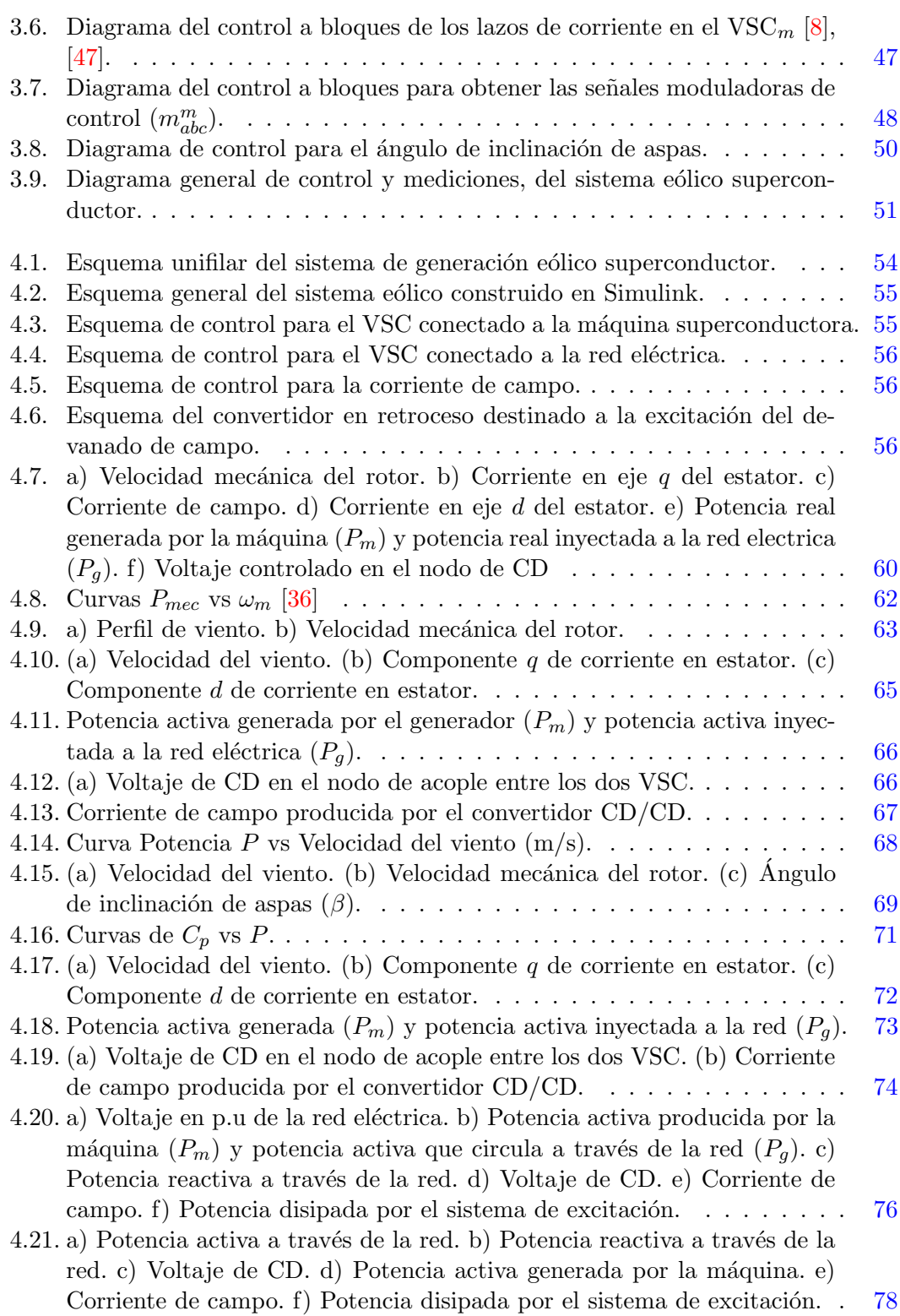

# ´ Indice de tablas

<span id="page-21-0"></span>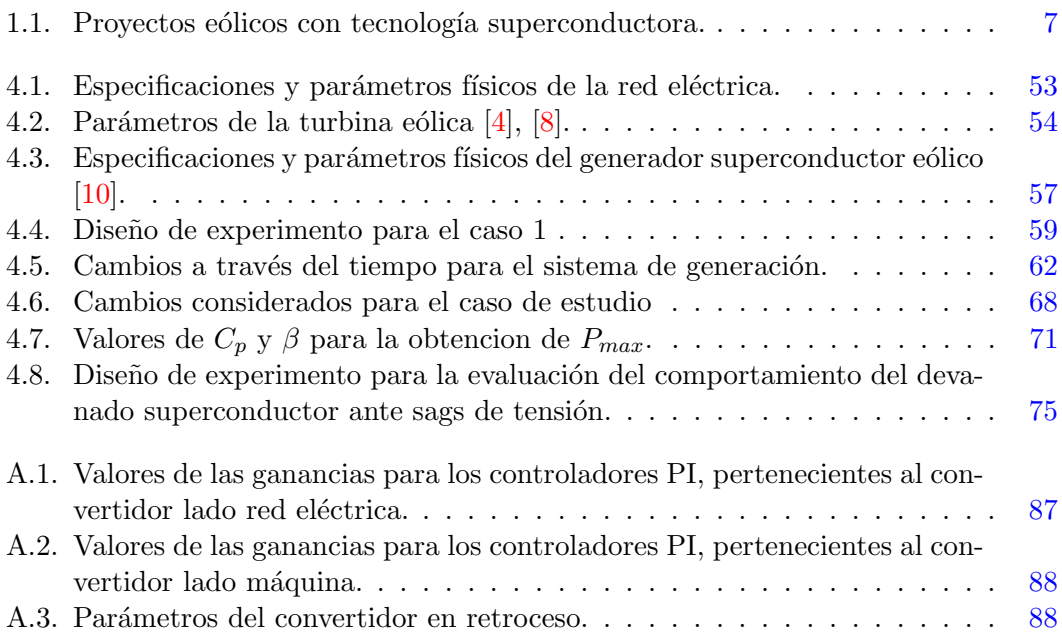

# Capítulo 1

# Introducción

<span id="page-23-0"></span>La superconductividad  $(SC)$  es un fenómeno físico presente en ciertos materiales, y consiste en la capacidad de conducir corriente directa sin presentar resistencia eléctrica, mientras que en la conducción de corriente alterna, la resistencia es despreciable. Lo anterior hace a la SC atractiva en aplicaciones donde se requiera el manejo de grandes bloques de corriente eléctrica, algo que es requerido en el campo de la ingeniera eléctrica  $[1],[2]$  $[1],[2]$  $[1],[2]$ . Las aplicaciones de la SC en los sistemas eléctricos de potencia han abarcado diversos sectores, incluido al de las máquinas rotatorias, donde uno de los objetivos es buscar su aplicación dentro de la generación eólica  $[1], [3].$  $[1], [3].$  $[1], [3].$  $[1], [3].$ 

La energía cinética producida por el viento, ha sido un factor clave en el combate del efecto invernadero. La extracción de esta energía con el objetivo de generar electricidad ha permitido reducir la dependencia a los hidrocarburos, principales aportadores de gases de efecto invernadero  $[4]$ . Los parques eólicos mar adentro presentan ciertas ventajas respecto a los parques en tierra. La principal ventaja es que en mar adentro las corrientes de aire son mayores y se mantienen relativamente constantes, permitiendo una mayor extracción de energía y reduciendo las fluctuaciones de potencia [\[5\]](#page-111-5). Las turbinas eólicas convencionales acopladas a una caja de engranes, instaladas en mar adentro y con capacidad de generación superior a los 10 MW, suelen ocupar cantidades significativas de material para la construcción de las estructuras de soporte, debido al peso y dimensión de los elementos del sistema de generación. Lo anterior hace que los precios de instalaci´on sean altos, aunado al mantenimiento continuo necesario en la caja de engranes [\[6\]](#page-111-6).

Los generadores síncronos superconductores (SCSG) son una solución a la problemática descrita anteriormente. Sus altas densidades de flujo magnético resultan en una simplificación mecánica del sistema, ya que dichas características ayudan a reducir el peso de la máquina significativamente, facilitando su instalación en aplicaciones mar adentro [\[5\]](#page-111-5),[\[7\]](#page-111-7). Aunado a que los SCSG pueden ser acoplados directamente a la turbina eólica prescindiendo de la caja de engranes, resulta en una simplificación aún mayor en el peso del sistema en general. El contar con un menor peso del sistema a instalar trae consigo grandes beneficios econ´omicos, ya que la cantidad de material necesario para la construcción de la estructura de soporte es reducido. Además, al ser un sistema de acoplamiento directo los costos relacionados al mantenimiento de la caja de engranes desaparecen [\[5\]](#page-111-5), [\[8\]](#page-111-8).

<span id="page-24-1"></span>La Figura [1.1](#page-24-1) ilustra una comparativa en tamaño y peso entre un generador de imanes permanentes (PMSG) con una capacidad de generación de 10 MW, y un SCSG de la misma capacidad, donde se aprecia que la diferencia es notable.

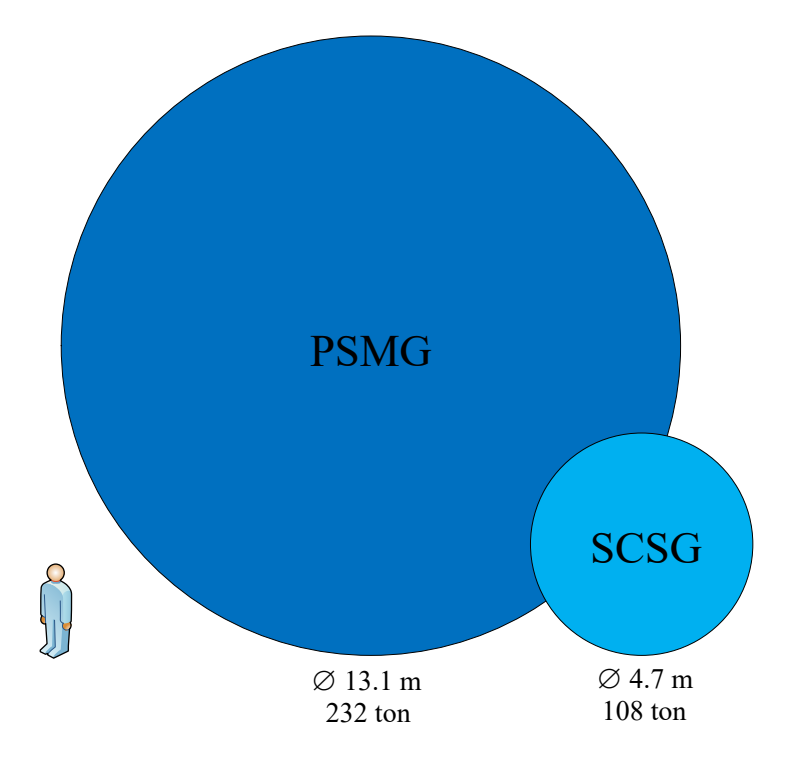

Figura 1.1: Comparativa entre un PMSG y un SCSG [8].

Los SCSG también ofrecen ventajas en los parques eólicos en tierra. Esto se refleja al reducir la cantidad de generadores convencionales necesarios para producir determinada potencia, a través de sustituirlos por SCSG. Lo anterior señala que se necesitaría un espacio geográfico menor para la instalación del parque eólico, reduciendo los costos relacionados al uso del suelo [\[9\]](#page-111-9).

## <span id="page-24-0"></span>1.1. Justificación

Debido al incremento incesante de la demanda de energía eléctrica a nivel mundial, muchos esfuerzos han sido invertidos para el desarrollo de sistemas eléctricos de potencia m´as grandes, buscando a la vez una alta eficiencia al momento de ser operados. Las limitaciones en las tecnologías actuales han sido un impedimento para el desarrollo de sistemas eólicos con grandes capacidades de generación. Ya que al incrementar la potencia nominal de cualquier m´aquina rotatoria convencional, su tama˜no y peso es afectado, complicando su instalación en lugares de difícil acceso como lo es en mar adentro. Se ha mencionado que los generadores con tecnología superconductora son una solución a las problemáticas descritas, debido a sus características tecnológicas y económicas sobre los generadores eólicos convencionales. Además de impulsar el campo de la generación eólica al permitir generar grandes bloques de energía eléctrica con altos niveles de eficiencia.

El desarrollo de convertidores electrónicos de potencia ha sido fundamental para la implementación de sistemas eólicos modernos. Un convertidor de potencia dentro de un sistema de generación eólico, funciona como un sistema regulador de varios parámetros importantes para el sistema eléctrico de potencia, tales como voltaje y frecuencia. Las características encontradas en estos dispositivos electrónicos, los posicionan como elementos a considerar en la implementación de estructuras de interconexión para máquinas eólicas con tecnología superconductora. Los pronósticos futuros sobre el crecimiento en la capacidad instalada de generación con energía eólica son prometedores  $[3]$ , por lo que considerar la participación de generadores superconductores es importante.

En este contexto, proponer configuraciones de interconexión basadas en convertidores electrónicos de potencia convencionales, facilitaría la pronta inclusión de los generadores superconductores a parques eólicos con participación en la red eléctrica. El estudio relacionado a la operación en conjunto de un modelo de generador superconductor y los convertidores electrónicos ya establecidos y verificados por la comunidad científica, brindaría resultados adicionales a la poca literatura relacionada a los sistemas de generación eólicos superconductores. Para aprovechar las ventajas que ofrecen las máquinas superconductoras, una correcta operación del convertidor de potencia propuesto se debe realizar, por lo que el presente trabajo de tesis se enfoca en el control y simulación de una interfaz electrónica, capaz de acoplar a una máquina eólica superconductora a la red eléctrica.

## <span id="page-25-0"></span>1.2. Antecedentes

La SC es un fenómeno físico en el cual ciertos materiales, en ciertas condiciones de operación, no presentan resistencia eléctrica al ser enfriados a bajas temperaturas [\[1\]](#page-111-1). Para que el estado superconductor de un material sea conservado, se deben respetar tres par´ametros fundamentales relacionados a las propiedades f´ısicas del material, los cuales son: temperatura crítica  $(T_c)$ , densidad de corriente crítica  $(J_c)$  y campo magnético crítico  $(H_c)$ . La Figura [1.2](#page-26-0) muestra la superficie definida por estos tres parámetros, donde la operación deseada para cualquier material superconductor debe encontrarse por debajo de esta superficie [\[2\]](#page-111-2). Sobrepasar el límite establecido por los parámetros críticos, significaría que el material ha entrado a su estado resistivo, perdiendo las características que la superconductividad ofrece.

Los materiales superconductores se han clasificado en dos grupos: los tipo I y los tipo

<span id="page-26-0"></span>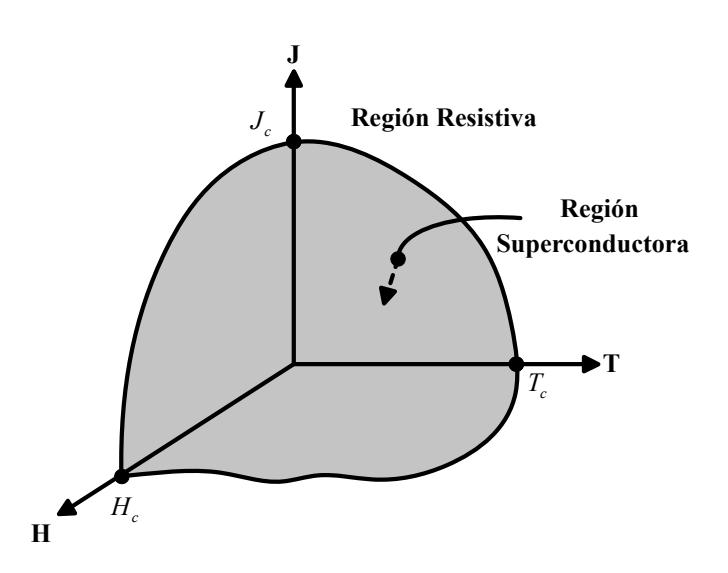

**Figura 1.2:** Superficie crítica del estado superconductor.

II. La principal diferencia entre los materiales contenidos en esta clasificación radica en sus parámetros críticos. Los superconductores del tipo I están caracterizados por la presencia del efecto Meissner y de perder su estado superconductor de manera abrupta cuando son sometidos a campos magnéticos superiores a su valor critico. Además de presentar una baja capacidad para transmitir corriente eléctrica. Estas características presentes en los materiales tipo I, los hace imprácticos en aplicaciones industriales donde sean sometidos a campos magnéticos intensos. Fue hasta el descubrimiento de los superconductores del tipo II, cuando la superconductividad comenzó a ser considerada en aplicaciones industriales [\[1\]](#page-111-1), [\[10\]](#page-112-0). Los superconductores del tipo II presentan dos valores de campo magnético crítico  $H_{c1}$  y  $H_{c2}$ . El parámetro  $H_{c2}$  es mucho mayor a  $H_{c1}$ , lo que permite al superconductor operar bajo campos magn´eticos externos intensos.

A medida que el campo magnético que incide sobre un superconductor del tipo II aumenta, el valor de  $H_{c1}$  es superado, entrando en un estado mixto dentro de la región definida por  $H_{c1}$  y  $H_{c2}$ . El estado mixto esta caracterizado por la creación de una red de pequeños filamentos o vórtices a través de la superficie del superconductor, conocida como red de Abrikosov. A través de esta red, parte del campo magnético incidente, circula a través del material dándole la capacidad de transportar una mayor cantidad de corriente eléctrica, generar campos magnéticos intensos y sin perder el estado superconductor. A medida que el campo magn´etico incidente aumenta y el limite puesto por  $H_{c2}$  es superado, la red cubre en su totalidad a la superficie del superconductor, permitiendo que el campo magnético incidente circule en su totalidad a través de él, eliminando la propiedad superconductora del material.

### <span id="page-27-0"></span>1.2.1. Superconductores de alta temperatura

Los superconductores de alta temperatura (SAT) presentan el estado mixto descrito para los superconductores tipo II, además de ofrecer un rango térmico superior en comparación a los superconductores de baja temperatura. Esta característica presente en los SAT, ha permitido la simplificación en el diseño de los criostatos modulares destinados para enfriar al material superconductor. Con la sintetización de los SAT, las aplicaciones de la superconductividad se incrementaron, logrando introducirse al campo de la ingeniería eléctrica a través de transformadores, máquinas rotatorias, limitadores de corriente de falla, cables entre otros.

Los SAT suelen ser materiales del tipo cerámico y bimetálicos  $[10]$ . Los superconductores REBCO y MgB2 son algunos ejemplos de elementos con mayor aplicación en el diseño de máquinas rotatorias, y suelen ser comercializados a través de dos tipos de geometría: cables con multifilamentos y cintas multicapa  $[11]$ . Ambos materiales presentan diferencias en términos de precio, procesos de manufactura, rendimiento y temperatura crítica. El devanado de campo del generador propuesto en  $[10]$ , esta hecho de cintas REBCO. La Figura [1.3](#page-27-1) muestra la composición física de la cinta  $[12]$ .

<span id="page-27-1"></span>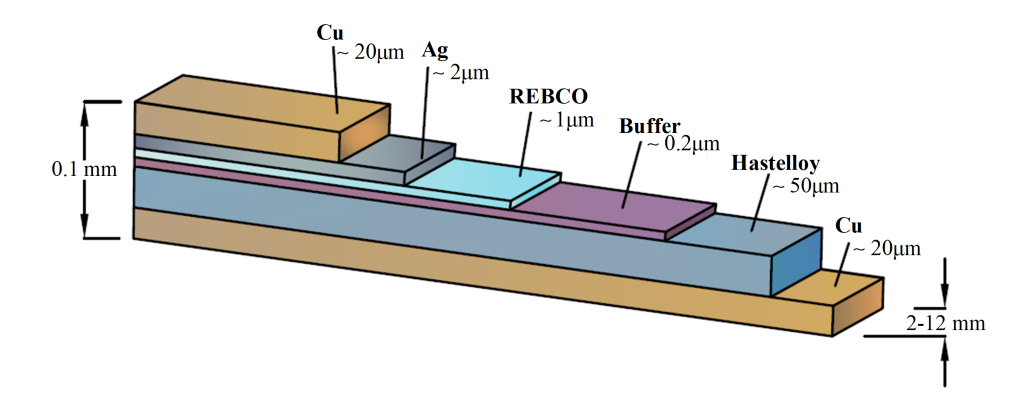

Figura 1.3: Estructura de una cinta comercial REBCO [10] ,[12].

En condiciones normales de operación, toda la corriente fluye a través del superconductor, ya que su resistencia eléctrica es cero. Ante algún disturbio (tal como un corto circuito trif´asico en terminales del estator o la p´erdida del enfriamiento), que elimine el estado superconductor de la cinta, el material superconductor comenzara a ganar resistencia, por lo que la corriente comenzara a distribuirse a través de la matriz de materiales mostrados en la Figura  $1.3$ , avudando a disipar la corriente y evitar daños en la cinta.

#### <span id="page-28-0"></span>1.2.2. Sistemas de generación eólicos superconductores

Los estudios sobre máquinas giratorias superconductoras aplicadas a la generación eólica, se han centrado en aspectos de diseño, distribución del flujo magnético en diversas configuraciones de máquina, cálculo de pérdidas en CA en los devanados superconductores, entre otros. Uno de los motivos que siempre es mencionado en la literatura, y que justifica el estudio de las máquinas eléctricas superconductoras es su simplificación mecánica. La aplicación de la superconductividad en su diseño ha impactado en su estructura, al grado que la diferencia de masa y volumen respecto a las máquinas convencionales es notorio [\[7\]](#page-111-7), [\[13\]](#page-112-3). La Figura [1.4](#page-28-1) encontrada en [\[14\]](#page-112-4), muestra la curva potencia generada–peso, entre varias tecnologías de generadores.

<span id="page-28-1"></span>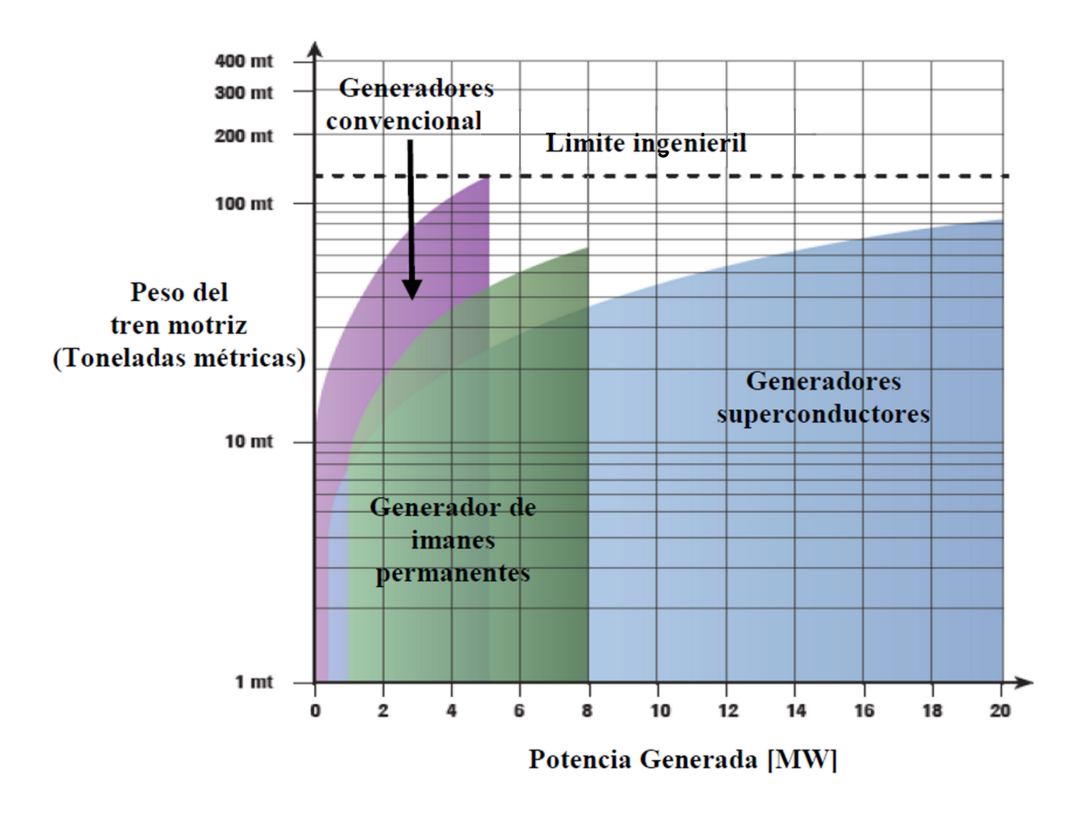

Figura 1.4: Comparación de potencia generada y peso, entre diferentes tecnologías de generadores eólicos [14].

Con base en la Figura [1.4](#page-28-1) se puede afirmar que las máquinas superconductoras se mantienen en valores de peso muy por debajo al de las máquinas convencionales. Lo que las hace ideales para aplicaciones donde se requiera la extracción de grandes bloques de potencia, y a su vez, optimizar el espacio disponible para la instalación de la máquina [\[9\]](#page-111-9). Algunas otras ventajas relacionadas al uso de máquinas con tecnología superconductora se alistan a continuación  $[13],[15]$  $[13],[15]$  $[13],[15]$ :

- Aumento en la eficiencia
- Reducción de costos relacionados a su construcción, instalación y operativos
- Alta densidad de potencia
- Bajos valores de reactancia síncrona
- $\blacksquare$  Reducción del ruido acústico
- Respecto a los PMSG, bajo consumo de tierras raras

Existen proyectos donde la construcción física de generadores eólicos superconductores fue alcanzada. El proyecto con el nombre EcoSwing fue un proyecto donde se obtuvo un prototipo de maquina superconductora utilizando la estructura de un generador de imanes permanentes, además de demostrar que la interacción entre el generador y la red eléctrica fue posible. Para el caso del proyecto Suprapower, su alcance concluyo en términos de la construcción del prototipo del generador, evitando una posible conexión entre la máquina y la red. La Tabla [1.1](#page-29-1) muestra los proyectos mencionados y resume algunas de sus características más sobresalientes.

<span id="page-29-1"></span>

| Proyecto                       | Ubicación | Descripción                                                                                                    |
|--------------------------------|-----------|----------------------------------------------------------------------------------------------------|
| Suprapower $[16]$ (suspendido) | Dinamarca | - Generador de baja velocidad (8.1 rpm)<br>- Potencia nominal de 10 [MW]<br>- Sistema de acoplamiento directo<br>- Generador parcialmente superconductor<br>- Material superconductor utilizado: MgB2<br>- 30% menos pesado, comparado con un generador<br>PMSG de la misma capacidad<br>- Alta eficiencia $(95\%)$ |
| $E \text{coSwing}$ [17]        | Europa    | - Sistema de acoplamiento directo<br>- Potencia 10 [MW]<br>- Contó con un convertidor de potencia<br>- Interacción con la red eléctrica<br>- Se acoplo a una turbina eólica moderna                                                                                                    |

Tabla 1.1: Proyectos eólicos con tecnología superconductora.

### <span id="page-29-0"></span>1.2.3. Máquina síncrona superconductora

El generador es el elemento principal dentro de cualquier sistema dedicado a la generación de energía eléctrica. Por lo que conocer sus características, al menos de una

#### 1. INTRODUCCIÓN

forma general es importante. Para el caso de las máquinas eléctricas superconductoras, la clave en su diseño es la de aprovechar las altas densidades de energía producidas por los materiales superconductores, con el objetivo de prescindir de material ferromagnético, alcanzando de esta forma una reducción general en el peso de la máquina. Partiendo de este concepto, existen diferentes configuraciones propuestas para el diseño de máquinas superconductoras, y su elección debe considerar las limitaciones físicas y tecnológicas que puedan surgir a partir del diseño seleccionado. La configuración mas usual consiste en sustituir al devanado de campo convencional por un devanado construido con cintas superconductoras. A partir de aquí, ciertas configuraciones como la de rotor frío y caliente pueden ser consideradas.

En la configuración rotor caliente, los devanados de campo son enfriados de manera individual y anclados a la estructura del rotor. Sin embargo, el diseño del criostato debe considerar el esfuerzo mecánico al que sera sometido cuando el rotor este en movimiento. En la configuración rotor frío, se propone refrigerar tanto a devanado de campo como al rotor. Lo anterior exige que el material destinado para la parte rotatoria de la máquina deba soportar temperaturas criogenicas. En ambos diseños, el uso de material ferromagnético para el rotor es común, lo que permite utilizar menos cintas en la construcción de los devanados, ya que existe un mejor aprovechamiento del flujo magnético producido por las cintas, debido a la parte ferromagnética existente. Sin embargo, la posible saturación magnética en ambos diseños debe ser considerada, con el objetivo de optimizar el diseño de la máquina eléctrica.

Para reducir el peso de la máquina respecto a los dos diseños previamente mencionados, y evitar también problemas de saturación en el núcleo del rotor, existe la configuración rotor núcleo de aire. En este diseño, el material destinado a la parte rotativa de la máquina es no ferromagnético, el cual sirve como base para las bobinas de campo. Sin embargo, por el hecho de ser un material no ferromagnético, se necesita una cantidad mayor de cintas para formar los devanados de campo, ya que no existe el material necesario para limitar al flujo magnético. Al ser este diseño menos pesado que los diseños con rotor frió y caliente, es de esperar que el momento de inercia de la máquina con núcleo de aire sea menor  $[7]$ ,  $[18]$ .

El estator de la m´aquina puede verse afectado al considerar las configuraciones anteriormente descritas. Debido a las altas densidades de flujo magnético, prescindir de las partes ferromagnéticas en el estator puede ser posible, evitando la saturación del elemento y reduciendo aún más el peso de la máquina  $[13]$ ,  $[15]$ . Sin embargo, la reducción de los elementos ferromagnéticos en la máquina impacta en el valor de la reactancia síncrona [\[18\]](#page-112-8). Dicho parámetro, en los generadores superconductores es aproximadamente una quinta parte de la reactancia de los generadores convencionales. Esta característica permite que la máquina opere con ángulos de carga pequeños, que visto desde el punto de estabilidad transitoria, permite a la máquina tener un margen de operación mayor ante posibles contingencias. Además de reducir las pérdidas por efecto joule en la máquina, provocando que la eficiencia se encuentre por valores muy cercanos a la unidad [\[19\]](#page-112-9). Los documentos citados en [\[7\]](#page-111-7) y [\[13\]](#page-112-3), muestran un compendio

de las configuraciones físicas de máquinas eléctricas con tecnología superconductora construidas bajo los conceptos reportados en esta sección.

#### <span id="page-31-0"></span>1.2.4. Convertidores electrónicos de potencia

La electrónica de potencia juega un papel importante en la conexión de las fuentes de energía renovable a la red. Su capacidad de transformar a la energía eléctrica en diferentes tipos (CA y CD), magnitudes y frecuencias, le ha permitido encontrar nume-rosas aplicaciones dentro del área de la ingeniería eléctrica [\[20\]](#page-112-10). El progreso continuo de la electrónica de potencia ha permitido el desarrollo y aplicación de convertidores de potencia, los cuales son fundamentales para la implementación de nuevas tecnologías, tales como los generadores superconductores eólicos, ya que ofrecen las acciones de regulación necesarias para su interacción con la red eléctrica [\[21\]](#page-113-0). Inicialmente, los convertidores conmutados por l´ınea (LCC) eran utilizados en el dise˜no de enlaces de alto voltaje en corriente directa. Sin embargo, con la implementación de los VSC su uso comenz´o a menguar. La diferencia entre ambos convertidores radica en su control. Para el caso de los LCC, este proceso recae en las señales alternas existentes en la línea de CA a los que son conectados. Por lo tanto, el control puede verse afectado ante disturbios en la red. Además de que los convertidores LCC no cuentan con un control de potencia reactiva en su nodo de conexi´on, por lo que el uso de compensadores de potencia reactiva es necesario. Para el caso de los convertidores VSC, su operación es independiente de los voltajes de línea, por lo que muestran un mejor comportamiento din´amico ante disturbios. Lo anterior hace de los dispositivos VSC parte modular en la construcción de dispositivos FACTS (del inglés Flexible AC Transmission System), la conexión de energías renovables a la red, y alcanzar la transmisión en alto voltaje en corriente directa [\[22\]](#page-113-1).

### <span id="page-31-1"></span>1.2.5. Configuraciones con tecnología VSC

Un VSC utiliza un arreglo de elementos con la capacidad de ser conmutados a altas velocidades. Esta característica es encontrada en los elementos semiconductores, donde los referentes para la construcción de convertidores electrónicos son: el tiristor accionado por compuerta (GTO), el tiristor controlado por puerta integrada (IGCT) y para el caso de los VSC, el transistor bipolar de puerta aislada (IGBT), generalmente. La representación esquemática de un convertidor VSC se muestra en la Figura [1.5](#page-32-1) a). En su lado de CD se conecta un capacitor de valor  $C_{cd}$ . Su propósito es el de reducir las fluctuaciones de voltaje en CD, permitiendo un mejor desempeño por parte del convertidor. El lado de CA contiene una impedancia de acoplamiento denotada con  $Z_{sm}$ , la cual permite un mejor control del flujo de potencia activa y reactiva en el convertidor [\[23\]](#page-113-2).

<span id="page-32-1"></span>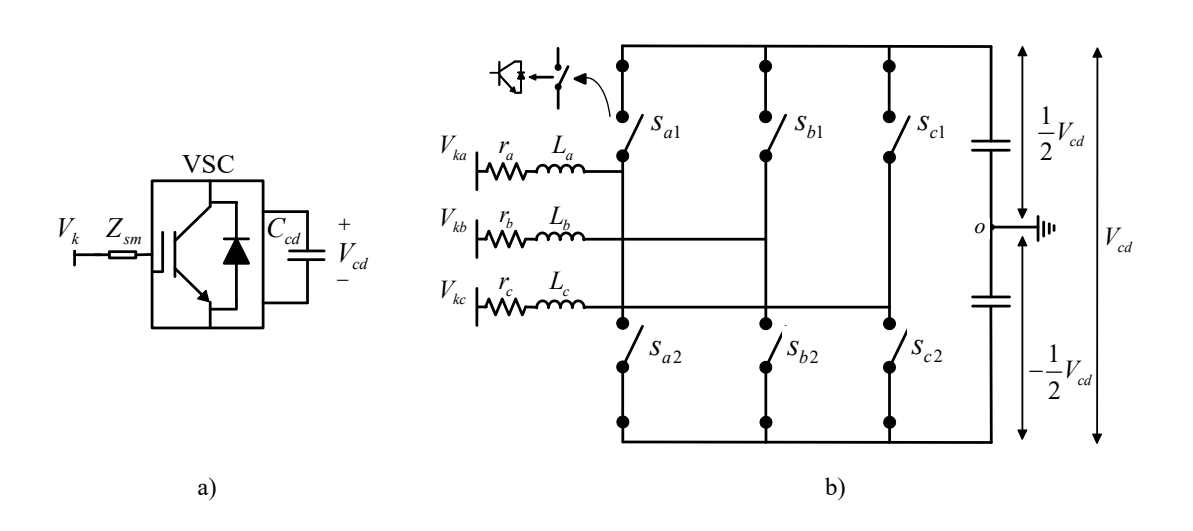

Figura 1.5: a) Esquemático sencillo de un VSC. b) Esquema detallado del VSC.

## <span id="page-32-0"></span>1.2.6. Convertidor VSC de dos niveles

En la Figura [1.5](#page-32-1) b), se muestra un esquema detallado del interior de un VSC [\[24\]](#page-113-3). A este arreglo en específico se le suele referir como convertidor de potencia de dos niveles, el cual, es ampliamente utilizado en una topología trifásica para aplicaciones en generación eólica. El termino nivel se refiere a los valores de voltaje de CD que cada "pierna" del convertidor puede generar, cuando sus respectivos interruptores son accionados. Para el caso del VSC de dos niveles mostrado en la Figura [1.5](#page-32-1) b), se tiene que los valores de CD generados por cada pierna son  $(1/2)V_{dc}$  y  $(-1/2)V_{dc}$ . La construcción del convertidor de dos niveles esta dada a través de seis interruptores (IGBT), los cuales son distribuidos en las "piernas" del convertidor. Los diodos conectados en anti-paralelo al IGBT, permiten el flujo de corriente en ambos sentidos en cada pierna del convertidor, permitiendo que el flujo de potencia fluya de manera bidireccional entre el nodo de CD y CA. De la Figura [1.5](#page-32-1) b), los interruptores  $S_{a1}$  y  $S_{a2}$  esta relacionados a la fase a, mientras que  $S_{b1}$ ,  $S_{b2}$  y  $S_{c1}$ ,  $S_{c2}$  están relacionados a las fases b y c respectivamente. Al controlar la apertura y cierre de los interruptores, se puede obtener un conjunto trifásico de señales de voltaje alternos. Inicialmente, el control de la conmutación en los convertidores recaían en las técnicas llamadas conducción en 120 y 180 grados. En la Figura [1.6,](#page-33-0) se muestra las señales de control para los interruptores con la técnica de 180 grados y el conjunto de señales trifásicas generadas.

El control debe evitar que los interruptores cierren al mismo tiempo, ya que se producir´ıa un corto circuito dentro del convertidor. Para evitarlo, se suele poner un ligero retraso entre las señales de control [\[25\]](#page-113-4). La magnitud de las ondas de voltaje en la Figura [1.6](#page-33-0) concuerda con lo citado en el párrafo anterior, respecto a los dos niveles de voltaje existentes en el convertidor. Sin embargo, las desventajas asociadas al uso de las técnicas de conducción en 120 y 180 grados recaen en la calidad de las ondas

<span id="page-33-0"></span>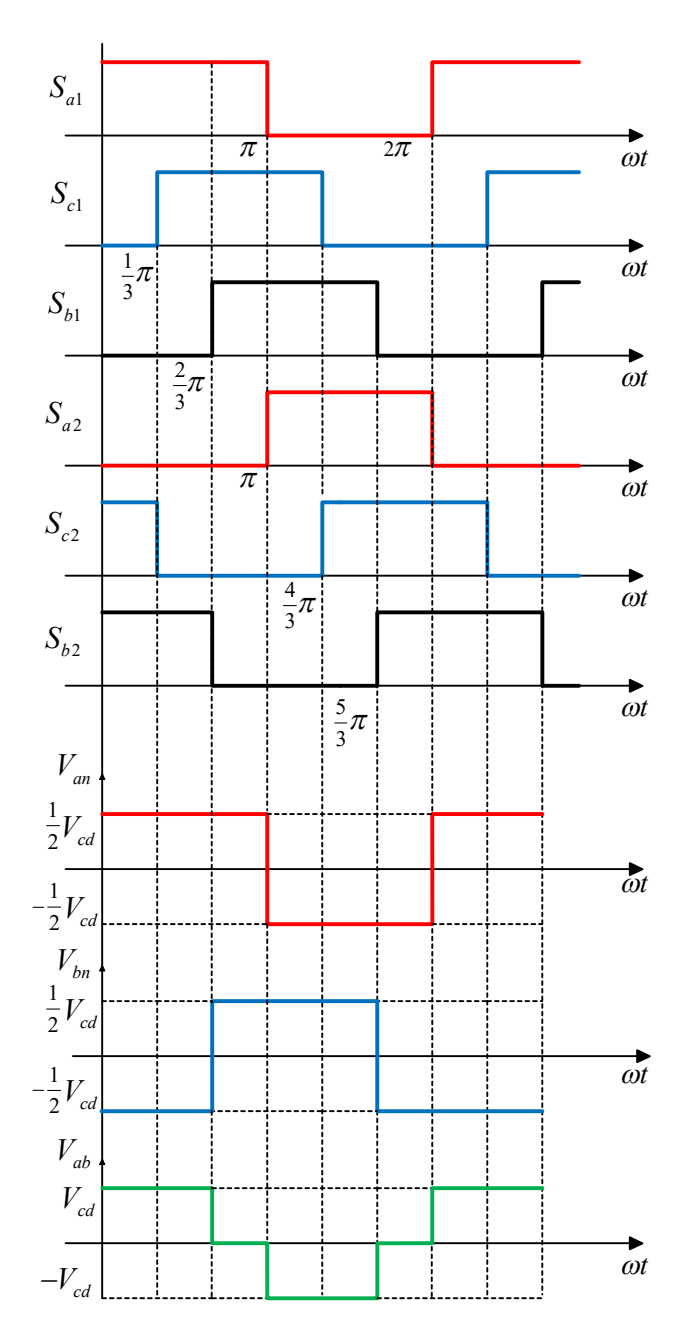

Figura 1.6: Esquema de control de conmutación por el método de 180 grados [26].

de salida. La Figura [1.6](#page-33-0) muestra el conjunto de voltajes trifásicos generados por el conjunto de interruptores, que lejos de formar una onda senoidal, toman una forma de onda cuadrada que desde el punto de vista de la calidad de la energía presentan un alto contenido armónico  $[26]$ . Además de que las técnicas de conducción de 120 y 180 grados no permiten el control de su componente fundamental de voltaje. Fue hasta la implementación de técnicas de modulación por ancho de pulso (PWM), cuando el control de los convertidores permitió aproximar sus ondas de salida a formas senoidales [\[27\]](#page-113-6).

## <span id="page-34-0"></span>1.2.7. Configuración espalda-espalda

Las topologías asociadas con los dispositivos VSC, suelen ser destinadas para conseguir diversos objetivos de operación en la red eléctrica. Si se unen los lados de CD de dos convertidores VSC, se obtiene la configuración denominada espalda-espalda. Dependiendo de la dirección del flujo de potencia, determinado convertidor realizara una acción rectificadora en las señales eléctricas alternas. Mientras que el convertidor restante actuará como inversor, transformado las señales de CD a CA, ajustándolas a los requerimientos de la red alterna en la que es conectado. Esta configuración además, permite la conexión entre dos redes de CA, las cuales pueden ser síncronas o asíncronas entre si. El flujo de potencia bidireccional que ofrece el sistema espalda-espalda permite fijar determinada potencia activa a través del sistema, pudiendo realizarse una compra/venta de energía entre áreas eléctricas vecinas. Algunas ventajas adicionales del sistema espalda-espalda se enlistan a continuación  $[22]$ ,  $[28]$ :

- Control de potencia activa/reactiva en sus nodos de conexión.
- Menor distorsión armónica en las señales de voltaje producidas por el inversor, debido a sus configuraciones multinivel.
- Recuperación rápida de los perfiles de voltaje, después de la liberación de una falla.
- La conmutación de los elementos semiconductores se mantiene sin falla, incluso ante corto circuitos en la red de CA.
- Permite un flujo de potencia bidireccional, sin la necesidad de invertir la polaridad del voltaje de CD.

Estas características de operación, permiten a los parques eólicos llegar a ser elementos activos dentro de la red eléctrica. El desacople de frecuencia que ofrece esta configuración es ampliamente utilizado en la generación con energía eólica, ya que permite la implementación de turbinas eólicas de velocidad variable. Lo anterior permite reducir la carga en las cajas de engranes acopladas en la flecha del rotor, minimizando el estrés mecánico en la máquina. Incluso es posible operar al generador sin la necesi-dad de utilizarla, ya que el convertidor actúa como una caja de engranes [\[29\]](#page-113-8), [\[30\]](#page-113-9). El esquemático general del sistema espalda-espalda se muestra en la Figura [1.7.](#page-35-2)

<span id="page-35-2"></span>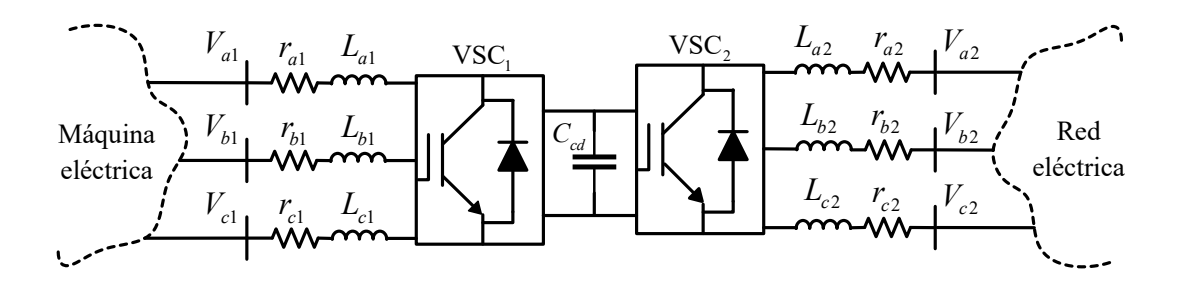

Figura 1.7: Esquemático de la configuración espalda-espalda.

# <span id="page-35-0"></span>1.3. Principales Tipos de Aerogeneradores

Los esquemas de generación eólica existentes suelen recurrir a algún dispositivo regulador para lograr su interconexión a la red eléctrica. El convertidor espalda-espalda suele ser el mas utilizado para alcanzar los objetivos de operación que existen en cada configuración de generación eólica disponible.

# <span id="page-35-1"></span>1.3.1. Generador síncrono y generador de inducción con convertidor de capacidad nominal

En esta clasificación, el estator del generador es conectado a un convertidor bidireccional de potencia, permitiendo un desacople total entre la frecuencia eléctrica de la maquina y de la red. A través del control del convertidor, se asegura que la potencia generada por la máquina sera entregada a la red respetando sus parámetros eléctricos, tales como voltaje y frecuencia el´ectrica, sin importar la velocidad del rotor. En esta clasificación se suelen utilizar generadores de inducción (GI) y PMSG acoplados a su respectiva caja de engranes. La Figura [1.8](#page-36-1) a) muestra el esquema general de esta configuración.

Para el caso de los generadores síncronos (GS) con rotor devanado, suelen ser acoplados sin la necesidad de una caja de engranes, permitiendo reducir costos relacionados a la construcción y mantenimiento del sistema de generación. Sin embargo, es necesario utilizar una fuente de CD para suministrar la corriente de excitación al devanado de campo, ya sea a través de un proceso de rectificación o con un generador de CD. La desventaja económica de los esquemas mostrados en la Figura [1.8](#page-36-1) a) y b), respecto a los convertidores utilizados con generadores DFIG, es que el convertidor debe manejar toda la potencia proveniente del generador, por lo que debe ser mas robusto y eficiente.
#### 1. INTRODUCCIÓN

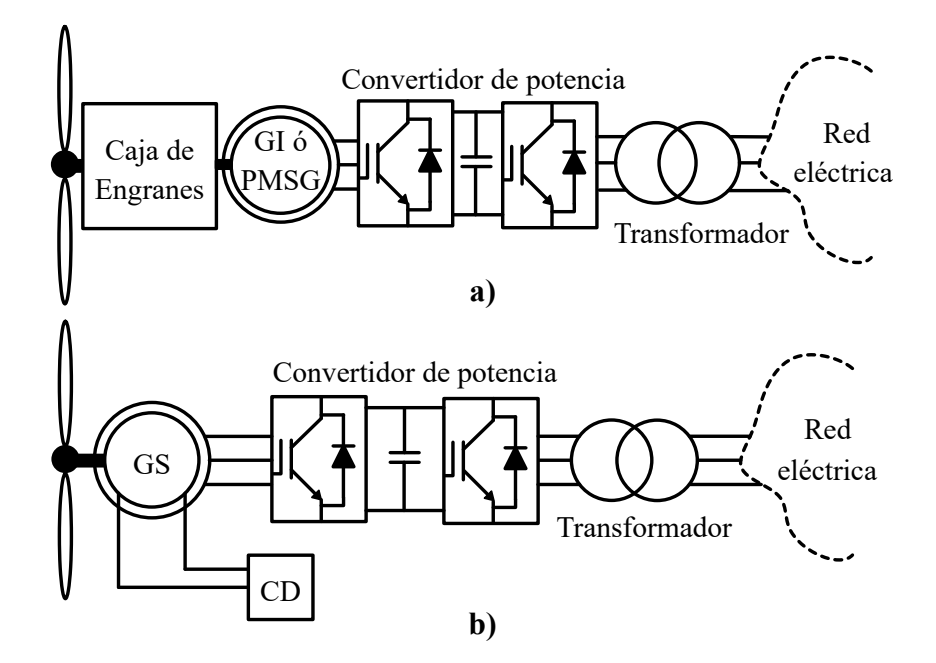

Figura 1.8: a) Sistema de generación eólico considerando GI y PMSG. b) Sistema de generación eólica considerando un GS

## 1.3.2. Generador de inducción de doble alimentación (DFIG; Doubly Fed Induction Generator)

El DFIG ha encontrado su aplicación en el desarrollo de turbinas eólicas modernas que operan siguiendo el concepto de velocidad variable. Los DFIG son generadores de inducción de rotor bobinado, su estator es conectado directamente a la red eléctrica, mientras que el rotor es conectado a un convertidor electrónico bidireccional que también se conecta a la red  $[25]$ ,  $[24]$ . El control de esta interfaz electrónica permite controlar el flujo de potencia activa y reactiva, además de desacoplar las frecuencias del rotor y de la red eléctrica, permitiendo alcanzar la operación de velocidad variable [\[24\]](#page-113-1).

Debido a que el estator es conectado directamente a la red, parte de la potencia generada es transmitida sin pasar a través del convertidor. Solo un  $30\%$  de la potencia generada fluye a través del convertidor. Esto permite la reducción de costos y un aumento en la eficiencia del sistema  $[24]$ . La configuración básica del DFIG aplicado a las turbinas eólicas se muestra en la Figura [1.9.](#page-37-0)

<span id="page-37-0"></span>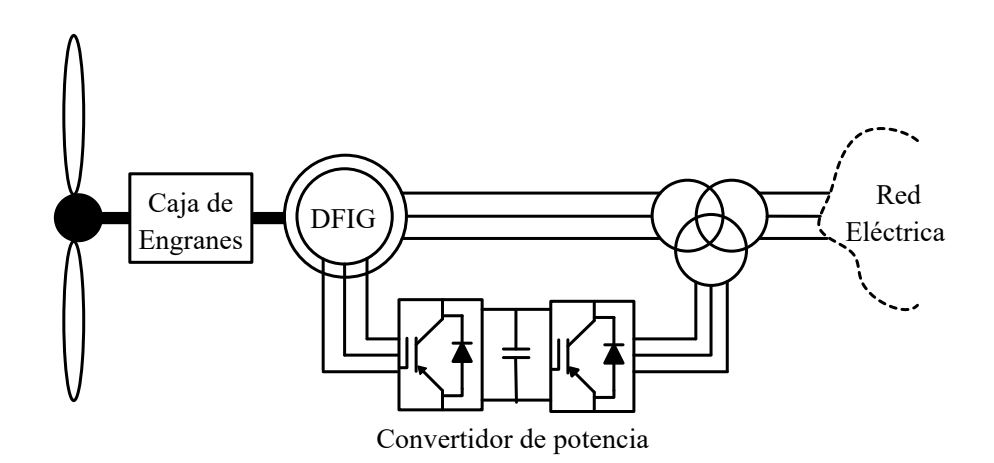

Figura 1.9: Sistema de generación eólico con DFIG.

#### 1.3.3. Generador de Inducción

En esta configuración, un GI es acoplado directamente a la red eléctrica [\[31\]](#page-113-2). Por lo tanto, sin importar la velocidad del viento, la velocidad mecánica del GI queda definida por la velocidad síncrona referente a la red eléctrica [\[25\]](#page-113-0). Para alcanzar la velocidad deseada, el acople entre turbina y generador se realiza a través de una caja de engranes, permitiendo regular la velocidad mecánica proveniente de la turbina a la velocidad s´ıncrona del sistema. Sin embargo, el GI es operado ligeramente arriba de la velocidad síncrona, a modo de alcanzar un deslizamiento positivo en el rotor. Un deslizamiento positivo en el GI indica que la máquina opera como un generador. La Figura [1.10](#page-37-1) muestra un esquema general de la configuración de un sistema eólico con GI.

<span id="page-37-1"></span>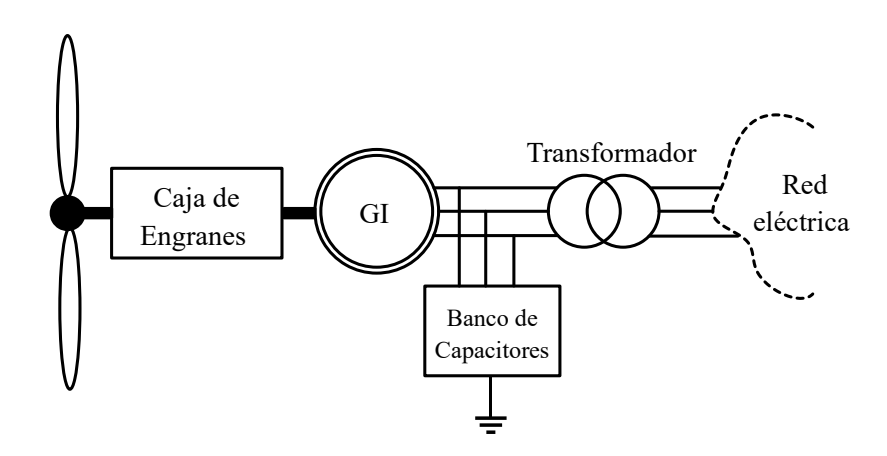

Figura 1.10: Sistema de generación eólico con GI.

#### 1. INTRODUCCIÓN

Al no contar con un sistema de compensación en el punto de conexión entre el generador y la red eléctrica, surge la necesidad de recurrir a elementos que proporcionen acciones de regulación de potencia reactiva, tales como bancos de capacitores, con el objetivo suministrar la demanda de potencia reactiva por parte del GI, mejorando el factor de potencia y evitando posibles problemas de regulación de voltaje en el nodo de conexi´on. La potencia nominal disponible en modelos comerciales de este tipo de generadores se encuentra entre los 500 y los 1500 [kW] [\[25\]](#page-113-0).

#### 1.3.4. Estado del arte

Los documentos encontrados en la revisión bibliográfica que abarquen el control y simulación del convertidor de potencia acoplado a un SCSG, son pocos. La mayoría de los estudios encontrados en la literatura, no consideran elementos externos presentes en los sistemas de generación eólicos superconductores, tales como; turbina eólica, el convertidor de potencia y el sistema de excitación.

En  $[5]$ ,  $[11]$ ,  $[32]$ ,  $[33]$ ,  $[34]$  se muestran diseños de generadores superconductores eólicos con diferentes configuraciones. La herramienta principal para determinar la distribución del flujo magnético en los elementos de los generadores propuestos es el método de elementos finitos. Se recalcan las ventajas económicas y físicas de los generadores superconductores eólicos sobre los convencionales, con el objetivo de mostrarlos como una opción para alcanzar generaciones de energía eléctrica eólica, superiores a los 10 MW. Sin embargo, no se enfatiza en el modelado del convertidor electrónico de potencia, necesario para alcanzar el acoplamiento el´ectrico de los generadores propuestos con la red eléctrica.

En [\[30\]](#page-113-3), se muestra el diseño de tres generadores superconductores con capacidad de generación de 10 MW. Uno es acoplado de manera directa a la turbina eólica, mientras que los dos sobrantes son conectados a través de una caja de engranes con diferente relación de velocidad (una y tres etapas de conversión). Se recurre al método de elemento finito para determinar los parámetros físicos de los generadores, concluyendo que el generador acoplado a una caja de engranes con una sola etapa de conversión de velocidad, es el mas eficiente en términos de costo y tamaño. Se menciona además, al convertidor electrónico de potencia utilizado para la conexión del generador con la red. Sin embargo, no se profundiza en el análisis del convertidor. Además de no mencionar la técnica de control y suministro para la corriente a través del devanado de campo.

 $En [8]$  $En [8]$  se muestra un análisis a profundidad y completo de un sistema de generación eólico superconductor (SGES). El SGES expuesto, esta compuesto por una turbina, la cual, esta acoplada de manera directa a la flecha del generador. Un convertidor de potencia CA/CD/CA, que acopla la potencia eléctrica extraída de la maquina a la red eléctrica, mientras que la red eléctrica, es representada a través de un bus infinito. La forma de suministrar la corriente eléctrica al devanado de campo superconductor no es considerada. El autor propone en las simulaciones, una corriente de campo constante, que permita obtener un flujo magnético en el entre-hierro de 1 p.u. La justificación a

que no exista un dispositivo de regulación en la corriente de campo, es la de evitar variaciones en la corriente que puedan inducir pérdidas de CA en los devanados de campo superconductores. Para objetivos de simulación, la excitación de la maquina es a través de un fuente de voltaje controlada con un controlador PI, que tiene como referencia a la corriente de campo constante. Sin embargo, se debe considerar al dispositivo destinado para el control de la corriente del devanado de campo, ya que es importante desde el punto de vista de regulación de voltaje en las terminales del generador. Además de considerar la fuente de energía de donde sera tomada la corriente destinada a los servicios propios del sistema de generación y para la excitación de campo.

El convertidor de potencia es del tipo VSC, configuración espalda-espalda. Para el convertidor conectado al generador, la topolog´ıa del VSC es de IGBT con tres niveles y punto neutro. El control de los semiconductores es a través de la modulación por ancho de pulso (PWM). El convertidor conectado a la red, es modelado con un VSC promediado. El control esta basado en la representación  $dq\theta$  de la maquina y de la red, y el calculo de las ganancias de los controladores PI son mostradas por parte del autor, algo que facilita la implementación de sus modelos de control. Para el análisis y simulación del SGES, se consideran tres generadores, uno convencional y dos generadores síncronos superconductores, uno de núcleo de aire y uno de polos lisos. El autor, le da un ligero enfoque a su trabajo en los códigos de red. Somete al SGES a cumplir el requisito LVRT (por sus siglas en inglés Low Voltage Ride Through), el cual, demanda que el SGES se mantenga conectado a la red eléctrica ante huecos de tensión.

El documento citado en [\[4\]](#page-111-2), utiliza un generador con la bobina de campo hecha de material superconductor, mientras que los devanados de armadura son de cobre. La configuración utilizada para el convertidor de potencia es la de espalda-espalda. El modelo de ambos convertidores es el conmutado, por lo que una técnica de modulación por ancho de pulso es utilizada. Se describen las estrategias de control asignadas a cada estación VSC del convertidor, proponiendo el uso de controladores PI para alcanzar los objetivos de control. Sin embargo, en este documento no se menciona como calcular las ganancias de los controladores PI, ni hace referencia a la técnica de sintonización utilizada. Los casos de estudio solo involucran el seguimiento de la velocidad mecánica ´optima por parte del rotor e incluye el control del ´angulo de aspas para limitar la potencia mecánica extraída. Se pude abordar aspectos relacionados al código de red del país correspondiente y verificar, la respuesta de los controles ante escenarios de operación críticos. Los autores, proponen conectar un convertidor  $CD/CD$  en el puerto de CD del convertidor y con él, suministrar corriente eléctrica al devanado de campo. Sin embargo, no mencionan el tipo de convertidor ni el diseño del mismo, además de no considerar de como los transitorios en el puerto de CD, pueden afectar la regulación de la corriente de campo. Los documentos [\[8\]](#page-111-1) y [\[4\]](#page-111-2) consideran un sistema de acoplamiento directo entre la turbina y el generador, por lo que la operación de los SGES presentados siguen la filosofía de velocidad variable.

## 1.4. Delimitación y planteamiento del problema

Se cuenta con un modelo de generador eólico superconductor trabajado en  $[10]$ . El acople entre la turbina eólica y el rotor es directo, provocando que la velocidad mecánica del generador sea acorde a las variaciones del viento. Esto ocasiona que la frecuencia de las variables eléctricas encontradas en el generador, no se encuentren en un valor constante, lo que evita que la conexión directa entre una red eléctrica y el generador sea posible. Un convertidor de potencia en configuración espalda-espalda puede ser una solución ante esta situación, al aprovechar su característica de acoplar redes eléctricas asíncronas. Los servicios propios de los sistemas de generación utilizan generalmente, parte de su propia energía eléctrica generada para abastecerlos. El sistema de excitación no es la excepción, al ser un generador con devanado de campo, el suministro de corriente debe considerarse, por lo que el diseño de un sistema que regule la corriente a trav´es del devanado de campo superconductor debe ser tomado en cuenta.

El trabajo presentado en  $[10]$ , desarrolla el modelado y simulación de un generador síncrono con devanado de campo superconductor. Retomando estos resultados, el trabajo de tesis se centra en definir el esquema de interconexión (convertidor de potencia y sistema de excitación), necesario para lograr el acople del generador superconductor con un modelo de red sencillo (bus infinito). La manera como influyen los elementos mecánicos sobre las cintas superconductoras, o el cálculo de pérdidas en CA dentro de la bobina de campo, quedan fuera de alcance en este trabajo de tesis.

## 1.5. Hipótesis

- El uso de un control basado en el modelo  $dq$  del generador superconductor, puede ser conveniente para controlar al convertidor lado máquina, de modo que la operaci´on en conjunto con el convertidor lado red, logre el acople entre m´aquina v red eléctrica.
- Un convertidor CD/CD denominado flyback o convertidor en retroceso conectado al nodo de CD del convertidor, puede ser una opción para suministrar corriente al devanado de campo.
- Las variaciones súbitas de los elementos que ejercen un control sobre el comportamiento del sistema de generación, tales como el viento y el voltaje de la red eléctrica, afectan de manera diferente el suministro de corriente de excitación al devanado de campo.

## 1.6. Objetivos

Objetivo general:

Implementar el sistema de interconexión a través de un convertidor espaldaespalda para la red eléctrica y un generador eólico superconductor trabajado en [\[10\]](#page-112-1).

#### Objetivos específicos:

- $\blacksquare$  Simular un convertidor VSC espalda-espalda y a sus esquemas de control, a través de bloques fundamentales de la paquetería Simscape Electrical<sup>TM</sup>.
- Simular a través de bloques de la paquetería Simscape Electrical<sup>TM</sup>, a un convertidor CD/CD del tipo retroceso, con los parámetros físicos relacionados al sistema de excitación del generador eólico superconductor.
- Simular las estrategias de control ya establecidas, relacionadas a la teoría  $dq0$ para controlar el convertidor espalda-espalda, y que permitan la interacción entre el generador superconductor y la red eléctrica.
- verificar en simulación la correcta operación del sistema de generación eólico superconductor, a través del monitoreo de los parámetros eléctricos y mecánicos involucrados en el sistema de generación, los cuales deben comportarse de acuerdo a lo planteado.
- Identificar posibles retos relacionados a utilizar una máquina superconductora desde la perspectiva del convertidor.

## 1.7. Propuesta

La configuración usada para la simulación del sistema de generación eólico superconductor se muestra en la Figura [1.11,](#page-42-0) [\[35\]](#page-114-3). Dicho sistema se conforma de la turbina, la cual se acopla directamente al eje del SCSG, un convertidor de potencia CA/CD/CA que permite la interacción entre el generador y la red eléctrica, dicha red es modelada a través de un bus infinito. Se incluye también un convertidor CD/CD, el cual regula la corriente de campo que entra en el devanado de campo superconductor, evitando que este opere en condiciones fuera de sus límites físicos.

Un mal manejo en la regulación de la corriente de campo, provoca que la corriente crítica relacionada al superconductor sea superada, ocasionando que el superconductor entre en su estado resistivo, o en el peor de los casos, el da˜no de las bobinas superconductoras. Adicionalmente, se tiene un control del ángulo de aspas  $(\beta)$ , el cual funciona como limitador de la potencia mecánica extraída del viento.

El convertidor  $CA/CD/CA$  está conformado de dos VSC conectados a través de su lado de CD y son representados a través de su modelo promediado. Ambos convertidores tienen asociadas sus respectivas técnicas de control, las cuales dependen de su conexión, ya sea con la red eléctrica o con el generador superconductor. La operación en conjunto de los sistemas descritos, hace posible la integración de los sistemas de generación eólica con generadores superconductores a la red eléctrica.

#### 1. INTRODUCCIÓN

<span id="page-42-0"></span>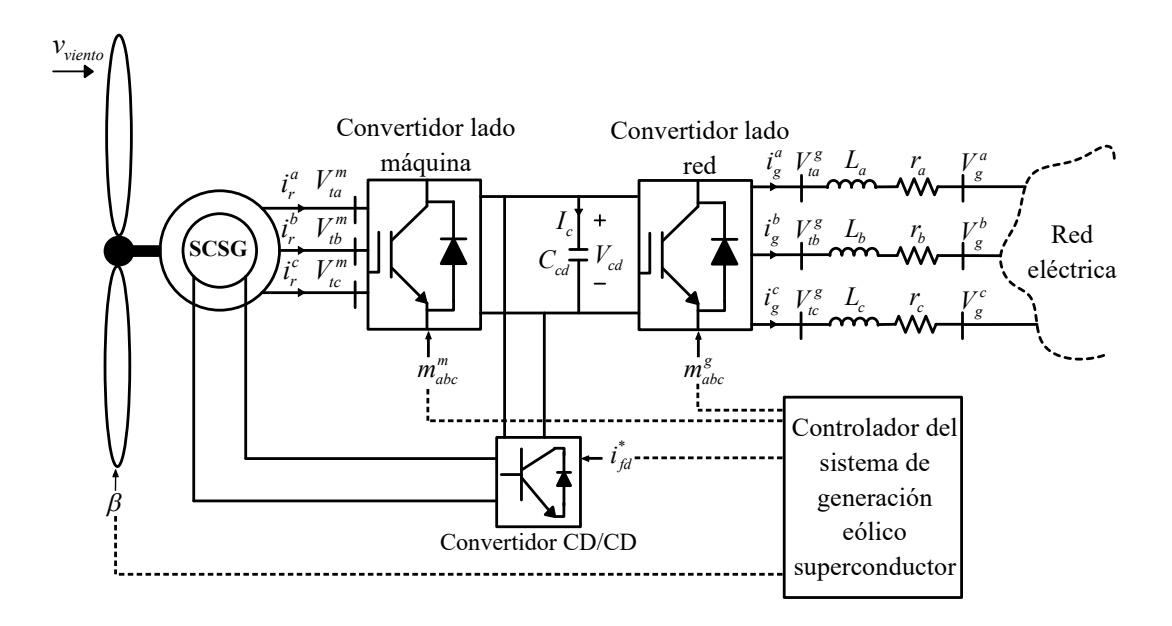

Figura 1.11: Esquema general del sistema de generación eólico superconductor  $[35]$ .

## 1.8. Metodología

La metodología seguida en este trabajo de tesis fue:

- 1. Revisión bibliográfica de textos, artículos y conferencias relacionados al tema de investigación. Esto con el objetivo de ubicar el contexto actual del tema de investigación.
- 2. Diseño de un sistema espalda-espalda con tecnología VSC, además de conocer sus etapas de control ya establecidas, esto con el objetivo de obtener simulaciones en Simscape Electrical<sup>TM</sup>.
- 3. Simular un sistema de generación eólico en Simscape Electrical<sup>TM</sup> utilizando un generador s´ıncrono convencional, con el objetivo de obtener una base para el momento de incluir el modelo de maquina síncrona eólica superconductora.
- 4. Uso del modelo matem´atico del generador superconductor trabajado en [\[10\]](#page-112-1), para definir nuevas posibles etapas de control relacionadas a los parámetros físicos de los superconductores.
- 5. Simular en Simscape Electrical<sup>TM</sup> un sistema de generación eólico considerando el modelo la máquina superconductora.
- 6. Identificar las ventajas y desventajas del sistema de generación eólico superconductor, respecto a los sistemas convencionales.

## Capítulo 2

# Electrónica de potencia y generador superconductor para aerogeneradores

La energía eólica se ha consolidado tecnológicamente a lo largo de los últimos años, hasta el grado de ser aceptada como una fuente de generación eléctrica confiable [\[36\]](#page-114-4). Los generadores de velocidad variable han mostrado ventajas sobre los de velocidad fija, va que permiten aumentar la energía anual capturada, además de permitir un control sencillo de la potencia activa y reactiva generada  $[21]$ . Debido al actual interés de utilizar maquinas superconductoras en los sistemas de generación eólicos, surge la necesidad de conocer el estado actual de las tecnologías convencionales, a fin de conocer la posición del sistema de generación eólico superconductor respecto a los sistemas eólicos convencionales. Respecto a los PMSG's, la construcción de los imanes permanentes requiere de 250 kg de tierras raras por cada MW de generación, mientras que para los generadores superconductores se necesitan aproximadamente 2 kg [\[37\]](#page-114-5). Teniendo en cuenta lo anterior y conociendo que la producción de estos elementos proviene en mayor parte de China, la construcción de PMSG's de gran capacidad puede superar la producción anual de tierras raras [\[38\]](#page-114-6). Para el caso de los generadores DFIG y de inducción, los problemas relacionados al uso de caja de engranes (pérdidas de potencia y mantenimiento) y las p´erdidas en los materiales del rotor, pueden ser evitados al utilizar m´aquinas con tecnolog´ıa superconductora con acople directo. Aunado a la simplificación del peso y volumen en el diseño de construcción, hacen de los generadores superconductores candidatos a ser incluidos dentro de parques eólicos de generación.

## 2.1. Fundamentos de generación eólica

Para transformar la energía eólica a eléctrica, se hace uso de la energía cinética almacenada en las corrientes de viento. Una turbina es la encargada de capturar esta energía a través de sus aspas, transformándola en energía mecánica que sirve para hacer girar al rotor del generador. El torque mecánico que una turbina puede generar, se puede aproximar a través de  $(2.1)$  [\[36\]](#page-114-4),

<span id="page-44-0"></span>
$$
Tm = \frac{1}{2}\rho A C_p(\lambda, \beta)v^3 \frac{1}{\omega_{mec}}\tag{2.1}
$$

donde,  $\rho$  es la densidad del aire, A es el área de barrido de las aspas,  $C_p$  es el coeficiente de conversión de potencia,  $\omega_{mec}$  es la velocidad angular mecánica de la turbina, mientras que  $v$  es la velocidad del viento. De la expresión  $(2.1)$ , el coeficiente de potencia es una función no lineal que depende del coeficiente tip-speed (relación entre la velocidad tangencial en la punta de una pala y la velocidad real del viento) y el ángulo de inclinación de las aspas,  $\lambda$  y  $\beta$  respectivamente [\[39\]](#page-114-7). El valor de  $\lambda$  es obtenido través de  $(2.2)$ ,

<span id="page-44-1"></span>
$$
\lambda = \frac{\omega_{mec}R}{v} \tag{2.2}
$$

<span id="page-44-2"></span>donde R es el radio de la turbina. La forma típica de la curva del coeficiente  $C_p$ para valores constantes de ángulo de inclinación de aspas  $(\beta)$ , se muestra en la Figura [2.1.](#page-44-2)

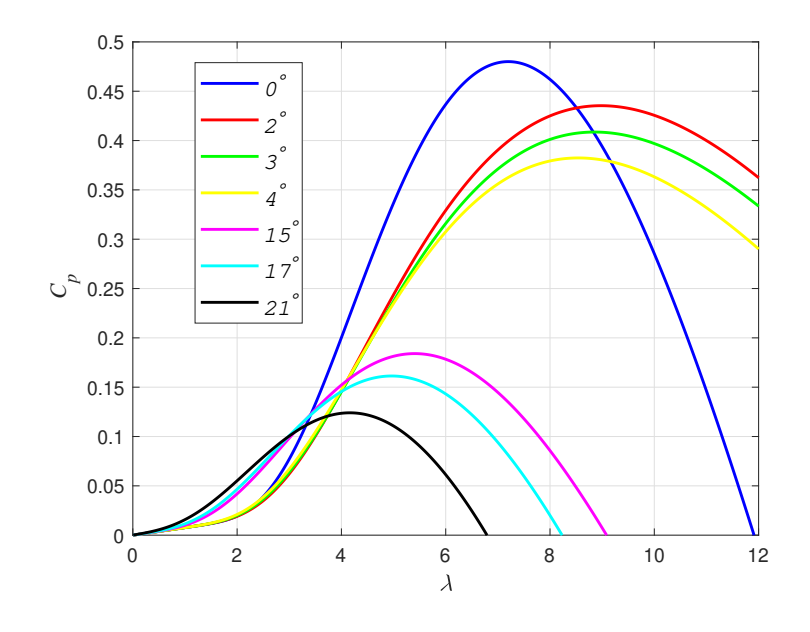

**Figura 2.1:** Curva  $C_p$  vs  $\lambda$ .

El valor máximo que el coeficiente  $C_p$  puede alcanzar es igual a 0.48, y corresponde a un ángulo de inclinación igual a cero. Con base en la Figura [2.1](#page-44-2) es notorio que la inclinación de la aspas minora el valor de  $C_p$ , resultando en la disminución de la potencia mec´anica generada por la turbina. Lo anterior resulta ´util ante escenarios donde se necesite limitar la potencia mecánica extraída del viento, al ejercer valores por encima de los limites seguros de la máquina, evitando así, posibles daños físicos.

Para cada curva en la Figura [2.1,](#page-44-2) existe un valor óptimo de  $\lambda$  en donde  $C_p$  es máximo. Conociendo lo anterior y para una velocidad de viento dada, existe una velocidad rotativa óptima en el generador, y es calculada a través de  $(2.3)$  [\[39\]](#page-114-7),

<span id="page-45-0"></span>
$$
\omega_{opt} = \frac{\lambda_{opt} v}{R} \tag{2.3}
$$

donde,  $\lambda_{opt}$  es el valor de  $\lambda$  donde se tiene el valor máximo de  $C_p$ . Si se considera un valor especifico de  $\lambda_{opt}$  y diferentes velocidades de viento, las curvas de potencia extraída en función de la velocidad de la turbina, siguen la forma mostrada en la Figura [2.2,](#page-45-1) donde es notorio que existe un punto específico en el cual se maximiza la potencia extraída de la turbina.

Para cada velocidad de viento, especificadas como  $v_1, v_2, v_3$  y  $v_4$ , existe una velocidad mecánica óptima ( $\omega_1$ ,  $\omega_2$ ,  $\omega_3$ ,  $\omega_4$ ) en las cuales el valor de  $P_{mec}$  es máximo. Lo que se busca es que el generador pueda ser operado de tal modo, que siga la curva de máxima extracción de potencia (del inglés, Maximum Power Point Tracking; MPPT) ilustrada en la Figura [2.2.](#page-45-1) Esta operación sigue el concepto llamado; velocidad variable, el cual, permite obtener la máxima extracción de potencia en un amplio rango de velocidades de viento [\[31\]](#page-113-2).

<span id="page-45-1"></span>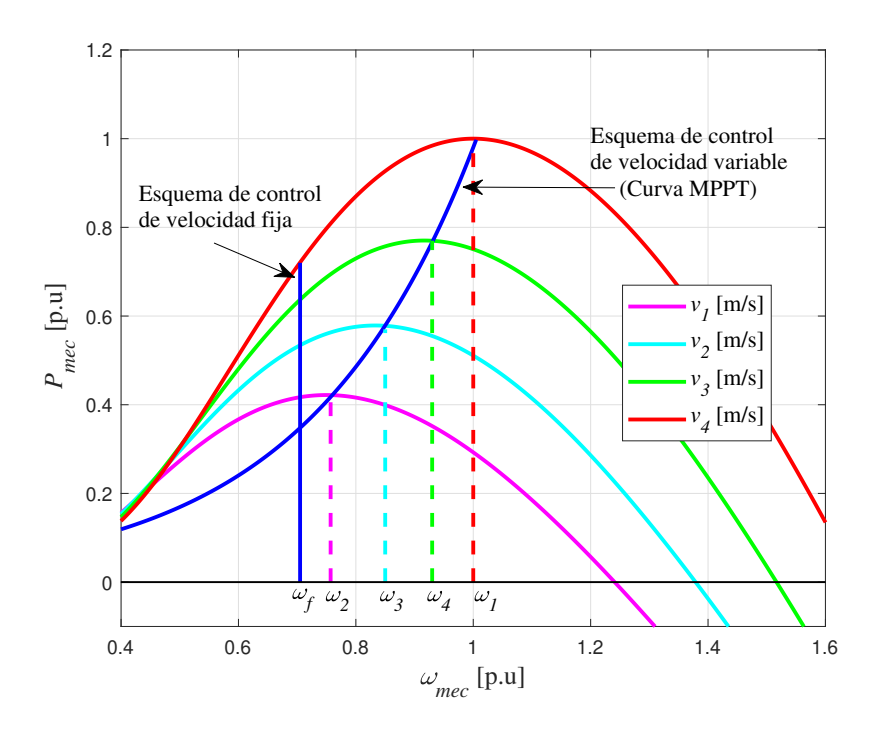

Figura 2.2: Curva  $P_{mec}$  vs  $\omega_{mec}$ .

Los generadores que siguen el concepto de velocidad fija, tales como los generadores de inducción, son operados a una sola velocidad especifica, representada como  $\omega_f$  en la Figura [2.2.](#page-45-1) La principal desventaja de este esquema de operación es que no siempre se alcanza el punto máximo de extracción de potencia, tal y como se aprecia en la Figura [2.2.](#page-45-1)

## 2.2. Modelo del generador síncrono superconductor

La aplicación del generador síncrono superconductor a los sistemas de generación eólicos, requiere de modelos matemáticos que permitan representar su dinámica ante diferentes escenarios de operación. El generador superconductor utilizado en este trabajo de tesis, considera la construcción del devanado de campo con cintas superconductoras comerciales. Por lo que su comportamiento en un régimen estable, no difiere en gran manera al de un generador s´ıncrono con rotor bobinado convencional. La diferencia recae en la resistencia del devanado de campo, la cual es constante para el generador convencional, mientras que para el generador superconductor, la resistencia cambia ante escenarios críticos de operación, tales como un corto circuito. Lo anterior permite utilizar el modelo din´amico de un generador s´ıncrono convencional, incluyendo en las ecuaciones correspondientes al modelo de la resistencia no lineal que describe el comportamiento del devanado de campo superconductor. En los subsecuentes párrafos se especificara cuando se haga referencia a un rotor convencional o superconductor.

El comportamiento de la máquina síncrona, suele ser expresado en términos de voltajes y corrientes, generalmente. Sin embargo, estos parámetros dependen de elementos variantes en el tiempo, los cuales suelen complicar la simulación dinámica de la máquina, por lo que recurrir a otras alternativas de modelado es usual. El modelo eléctrico de la máquina síncrona superconductora se muestra en la Figura [2.3.](#page-47-0)

Los devanados de armadura  $(a, b, y, c)$ , son acoplados magnéticamente a través del movimiento rotatorio de los devanados localizados ortogonalmente en los ejes d y q del rotor. Se consideran dos devanados amortiguadores (kd y kq), y el devanado de campo superconductor  $(fd)$ , responsable de crear el campo magnético en el rotor. Debido a la distribución de los devanados de armadura, los voltajes inducidos por el campo magnético giratorio en el rotor se encuentran desfasados 120 grados eléctricos entre si. La ecuación que representa los voltajes en las terminales de la maquina, se muestra en  $(2.4)$  [\[40\]](#page-114-8).

<span id="page-46-0"></span>
$$
\mathbf{v}_{s,r} = \frac{\mathrm{d}\psi_{s,r}}{\mathrm{d}t} - \mathbf{ri}_{s,r} \tag{2.4}
$$

donde;

$$
\mathbf{v}_{s,r} = \begin{bmatrix} v_a & v_b & v_c & v_{fd} & 0 & 0 \end{bmatrix}^T \quad ; \quad \mathbf{i}_{s,r} = \begin{bmatrix} i_a & i_b & i_c & i_{fd} & i_{kd} & i_{kq} \end{bmatrix}^T
$$

<span id="page-47-0"></span>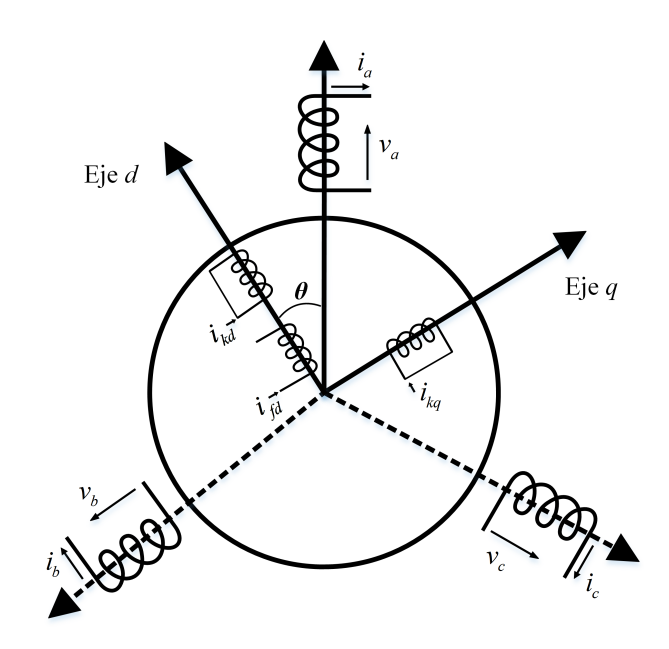

Figura 2.3: Modelo eléctrico del generador síncrono superconductor.

$$
\mathbf{r} = \begin{bmatrix} r_a & 0 & 0 & 0 & 0 & 0 \\ 0 & r_b & 0 & 0 & 0 & 0 \\ 0 & 0 & r_c & 0 & 0 & 0 \\ 0 & 0 & 0 & r_{fd} & 0 & 0 \\ 0 & 0 & 0 & 0 & r_{kd} & 0 \\ 0 & 0 & 0 & 0 & 0 & r_{kg} \end{bmatrix}
$$

Los enlaces de flujo representados con  $\psi_{s,r}$ , son calculados a través del producto  $\mathbf{Li}_{s,r}$ , donde  $\mathbf{L}$  es la matriz de inductancias;

$$
\mathbf{L} = \begin{bmatrix} L_{aa} & L_{ab} & L_{ac} & L_{afd} & L_{akd} & L_{akq} \\ L_{ba} & L_{bb} & L_{bc} & L_{bfd} & L_{bkd} & L_{bkg} \\ L_{ca} & L_{cb} & L_{cc} & L_{cfd} & L_{ckd} & L_{ckq} \\ L_{fda} & L_{fdb} & L_{fdc} & L_{fdfd} & L_{fdkd} & L_{fdkg} \\ L_{kda} & L_{kdb} & L_{kdc} & L_{kdfd} & L_{kdkd} & L_{kdkq} \\ L_{kqa} & L_{kqb} & L_{kqc} & L_{kqfd} & L_{kqkd} & L_{kqkg} \end{bmatrix}
$$

La matriz L contiene los efectos mutuos y propios de los 6 elementos representados en la Figura [2.3.](#page-47-0) La diagonal principal contiene las inductancias propias, mientras que los elementos fuera de esta diagonal, representan las inductancias mutuas. Definiendo solo a los elementos propios y mutuos correspondientes a los devanados de estator, se tiene,

$$
L_{aa} = L_{ls} + L_A + L_B \cos 2(\theta)
$$
  
\n
$$
L_{bb} = L_{ls} + L_A + L_B \cos 2(\theta - \frac{2\pi}{3})
$$
  
\n
$$
L_{cc} = L_{ls} + L_A + L_B \cos 2(\theta + \frac{2\pi}{3})
$$
  
\n
$$
L_{ab} = L_{ba} = -\frac{1}{2}L_A - L_B \cos(2\theta + \frac{\pi}{3})
$$
  
\n
$$
L_{ac} = L_{ca} = -\frac{1}{2}L_A - L_B \cos(2\theta - \frac{\pi}{3})
$$
  
\n
$$
L_{bc} = L_{cb} = -\frac{1}{2}L_A - L_B \cos(2\theta - \pi)
$$
  
\n(2.5)

donde  $L_{ls}$  es la inductancia de dispersión,  $\theta$  es el ángulo que existe entre el eje magnético de la fase  $a$  y el eje d, generalmente. Los parámetros  $L_A$  y  $L_B$  quedan definidos a través de  $(2.6)$  y  $(2.7)$ .

<span id="page-48-0"></span>
$$
L_A = N^2 \frac{P_d + P_q}{2} \tag{2.6}
$$

<span id="page-48-1"></span>
$$
L_B = N^2 \frac{P_d - P_q}{2} \tag{2.7}
$$

donde  $P_d$  y  $P_q$  son las permeancias en los ejes d y q respectivamente, y su valor depende en gran manera de la configuración del rotor. Para una máquina de polos salientes, la reluctancia en el eje  $d$  es diferente a la del eje  $q$ . Lo anterior causa alteraciones en la reluctancia del entrehierro, provocando que el estator perciba una inductancia variable. Para el caso de un rotor cilíndrico, en teoría, la reactancia en los ejes d y q son iguales, indicando que existe un valor constante de reluctancia en el entrehierro. Al considerar que  $P_d$  y  $P_q$  son iguales, el termino  $L_B$  es cero, anulando al termino dependiente de θ. Para el caso de las inductancias propias y mutuas entre los elementos ubicados en el rotor, debido a la simetría del estator y despreciando los efectos de sus ranuras, se considera que estos elementos perciben un permeancia constante. En otras palabras, las inductancias propias y mutuas en el rotor no dependen de la posición del rotor (ángulo  $\theta$ ). Mientras que los elementos mutuos entre el rotor y el estator, si muestran esta dependencia.

El comportamiento de la resistencia del devanado de campo  $r_{fd}$ , puede ser modelado a través de la ley de potencia mostrada en,

<span id="page-48-2"></span>
$$
V(I) = V_c \left(\frac{I}{I_c}\right)^n \tag{2.8}
$$

donde,  $V(I)$  es la caída de tensión a través del material superconductor. I es la corriente que circula a través de dicho material.  $I_c$  es la corriente critica relacionada al superconductor y suele ser definida como la corriente necesaria para causar una caída de tensión a través del superconductor, superior a una tensión eléctrica especificada como  $V_c$ . Generalmente, el valor de  $V_c$  es calculado a través de,

$$
V_c = (E_c) (l) \tag{2.9}
$$

donde  $E_c$  representa a un campo eléctrico critico con valor entre 0.1 y 10  $\mu$ V/cm, mientras que l representa la longitud del superconductor. El valor de n define que tan abrupta es la transición del estado superconductor al estado resistivo. La Figura [2.4](#page-49-0) ilustra la curva  $V-I$  definida por  $(2.8)$ , para diferentes valores de corriente critica [\[10\]](#page-112-1), [\[1\]](#page-111-3).

<span id="page-49-0"></span>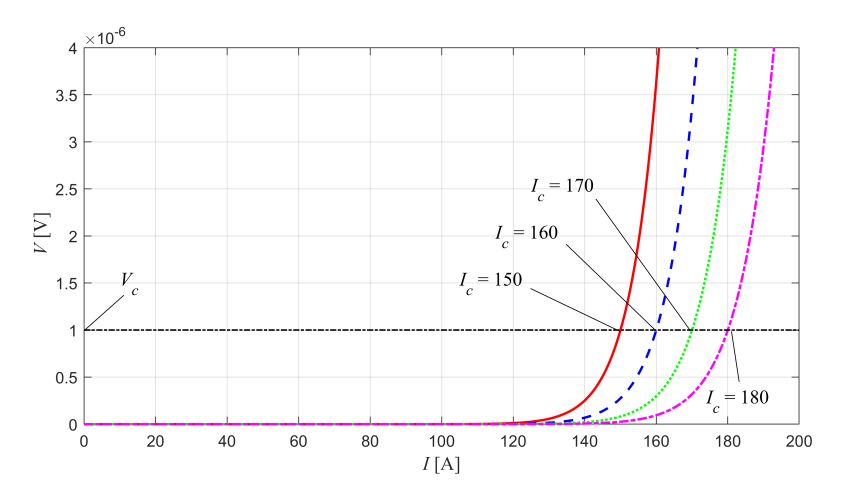

Figura 2.4: Curva característica  $V-I$  de un SAT para diferentes corrientes críticas [10].

Con base en la Figura [2.4,](#page-49-0) la región donde no existe una caída de tensión, esta caracterizada por la existencia del estado superconductor, indicando que la resistencia del material superconductor es cero. A medida que la corriente circulante supera el valor de  $V_c$ , la pendiente de la curva de la Figura [2.4](#page-49-0) tiende a infinito, indicando la transición del estado superconductor al estado resistivo por parte del material superconductor. Durante esta transición, la resistencia eléctrica del SAT toma valores considerables, acordes a las pendientes mostradas en la Figura [2.4](#page-49-0) [\[1\]](#page-111-3).

#### 2.2.1. Transformación de Park

La presencia del ángulo  $\theta$  en las inductancias de la máquina, indica que existe una dependencia a la posición del rotor en el tiempo, lo que suele complicar la solución de las ecuaciones diferenciales que describen a la máquina síncrona. Para eliminar esta dependencia, se suele recurrir a técnicas que permitan efectuar un cambio de variables variantes en el tiempo a estáticas. La transformación de Park o  $dq\theta$ , permite efectuar un cambio de las variables el´ectricas de la m´aquina referidas al estator, o en un marco de referencia abc variante en el tiempo, a un conjunto de variables referidas a dos ejes imaginarios d y q, mostrados en la Figura [2.3.](#page-47-0) Los ejes d y q rotan a la misma velocidad que el rotor, permitiendo representar a un sistema trifásico, balanceado y variante en el tiempo, a través de dos componentes de CD constantes;  $d y q$ . La ecuación fundamental para el cambio de coordenadas se muestra en [\(2.10\)](#page-50-0) [\[40\]](#page-114-8), [\[41\]](#page-114-9).

<span id="page-50-0"></span>
$$
\mathbf{u}_{\mathbf{dq0}} = \mathbf{T} \mathbf{u}_{\mathbf{a}\mathbf{b}\mathbf{c}} \tag{2.10}
$$

donde,  $\mathbf{u}_{abc}$  puede representar voltajes, corrientes, enlaces de flujo trifásicos.  $\mathbf{u}_{da0}$ son las señales correspondientes en el marco de referencia  $dq0$ . Mientras que **T** es la matriz de transformación, representada en  $(2.11)$ .

<span id="page-50-1"></span>
$$
\mathbf{T} = \frac{2}{3} \begin{bmatrix} \cos(\theta) & \cos(\theta - \frac{2\pi}{3}) & \cos(\theta + \frac{2\pi}{3}) \\ -\sin(\theta) & -\sin(\theta - \frac{2\pi}{3}) & -\sin(\theta + \frac{2\pi}{3}) \\ \frac{1}{2} & \frac{1}{2} & \frac{1}{2} \end{bmatrix}
$$
(2.11)

## 2.2.2. Modelo de la máquina síncrona superconductora en un marco de referencia dq0

El modelo de la máquina síncrona superconductora en un marco de referencia  $dq\theta$ , se muestra en el conjunto [\(2.12\)](#page-50-2) - [\(2.14\)](#page-50-3) [\[42\]](#page-114-10).

<span id="page-50-2"></span>
$$
L_{sq}\frac{di_{sq}}{dt} = -r_s i_{sq} - \omega_m L_{sd} i_{sd} - \omega_m L_{md} i_{fd} + v_{sq}
$$
\n(2.12)

<span id="page-50-4"></span>
$$
L_{sd}\frac{di_{sd}}{dt} = -r_s i_{sd} - \omega_m L_{sq} i_{sq} - L_{md}\frac{di_{fd}}{dt} + v_{sd}
$$
\n(2.13)

<span id="page-50-3"></span>
$$
L_{fd}\frac{di_{fd}}{dt} = -r_{fd}i_{fd} - L_{md}\frac{di_{sd}}{dt} + v_{fd}
$$
\n(2.14)

donde,  $i_{sq}$  e  $i_{sd}$  son las componentes d y q de la corriente en el estator respectivamente.  $r_s$  es la resistencia por fase en el devanado de armadura.  $L_{sd}$ ,  $L_{sd}$  y  $L_{fd}$  son las inductancias en eje directo, cuadratura y de campo, respectivamente. La expresión [\(2.14\)](#page-50-3), relaciona las cantidades en el rotor y esta referida al estator. La resistencia del devanado de campo superconductor esta representada con  $r_{fd}$ . Mientras que la corriente que circula a través del devanado de campo, es representada con  $i_{fd}$ . La variable  $\omega_m$ es la velocidad angular eléctrica de las variables eléctricas presentes en la máquina. Al considerar un acople directo entre turbina y rotor, la velocidad angular mecánica del rotor se considera igual a la velocidad angular mecánica de la turbina, por lo que al usar la variable  $\omega_{mec}$ , se estará haciendo referencia a ambas velocidades.

El modelo presentado a través de  $(2.12)$  -  $(2.14)$ , se utiliza para determinar las funciones de trasferencia relacionadas a la máquina, necesarias para la implementación del control que sera descrito en las secciones siguientes. La simulación dinámica de la máquina fue llevada a cabo en el trabajo reportado en [\[10\]](#page-112-1).

#### 2.2.3. Ecuación de oscilación de la máquina síncrona

Una de las ecuaciones fundamentales en el análisis de la máquina síncrona es la de oscilaci´on, ya que relaciona las perturbaciones en la velocidad s´ıncrona cuando existe un desajuste entre los pares mecánico y eléctrico presentes en la máquina. La ecuación de oscilación en términos del par mecánico  $(T_m)$  y eléctrico  $(T_e)$  se muestra en  $(2.15)$ .

<span id="page-51-0"></span>
$$
J\frac{d\omega_{mec}}{dt} = T_e - T_m - B\omega_{mec}
$$
 (2.15)

donde B corresponde al coeficiente de fricción y  $J$  es el momento de inercia. La expresión en  $(2.15)$  representa a la máquina operando como motor. Cuando  $T_e$  es mayor que  $T_m$ , se dice que la máquina sufre un par acelerante. Si el termino  $T_m$  es mayor a  $T_e$ , la máquina sufre un par que la frena. En la máquina síncrona se busca que la diferencia entre  $T_m$  y  $T_e$  se aproxime a cero. Una de las formas de calcular el par eléctrico en la máquina, es a través de sus componentes  $dq$  [\[43\]](#page-114-11),

<span id="page-51-1"></span>
$$
T_e = \frac{3}{2} P[L_{md} i_{fd} i_{sq} + (L_{md} - L_{mq}) i_{sd} i_{sq}]
$$
\n(2.16)

donde,  $P$  es el numero de polos en la máquina. La expresión en  $(2.16)$  es ampliamente utilizada para objetivos de control y que serán mencionados mas adelante.

#### 2.3. Modelado del VSC

Para simular el comportamiento de un VSC, se puede recurrir a ciertos modelos encontrados en la literatura. El modelo conmutado y el promediado son los principales modelos, y la elección de alguno, depende principalmente de los objetivos de estudio.

#### 2.3.1. Modelo conmutado

La Figura [2.5](#page-52-0) representa al modelo conmutado del VSC, conectado a través de sus impedancias de acoplamiento a la red o carga eléctrica  $[25]$ . Las señales de control son obtenidas a través de la técnica SPWM, las cuales, entran en las compuertas de cada interruptor electrónico  $(s_{a1}, s_{a2}, \ldots, s_{c2})$ . Este modelo, considera todos los tiempos relacionados a la conmutación de los interruptores, por lo que es de esperarse que el tiempo de simulación del modelo sea prolongado. El problema de lo anterior radica en la gran cantidad de datos generados, reflej´andose en una carga computacional considerable.

<span id="page-52-0"></span>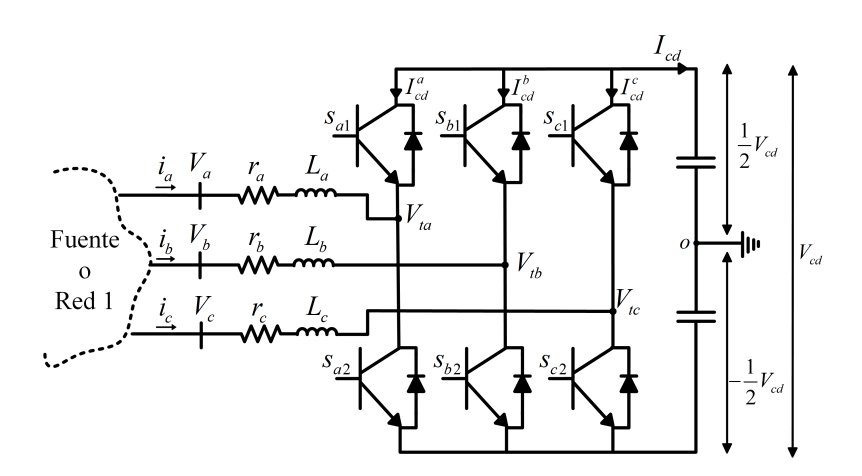

Figura 2.5: Modelo conmutado del VSC.

El modelo conmutado del VSC suele ser utilizado en estudios relacionados a la calidad de la energía. Un VSC actuando como inversor, es una fuente potencial de armónicos para el sistema eléctrico. Las ondas de voltaje resultantes, son aproximadas a la forma sinusoidal a trav´es de peque˜nos escalones de voltaje de CD. La exactitud depende de la estructura interna del convertidor, donde configuraciones multinivel dan una mejor aproximación a las ondas de voltaje y corriente sinusoidales, reflejándose en una disminución de los armónicos inyectados a la red eléctrica [\[44\]](#page-115-0). Otro objetivo de estudio en el modelo conmutado es la del calculo de pérdidas en calor. Debido a los procesos asociados en la operación de los interruptores, las pérdidas por efecto joule se hacen presentes. La rápida conmutación de los IGBT contenidos en las válvulas del convertidor, permite disminuir el contenido arm´onico de las ondas de voltaje. Sin embargo, las pérdidas debido a la transición entre el estado encendido y apagado del IGBT, pueden llegar a ser considerables. Al establecer la frecuencia de conmutación en un VSC, se debe considerar la respuesta m´axima del IGBT, las perdidas relacionadas a esta frecuencia de conmutación y el diseño de los disipadores de calor. El diseñador de un VSC, debe considerar estas pérdidas para optimizar el desempeño del sistema.

## 2.3.2. Modulación sinusoidal por ancho de pulso (SPWM; Sinusoidal Pulse Width Modulation)

Debido a que los convertidores están compuestos por interruptores electrónicos, es necesario crear una señal de control para la apertura y cierre de estos interruptores. La técnica SPWM consiste en comparar una señal sinusoidal de referencia  $(V_{ref})$ , con una señal portadora de forma triangular  $(V_{port})$ , generando pulsos de diferente duración y que sirven de señal de control para los dispositivos IGBT.

La técnica SPWM es una de las mas simples y eficientes para el control de la conmutación, además de permitir la reducción de los procesos de filtrado en el convertidor.

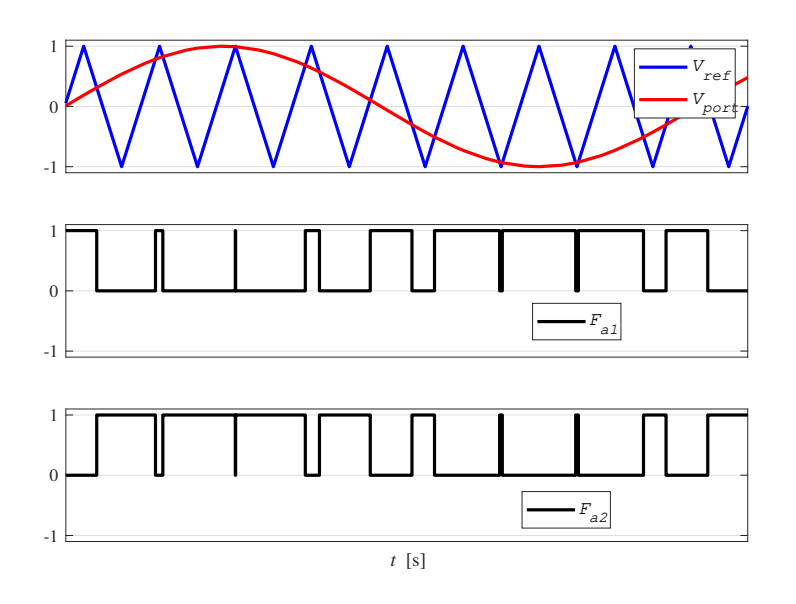

Figura 2.6: Técnica de modulación por ancho de pulso sinusoidal SPWM.

La razón de lo anterior radica en que la técnica SPWM, desplaza a todos los armónicos producidos a posiciones superiores de la componente fundamental de voltaje [\[45\]](#page-115-1). Existen dos parámetros fundamentales dentro de la técnica SPWM, el índice de modulación en amplitud, el cual es una razón entre los valores de  $V_{ref}$  y  $V_{port}$  y se obtiene a través de [\(2.17\)](#page-53-0),

<span id="page-53-0"></span>
$$
m_a = \frac{V_{ref}}{V_{port}}\tag{2.17}
$$

Y el índice de modulación en frecuencia,  $m_f$ , el cual se define como la razón entre la frecuencia de la señal  $V_{port}$  y la frecuencia de la señal  $V_{ref}$ , queda definido en  $(2.18)$ 

<span id="page-53-1"></span>
$$
m_f = \frac{V_{f,port}}{V_{f,ref}}\tag{2.18}
$$

Los parámetros  $m_a$  y  $m_f$  proporcionan la capacidad al VSC de controlar el flujo de potencia activa y reactiva en sus terminales. A través de  $m_a$ , la magnitud del voltaje en terminales es controlado, permitiendo regular el flujo de potencia reactiva. A través de  $m_f$ , el control del ángulo de fase es alcanzado, permitiendo de esta manera, controlar el flujo potencia activa [\[23\]](#page-113-5), [\[25\]](#page-113-0), [\[46\]](#page-115-2).

#### 2.3.3. Modelo promediado

Si se considera una frecuencia de conmutación al menos diez veces mayor que la frecuencia fundamental, se puede representar la acción de la conmutación en los interruptores, como el promedio del índice de modulación. Para el convertidor de la Figura [2.5,](#page-52-0) el operador promedio para la fase i tiene la siguiente forma [\[47\]](#page-115-3):

$$
\bar{x} = \frac{1}{T_s} \int_{t-T_s}^{t} x(\tau) d\tau
$$
\n(2.19)

Lo anterior indica que las conmutaciones por el SPWM son eliminadas, y se opera con las variables moduladoras sinusoidales. Esta representación es llamada modelo promediado del VSC, y su configuración se muestra en la Figura [2.7](#page-54-0) [\[48\]](#page-115-4). Su uso, permite disminuir los tiempos de simulación, ya que las componentes de altas frecuencias, relacionadas a la conmutación de los IGBT son desechadas. Sin embargo, debido a esta simplificación en el modelo, ciertos estudios específicos se ven limitados, tales como calidad de la energía y distorsión armónica. Mientras que es ampliamente utilizado en estudios que involucran el estado estacionario, análisis dinámico y diseño del control del VSC. Para representar el modelo eléctrico del VSC promediado, se utilizan fuentes de voltaje controladas en su lado de CA, mientras que en el lado de CD, se incluyen fuentes de corriente controladas.

<span id="page-54-0"></span>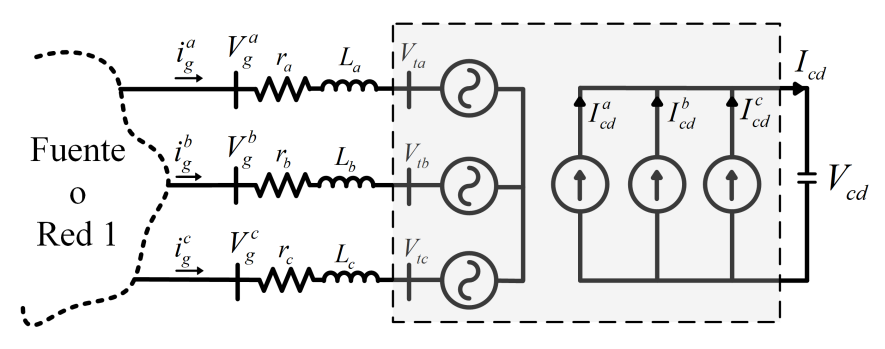

Figura 2.7: Modelo conmutado del VSC.

El voltaje de CA en las terminales del VSC, en términos de las funciones moduladoras sinusoidales y el voltaje de CD, se obtiene a través del conjunto mostrado en  $(2.20)$  [\[48\]](#page-115-4), [\[49\]](#page-115-5).

<span id="page-54-1"></span>
$$
V_{tj} = \frac{1}{2}m_j(t)V_{cd}(t)
$$
\n(2.20)

Las corrientes de CD, a través de las piernas de los convertidores de medio puente se obtienen a través de  $(2.21)$  [\[49\]](#page-115-5).

<span id="page-54-2"></span>
$$
I_{cd}^{j} = \frac{1}{2}m_{j}(t)i_{g}^{j}
$$
 (2.21)

donde  $j \in a,b,c$ . Se tiene además que,

$$
I_{cd} = I_{cd}^a + I_{cd}^b + I_{cd}^c \tag{2.22}
$$

Las expresiones mostradas en  $(2.20)$  y  $(2.21)$  relacionan a las variables físicas del sistema, con las señales moduladoras,  $m_j$ , con un rango definido entre [1,-1], a diferencia del modelo conmutado, donde el lado de CA del convertidor queda definido a través de funciones de conmutación relacionadas a los IGBT [\[49\]](#page-115-5). Por lo tanto, un modelo promediado del VSC, nos permite describir la dinámica del convertidor en función de señales moduladoras [\[47\]](#page-115-3).

#### 2.4. Convertidor flyback o convertidor en retroceso

<span id="page-55-0"></span>La forma de suministrar la corriente de campo, suele ser a través de una fuente conmutada de CD, la cual es conectada al nodo de corriente directa presente en la configuraci´on espalda-espalda. Un convertidor CD-CD en retroceso es el propuesto para alcanzar este objetivo. Su representación esquemática es mostrada en la Figura [2.8.](#page-55-0)

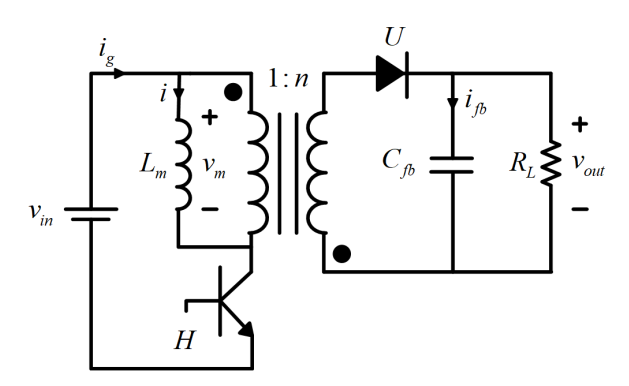

Figura 2.8: Esquema básico del convertidor en retroceso.

De la Figura [2.8,](#page-55-0)  $V_{in}$  es el voltaje de CD de entrada,  $H$  es un elemento semiconductor del tipo IGBT y U representa a un diodo. El elemento  $C_{fb}$  es un capacitor conectado al voltaje de salida con el objetivo de brindarle soporte y eliminar el posible rizado existente, mientras que  $R_L$  es la resistencia de carga. El circuito presentado en la Figura [2.8,](#page-55-0) tiene la capacidad de elevar y disminuir su voltaje de entrada  $(V_{in})$ , al igual que un convertidor buck-boost. La diferencia existente entre ambos convertidores es el transformador con relación de transformación  $1 : n$  ilustrado en la Figura [2.8,](#page-55-0) dicho transformador proporciona un aislamiento entre los elementos conectados a cada uno de sus devanados. Al considerar al transistor  $H$  como un interruptor ideal, el análisis del convertidor en retroceso se puede llevar acabo considerando los estados encendido y apagado de H. La Figura [2.9](#page-56-0) muestra al convertidor con H encendido.

En el estado del convertidor en retroceso mostrado en la Figura [2.9,](#page-56-0) la dirección de la corriente realiza un polarización inversa sobre el diodo, provocando que se comporte como un elemento con una gran resistencia eléctrica, haciendo que las siguientes relaciones se cumplan [\[50\]](#page-115-6), [\[51\]](#page-115-7),

<span id="page-56-0"></span>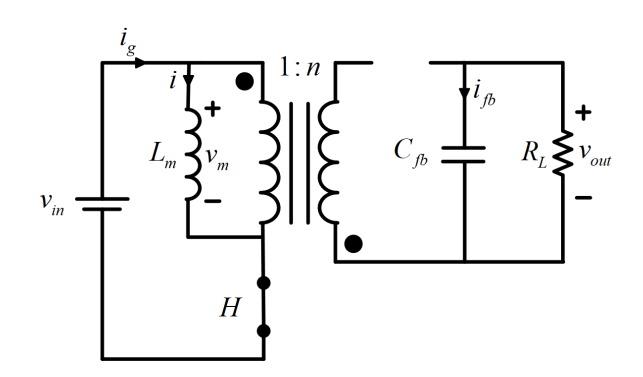

Figura 2.9: Esquema del convertidor en retroceso cuando H esta encendido.

<span id="page-56-1"></span>
$$
v_m = v_{in}
$$
  
\n
$$
i_{fb} = v_{out}/R_L
$$
  
\n
$$
i_g = i
$$
\n(2.23)

a través de la aproximación de rizo pequeño, el conjunto mostrado en  $(2.23)$ , se representa a través de sus valores promediados mostrados en  $(2.24)$  [\[50\]](#page-115-6),

<span id="page-56-2"></span>
$$
V_m = V_{in}
$$
  
\n
$$
I_{fb} = V_{out}/R_L
$$
  
\n
$$
I_g = I
$$
\n(2.24)

<span id="page-56-3"></span>La Figura [2.10](#page-56-3) representa al convertidor CD-CD cuando el dispositivo H esta apagado. Durante este intervalo, las relaciones mostradas en el conjunto [\(2.25\)](#page-57-0) se cumplen a través de la aproximación de rizo pequeño  $[50]$ ,

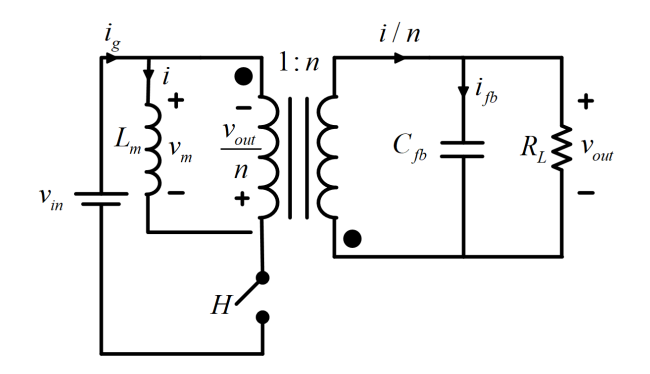

Figura 2.10: Esquema del convertidor en retroceso cuando H esta apagado.

<span id="page-57-0"></span>
$$
V_m = -V_{out}/n
$$
  
\n
$$
I_{fb} = I/n - V_{out}/R
$$
  
\n
$$
I_g = 0
$$
\n(2.25)

<span id="page-57-1"></span>Para aproximar los valores de  $L_m$  y  $C_{fb}$ , se recurre a las formas de onda mostradas en las Figuras [2.11](#page-57-1) y [2.12.](#page-58-0) La Figura [2.11](#page-57-1) ilustra las formas de onda para la corriente y voltaje a través del elemento  $L_m$  [\[51\]](#page-115-7), [\[52\]](#page-115-8).

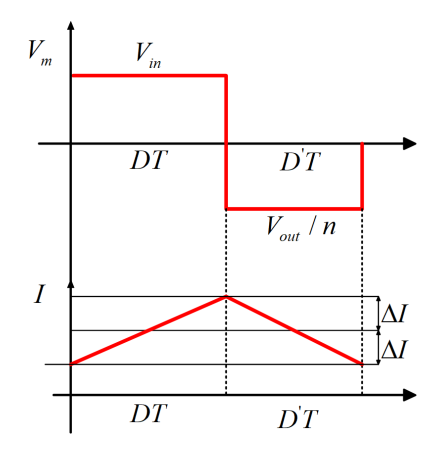

**Figura 2.11:** Formas de onda de corriente y voltaje para  $L_m$ .

El voltaje a través de  $L_m$ , se puede definir a traves de  $(2.26)$ ,

<span id="page-57-2"></span>
$$
V_m = L_m \frac{dI}{dt} \tag{2.26}
$$

Con base en la Figura  $2.11$ , la expresión correspondiente a la razón de cambio de I a través de  $L_m$  mostrada en  $(2.26)$ , se puede expresar como,

<span id="page-57-3"></span>
$$
\frac{V_m}{L_m} = \frac{dI}{dt} = \frac{2\Delta I}{DT_s} \tag{2.27}
$$

donde  $\Delta I$  es el rizado de corriente permitido a través de  $L_m$ . El periodo de conmutación queda representado a través de  $T_s$ , y se obtiene a través de  $T_s = 1/f_c$ , donde  $f_c$  es la frecuencia de conmutación. El ciclo de servicio queda representado a través de  $D$ , e indica la relación que existe entre el tiempo en que una señal esta activa que la señal esta en un intervalo de conmutación. De la expresión  $(2.27)$ , es posible aproximar el valor de  $L_m$ . Utilizando el intervalo definido por  $DT_s$ , se tiene,

$$
\frac{V_{in}}{L_m} = \frac{2\Delta I}{DT_s}
$$
  

$$
L_m = \frac{V_{in}DT_s}{2\Delta I}
$$
 (2.28)

#### <span id="page-58-0"></span> $2.$  ELECTRÓNICA DE POTENCIA Y GENERADOR SUPERCONDUCTOR  $\,$ PARA AEROGENERADORES

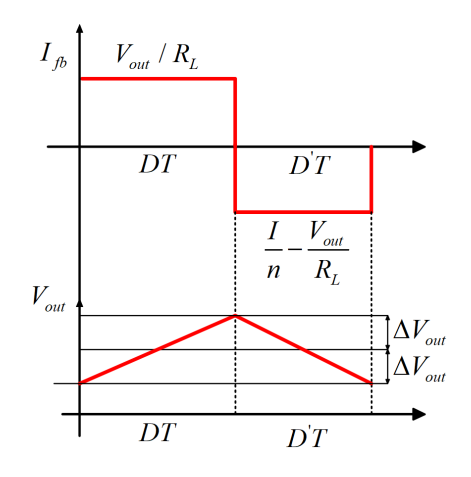

Figura 2.12: Formas de onda de corriente y voltaje para  $C_{fb}$ .

La corriente a través de  $C_{fb}$  se puede representar a través de  $(2.29)$ ,

<span id="page-58-1"></span>
$$
I_{fb} = C_{fb} \frac{dV_{out}}{dt}
$$
\n(2.29)

Con base en la Figura [2.12,](#page-58-0) la expresión correspondiente a la razón de cambio en  $V_{out}$  respecto al tiempo mostrada en  $(2.29)$ , se puede expresar como se muestra en  $(2.30),$  $(2.30),$ 

<span id="page-58-2"></span>
$$
\frac{I_{fb}}{C_{fb}} = \frac{dV_{out}}{dt} = \frac{2\Delta V_{out}}{DT_s}
$$
\n(2.30)

Utilizando el valor de  $\mathcal{I}_{fb}$  para el intervalo definido por  $DT_s$ y sustituyéndolo en [\(2.30\)](#page-58-2), resulta en [\(2.31\)](#page-58-3),

<span id="page-58-3"></span>
$$
\frac{V_{out}/R_L}{C_{fb}} = \frac{2\Delta V_{out}}{DT_s} \tag{2.31}
$$

despejando a  $C_{fb}$  de  $(2.31)$ , resulta,

$$
C_{fb} = \frac{V_{out}}{R_L} \frac{DT_s}{2\Delta V_{out}} \tag{2.32}
$$

El concepto de balance voltaje-segundo en un inductor, indica que el voltaje promedio en un inductor en un periodo determinado es igual a cero. Aplicando este concepto a  $L_m$ , resulta,

<span id="page-58-4"></span>
$$
DV_{in} + D' \left(-\frac{V_{out}}{n}\right) = 0\tag{2.33}
$$

A través de  $(2.33)$ , es posible encontrar la relación de conversión,

$$
\frac{V_{out}}{V_{in}} = n\frac{D}{D'}\tag{2.34}
$$

## Capítulo 3

# Diseño del control para el sistema eólico superconductor

La representación de un sistema trifásico variante en el tiempo a través de señales de CD, ha permitido una simplificación en las estrategias de control dentro de los convertidores electrónicos de potencia aplicados a los sistemas de generación renovable. El utilizar señales de CD como referencias, permite la implementación de controladores lineales PI, para que a través de controlar las componentes  $d \, y \, q$ , se pueda obtener un control de la potencia activa y reactiva de manera independiente. El control desacoplado  $d - q$  que se describirá en las próximas secciones, necesita de un mecanismo de sincronización, debido a que es necesario obtener el ángulo existente entre los ejes ortogonales  $d \, y \, q \, y$  la señal de voltaje de referencia en la que son proyectados, ya que es necesario para efectuar la transformación de Park. Usualmente, la obtención de este ángulo se logra a través de un PLL, por sus siglas en ingles Phase Locked Loop. Sin embargo, su uso puede causar una respuesta transitoria lenta [\[47\]](#page-115-3).

### 3.1. Control  $d$ -q para el sistema eólico superconductor

La configuración espalda-espalda destinada para la interconexión del generador su-perconductor con la red eléctrica, se muestra en la Figura [3.1.](#page-60-0) Dicha configuración es modelada a través de dos convertidores descritos por su modelo promediado,  $VSC_m$  y  $VSC_q$ , conectados al generador y a la red eléctrica respectivamente. El convertidor lado red, es conectado a la red eléctrica a través de impedancias de acoplamiento, definidas como  $Z_j = r_j + X_j$ , donde  $j \in a, b, c$ . El SCSG es acoplado directamente al VSC<sub>m</sub>. Donde la inyección de sus corrientes trifásicas a través del estator,  $i_r^j$ , al convertidor  $VSC_m$ , corresponden a la máxima extracción de potencia de la turbina.

Dentro de la literatura relacionada al control de los sistemas de generación eólicos, la asignación de las tareas a realizar por cada estación VSC son las siguientes:

<span id="page-60-0"></span>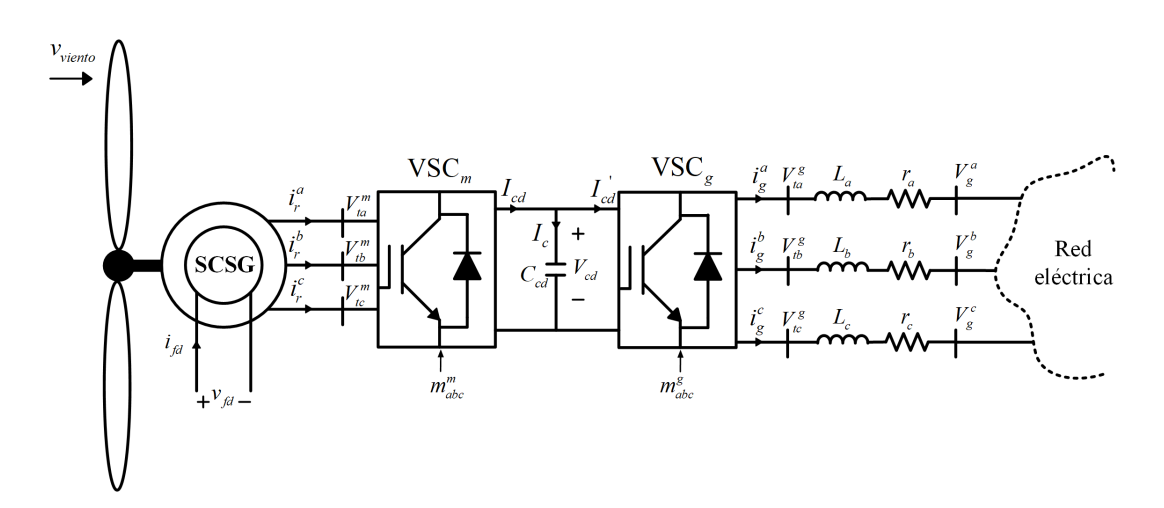

Figura 3.1: Esquema general del sistema de generación eólico superconductor.

Para al convertidor del lado red  $(VSC_q)$ :

- Controlar el voltaje en el enlace de CD.
- Controlar el voltaje en su nodo de conexión con la red, a través de la regulación de la inyección/absorción de la potencia reactiva.

Para al convertidor del lado máquina (VSC<sub>m</sub>):

- Seguimiento del máximo punto de extracción de potencia (MPPT)
- Controlar las componentes  $d y q$  de la corriente eléctrica que fluye a través del devanado trifásico del estator.

El control asignado al convertidor CD/CD es el de suministrar la corriente al devanado de campo superconductor, sin sobrepasar la corriente critica asociada al material superconductor.

## 3.2. Diseño del control para convertidor conectado a la red eléctrica

Al aplicar la ley de voltajes de Kirchhoff a las ramas de CA correspondientes a la red eléctrica, se tiene al siguiente conjunto en el dominio del tiempo:

<span id="page-60-1"></span>
$$
V_g^j(t) = r_j i_g^j(t) + L_j \frac{di_g^j(t)}{dt} + V_{tj}^g(t)
$$
\n(3.1)

Transformando al conjunto trifásico representado en  $(3.1)$  al marco de referencia  $dq0$ , y considerando una impedancia por fases de la mismo magnitud, se tiene:

$$
L\frac{di_g^d(t)}{dt} = \omega_e Li_g^q(t) - ri_g^d(t) + V_{td}^g(t) - V_g^d(t)
$$
\n(3.2)

$$
L\frac{di_g^q(t)}{dt} = -\omega_e Li_g^d(t) - ri_g^q(t) + V_{tq}^g(t) - V_g^q(t)
$$
\n(3.3)

El voltaje en las terminales de CA del convertidor, también es afectado por el cambio de marco de referencia, por lo tanto se tiene que,

<span id="page-61-1"></span><span id="page-61-0"></span>
$$
V_{td}^{g}(t) = \frac{1}{2} V_{cd}(t) m_d^{g}(t)
$$
\n(3.4)

<span id="page-61-3"></span><span id="page-61-2"></span>
$$
V_{tq}^{g}(t) = \frac{1}{2} V_{cd}(t) m_q^{g}(t)
$$
\n(3.5)

Transformando al conjunto que describe el comportamiento del VSC en el dominio del tiempo [\(3.2\)](#page-61-0) - [\(3.3\)](#page-61-1) al dominio de la frecuencia, resulta en,

$$
LI_g^d(s) = \omega_e L I_g^q(s) - r I_g^d(s) + V_{td}^g(s) - V_g^d(t)
$$
\n(3.6)

$$
LI_{g}^{q}(s) = -\omega_{e}LI_{g}^{d}(s) - rI_{g}^{q}(s) + V_{tq}^{g}(s) - V_{g}^{q}(s)
$$
\n(3.7)

Los términos  $\omega_e L I_g^d(s)$  y  $\omega_e L I_g^q(s)$  presentes en  $(3.6)$  y  $(3.7)$  indican que existe un acoplamiento entre las dinámicas de ambas secuencias. El desacople entre las componentes d y q se puede alcanzar a través de los elementos  $u_d^g$  $_d^g$ y $u^g_q$ [\[49\]](#page-115-5),<br/>[\[43\]](#page-114-11), definidos en el dominio de la frecuencia como,

$$
u_d^g(s) = V_{td}^g(s) + \omega_e L I_g^g(s) - V_g^d(s)
$$
\n(3.8)

$$
u_q^g(s) = V_{tq}^g(s) - \omega_e L I_q^d(s) - V_g^q(s)
$$
\n(3.9)

Despejando a  $V_{td}^g(s)$  y  $V_{tq}^g(s)$  de [\(3.8\)](#page-61-4) y [\(3.9\)](#page-61-5) y sustituyendo en [\(3.6\)](#page-61-2) y [\(3.7\)](#page-61-3) se obtiene  $(3.10)$  y  $(3.11)$ ,

<span id="page-61-6"></span><span id="page-61-5"></span><span id="page-61-4"></span>
$$
sLI_g^d(s) = u_d^g(s) - rI_g^d(s)
$$
\n(3.10)

$$
sLI_g^q(s) = u_q^g(s) - rI_g^q(s)
$$
\n(3.11)

El conjunto [\(3.10\)](#page-61-6) y [\(3.11\)](#page-61-7) representa a un sistema desacoplado, donde las variables  $I_g^d$  e  $I_g^q$  responden a los operadores  $u_d$  y  $u_q$  a través de funciones de transferencia de primer orden mostradas en [\(3.12\)](#page-61-8) y [\(3.13\)](#page-61-9), respectivamente [\[49\]](#page-115-5), [\[43\]](#page-114-11).

<span id="page-61-8"></span><span id="page-61-7"></span>
$$
\frac{I_g^d(s)}{u_d^q(s)} = \frac{1}{sL + r}
$$
\n(3.12)

<span id="page-61-9"></span>
$$
\frac{I_g^q(s)}{u_q^g(s)} = \frac{1}{sL + r}
$$
\n(3.13)

A través de las señales  $u_d$  y  $u_q$ , es posible implementar una señal de control que permita aproximar la diferencia entre una corriente de referencia y la que es medida, a cero. Definiendo el control de corriente desacoplado, se tiene,

$$
\frac{1}{2}V_{cd}(t)m_d^g(t) = [I_g^{*d} - I_g^d(s)]G_{dg}(s) + \omega_e L I_g^g(s) - V_g^d(s)
$$
\n(3.14)

<span id="page-62-0"></span>
$$
\frac{1}{2}V_{cd}(t)m_q^g(t) = [I_g^{*q} - I_g^q(s)]G_{qg}(s) + \omega_e L I_g^d(s) - V_g^q(s)
$$
\n(3.15)

donde,  $I_g^{*d} I_g^{*q}$  son las corrientes eléctricas de referencia en las respectivas componentes d y q, mientras que el elemento  $G(s)$  representa la acción de control. Considerando al conjunto [\(3.12\)](#page-61-8)-[\(3.15\)](#page-62-0), el diagrama de bloques de los lazos de corriente para el convertidor conectado a la red, queda definido en la Figura [3.2,](#page-62-1)

<span id="page-62-1"></span>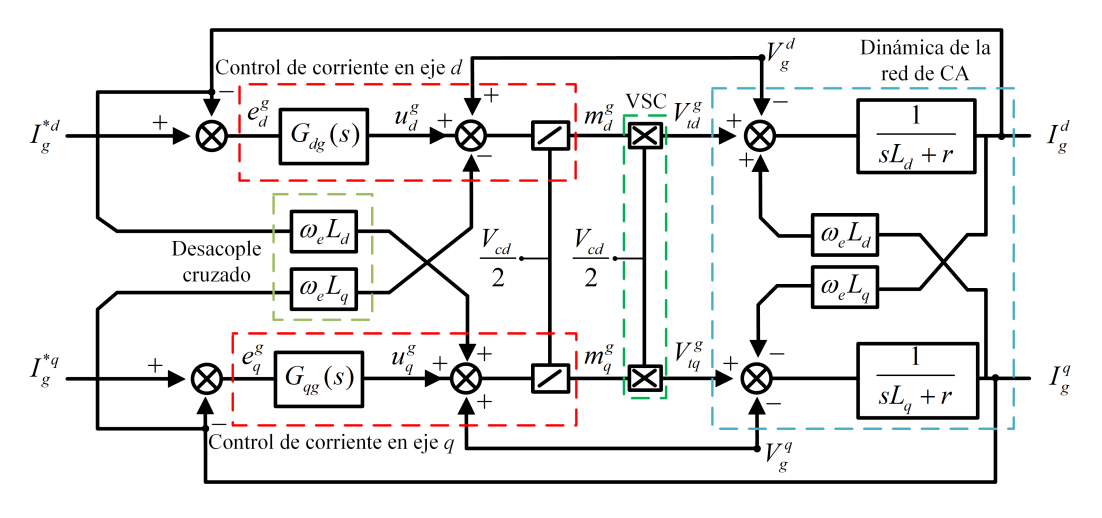

Figura 3.2: Diagrama de bloques del control de corriente para VSC<sub>g</sub> [47].

De la Figura [3.2,](#page-62-1)  $u_d^g$  $_d^g$  y  $u^g_q$  son las salidas de sus respectivos compensadores, mientras que  $e_d^g$  $\frac{g}{d}$  y  $e_q^g$  es la diferencia o error existente entre  $I_g^{*d}$ ,  $I_g^{*q}$  y  $I_g^d$ ,  $I_g^q$  respectivamente. La acción de los compensadores  $G_{dg}(s)$  y  $G_{qg}(s)$  queda definida a través de un control PI, el cual, permite regular a  $I_g^d$  e  $I_g^q$  a sus respectivas referencias. Dicho controlador, esta compuesto de un termino proporcional  $(P)$  y un termino integral  $(I)$ . A través de la acción de P, el error entre la señal de referencia y la medida es amplificado, mientras que la acción I, permite eliminar el error existente [\[53\]](#page-115-9). Teniendo en cuenta la función de transferencia del controlador PI, la función de transferencia en lazo cerrado que involucra a la corriente en el eje d mostrada en la Figura [3.2](#page-62-1) es,

<span id="page-62-2"></span>
$$
\frac{I_g^d(s)}{I_g^{*d}(s)} = \frac{\frac{K_{pd}(s + K_{id}/K_{pd})}{s} \frac{1}{sL+r}}{1 + \frac{K_{pd}(s + K_{id}/K_{pd})}{s} \frac{1}{sL+r}}
$$
(3.16)

donde  $K_{pd}$  y  $K_{id}$  son las ganancias proporcional e integral del controlador PI, respectivamente. Para determinar estas constantes, se recurre a la técnica de sintonización por cancelación de polos con ceros. El objetivo de esta técnica consiste en eliminar el polo de la función de transferencia de la planta, con el cero del controlador. Haciendo el trabajo algebraico correspondiente, la expresión de  $(3.16)$  se puede representar como se muestra en  $(3.17)$ ,

$$
\frac{I_g^d(s)}{I_g^{*d}(s)} = \frac{\frac{K_{pd}(s + K_{id}/K_{pd})}{s} \frac{1/L}{s + r/L}}{1 + \frac{K_{pd}(s + K_{id}/K_{pd})}{s} \frac{1/L}{s + r/L}}
$$
(3.17)

Considerando que;

<span id="page-63-3"></span><span id="page-63-1"></span><span id="page-63-0"></span>
$$
\frac{K_{id}}{K_{pd}} = \frac{r}{L} \tag{3.18}
$$

La expresión en  $(3.17)$  es simplificada y queda reexpresada en  $(3.19)$ ,

$$
\frac{I_g^d(s)}{I_g^{*d}(s)} = \frac{1}{s\frac{L}{K_{pd}} + 1} = \frac{1}{s\tau_d + 1}
$$
\n(3.19)

donde  $\tau_d$ es el tiempo de respuesta del controlador, y su valor, puede quedar a consideración del diseñador del controlador. Igualando los términos correspondientes de [\(3.19\)](#page-63-1), se tiene,

<span id="page-63-2"></span>
$$
K_{pd} = \frac{L}{\tau_d} \tag{3.20}
$$

Sustituyendo a [\(3.20\)](#page-63-2) en [\(3.18\)](#page-63-3), se obtiene que,

<span id="page-63-4"></span>
$$
K_{id} = \frac{rK_{pd}}{L} = \frac{r}{\tau_d} \tag{3.21}
$$

Para el caso de la componente  $q$  de corriente, se hace un análisis similar al descrito en [\(3.16\)](#page-62-2)-[\(3.21\)](#page-63-4), resultando en,

$$
K_{pq} = \frac{L}{\tau_q} \tag{3.22}
$$

$$
K_{iq} = \frac{r}{\tau_q} \tag{3.23}
$$

Si se iguala los tiempos de respuesta de ambos controladores,  $\tau_d = \tau_q$ , resulta,

$$
K_{pg} = K_{pd} = K_{pq} = \frac{L}{\tau_g} \tag{3.24}
$$

$$
K_{ig} = K_{id} = K_{iq} = \frac{r}{\tau_g} \tag{3.25}
$$

donde $\tau_g$ es el tiempo de respuesta que rige al control de ambos lazos de corriente.

## 3.3. Circuito de CD [47]

La energía almacenada en el capacitor conectado en el nodo de CD, se puede definir a través de,

<span id="page-64-0"></span>
$$
W_{cd} = \int P_{cd} \, dt = \frac{1}{2} C_{cd} V_{cd}^2 \tag{3.26}
$$

Considerando a [\(3.26\)](#page-64-0), el balance de potencia activa en el circuito de CD del sistema mostrado en la Figura [3.1,](#page-60-0) es formulado como,

<span id="page-64-1"></span>
$$
P_{cd} - P_{loss} - \frac{d}{dt} \left( \frac{1}{2} C_{cd} V_{cd}^2 \right) = P'_{cd}
$$
 (3.27)

donde,  $P_{cd}$  es la potencia extraída proveniente de una fuente de energía.  $P_{loss}$  son las pérdidas asociadas al capacitor. El tercer termino del lado izquierdo de  $(3.27)$ , indica la razón de cambio de la energía almacenada en el capacitor. El termino  $\overrightarrow{P}_{cd}^{\prime}$  representa la potencia en CD inyectada a la red eléctrica. Debido a las variaciones del viento,  $P_{cd}$  esta en un constante cambio, provocando inestabilidad en el voltaje CD [\[47\]](#page-115-3). Un valor constante de  $V_{cd}$ , permite una operación correcta en las estaciones VSC<sub>q</sub> y VSC<sub>m</sub>, por lo que controlar el voltaje de CD ante disturbios es indispensable. Considerando a  $P_{cd}$ y $P_{loss}$ de [\(3.27\)](#page-64-1) como disturbios, $V_{cd}^2$  responde a  $P_{cd}^{'}$ a través de la función de transferencia mostrada en [\(3.28\)](#page-64-2)

<span id="page-64-2"></span>
$$
W(s)_{cd} = \frac{V_{cd}^2(s)}{P_{cd}^{'}(s)} = \frac{2}{sC_{cd}}
$$
\n(3.28)

<span id="page-64-3"></span>Para controlar la dinámica de  $(3.28)$  se recurre al esquema de control representado en la Figura [3.3,](#page-64-3)

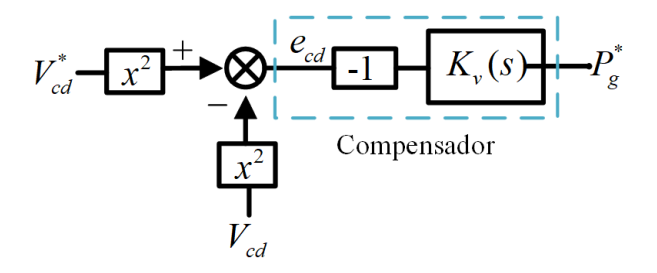

Figura 3.3: Diagrama esquemático del control del voltaje de CD [47].

donde,  $V_{cd}^*$  es la referencia del control de voltaje de CD. Generalmente, este valor toma el valor de al menos, dos veces el valor de voltaje entre fases de la red eléctrica.  $e_{cd}$  es el error existente entre la referencia y la señal medida. La acción del compensador  $K_v$  queda definida a través de un controlador PI en lazo cerrado, mostrado en  $(3.29)$ ,

<span id="page-65-0"></span>
$$
K_v(s) = (V_{cd}^* - V_{cd})K_{pv} \frac{s + \frac{K_{iv}}{K_{pv}}}{s}
$$
(3.29)

Las ganancias  $K_{pv}$  y  $K_{iv}$  son determinadas acorde a  $(3.30)$  y  $(3.31)$ 

<span id="page-65-1"></span>
$$
K_{pv} = \frac{K_{pg}}{\tau_v} \tag{3.30}
$$

<span id="page-65-2"></span>
$$
K_{iv} = \frac{K_{ig}}{\tau_v} \tag{3.31}
$$

donde  $\tau_v$  es al menos 10 veces mayor que  $\tau_g,$  esto asegura que la dinámica del control de  $V_{cd}$  no es afectado por el de las corrientes  $I_g^{\check{d}}$  e  $I_g^q$  [\[47\]](#page-115-3), [\[49\]](#page-115-5). De acuerdo a la Figura [3.3,](#page-64-3) el control de voltaje entrega una potencia activa de referencia, la cual sera suministrada a la red eléctrica por parte del generador. Si las pérdidas en las impedancias  $Z_j$  son despreciadas, la potencia activa en el lado de CA del VSC, pueden ser expresada acorde a [\(3.32\)](#page-65-3),

<span id="page-65-3"></span>
$$
P_g = \frac{3}{2} [V_g^d i_g^d + V_g^q i_g^q]
$$
\n(3.32)

La potencia reactiva que fluye en la red eléctrica, se expresa a través de  $(3.33)$ ,

$$
Q_g = \frac{3}{2} \left[ -V_g^d i_g^q + V_g^q i_g^q \right] \tag{3.33}
$$

Considerando que el lado de CA opera de una forma balanceada y que el eje d esta proyectado sobre la componente de voltaje de referencia, las expresiones [\(3.32\)](#page-65-3) y [\(3.33\)](#page-65-4) pueden ser reformuladas [\[54\]](#page-115-10),

<span id="page-65-6"></span><span id="page-65-5"></span><span id="page-65-4"></span>
$$
P_g = \frac{3}{2} V_g^d i_g^d \tag{3.34}
$$

$$
Q_g = -\frac{3}{2} V_g^d i_g^q \tag{3.35}
$$

De acuerdo con [\(3.34\)](#page-65-5) y [\(3.35\)](#page-65-6), la potencia activa y reactiva que fluye en el lado de CA del convertidor conectado a la red, pueden ser controladas independientemente a través de las componentes  $i_g^d$  e  $i_g^q$  respectivamente. Al conocer el valor de la potencia activa de referencia proporcionado por el control de voltaje de CD, se pueden obtener el valor de  $i_g^d$  de referencia a través de  $(3.36)$ .

<span id="page-65-7"></span>
$$
i_g^{*d} = \frac{2P_g^*}{3V_g^d} \tag{3.36}
$$

Para el caso de la potencia reactiva, el valor de referencia de  $i_g^q$  se obtiene a través de [\(3.37\)](#page-66-0),

<span id="page-66-0"></span>
$$
i_g^{*q} = -\frac{2Q_g^{esp}}{3V_g^q} \tag{3.37}
$$

donde  $Q_g^{esp}$  es la potencia reactiva deseada. El diagrama a bloques del lazo de corriente en el VS $C_q$ , se muestra en la Figura [3.7.](#page-70-0)

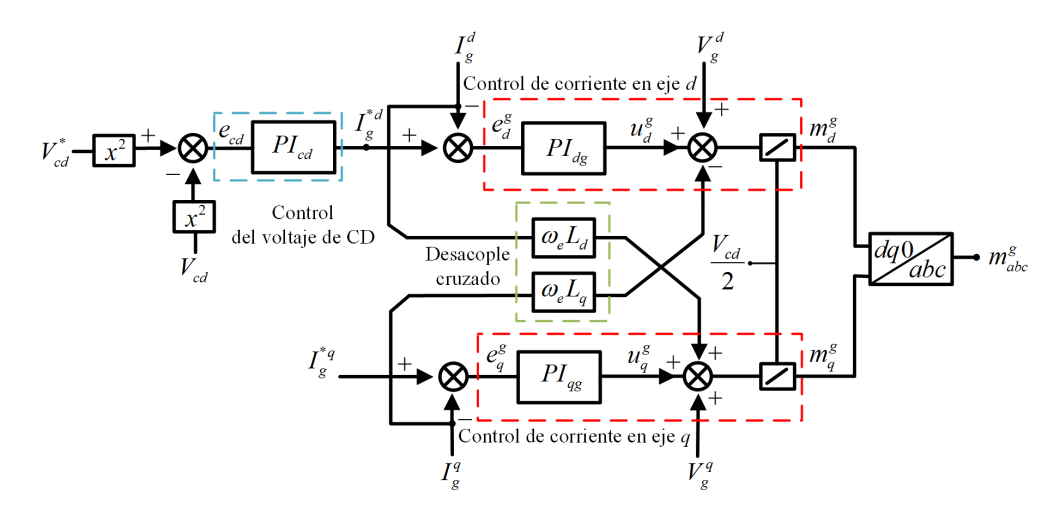

Figura 3.4: Diagrama del control a bloques para obtener las señales moduladoras de control  $(m_{abc}^g)$ .

## 3.4. Diseño del control para el convertidor conectado a la máquina eléctrica

Para determinar las ganancias de los controladores y el diagrama a bloques de los lazos de corriente referentes al VSC que es conectado al generador superconductor, se realiza un análisis similar al descrito en la sección 1.2 de este Capítulo. Las ecuaciones din´amicas en el dominio del tiempo del generador superconductor, fueron descritas en el Capítulo 2, y numeradas en  $(2.13)$ ,  $(2.12)$  y  $(2.14)$ .

#### 3.4.1. Control de velocidad óptima

Para implementar el control de velocidad de la máquina superconductora, se hace referencia a la ecuación de oscilación de la máquina citada en el Capítulo 2 ecuación  $(2.15).$  $(2.15).$ 

Para obtener el control de velocidad de la máquina, el termino  $B\omega_m$  es despreciado y el par mecánico  $T_m$  es considerado como una perturbación que el control debe compensar a través de la regulación del par eléctrico. La ecuación del par eléctrico expresado a través de las componentes de corriente  $dq$ , fue mencionado en el Capítulo  $2$  ecuación  $(2.16)$ .

En caso de un máquina de polos lisos, se tiene que  $L_{md}$  y  $L_{mq}$  son iguales, por lo que el par eléctrico esta en función de la componente  $i_{sq}$  y la corriente a través del devanado de campo superconductor,  $i_{fd}$ . Para el caso de una máquina de polos salientes, la componente  $i_{sd}$  aporta al par eléctrico en la máquina. La propuesta de control en el convertidor lado máquina es regular la corriente  $i_{sd}$  a cero, independientemente de la configuración del rotor, además de considerar un valor constante de corriente eléctrica a través del devanado de campo. Aplicando estas consideraciones a  $(2.16)$  se tiene que,

<span id="page-67-0"></span>
$$
T_e = \frac{3}{2} P[L_{\text{md}} i_{\text{fd}} i_{\text{sq}}]
$$
\n(3.38)

La expresión [\(3.38\)](#page-67-0), indica que el par eléctrico es una función lineal de  $i_{sq}$ . La componente  $i_{sa}$ , debe corresponder al par eléctrico en el que se maximiza la potencia extraída de la turbina eólica, dato que es encontrado en la curva MPPT de la turbina. Sustituyendo a  $(3.38)$  en  $(2.15)$  resulta en  $(3.39)$ ,

<span id="page-67-1"></span>
$$
J\frac{d\omega_{mec}}{dt} = \frac{3}{2}P[L_{md}i_{fd}i_{sq}] - Tm \tag{3.39}
$$

Considerando al par mecánico  $T_m$  como una perturbación. La función de transferencia que relaciona la velocidad mecánica de la máquina con la corriente  $i_{sg}$  es,

<span id="page-67-2"></span>
$$
\frac{\omega_{mec}(s)}{I_{sq}(s)} = \frac{3}{2} \frac{P[L_{md} i_f d'(s)]}{sJ} \tag{3.40}
$$

<span id="page-67-3"></span>Para el control de la dinámica de  $(3.40)$ , se puede recurrir al compensador mostrado en la Figura [3.5.](#page-67-3)

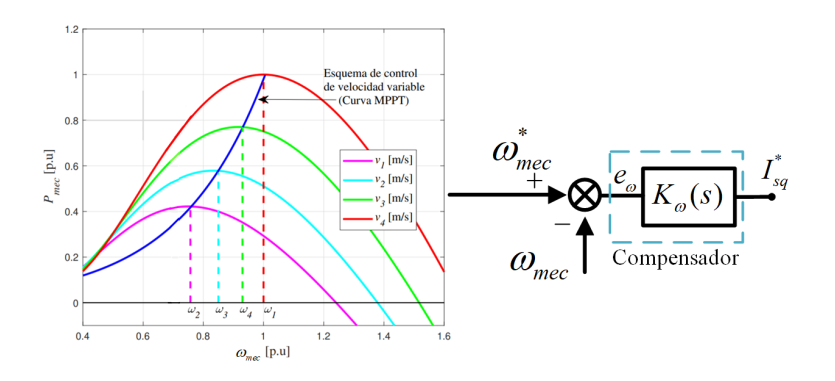

Figura 3.5: Diagrama esquemático del control de velocidad de la máquina.

La acción del compensador  $K_{\omega}(s)$  queda definido por la acción de un controlador PI. Sin embargo, la ecuación mostrada en  $(3.40)$  carece de termino independiente en el denominador, por lo que aplicar la técnica de cancelación de polo con cero no es factible. Se recurre al control de velocidad mencionado en  $[8]$ . La función de transferencia del controlador PI citada en [\[8\]](#page-111-1), sigue la forma mostrada en [\(3.41\)](#page-68-0),

$$
G(s) = K_p \frac{1 + T_i s}{T i s} \tag{3.41}
$$

donde las ganancias del controlador PI, destinadas para controlar la dinámica de [\(3.40\)](#page-67-2) se calculan a traves del conjunto

<span id="page-68-0"></span>
$$
a = 4 \tag{3.42}
$$

$$
K_p = \frac{2J}{3PL_{md}i_{fd}} \frac{1}{aT_{eq}}
$$
\n(3.43)

<span id="page-68-2"></span><span id="page-68-1"></span>
$$
T_i = a^2 T_{eq} \tag{3.44}
$$

donde, a es un parámetro de diseño.  $T_{eq}$  corresponde a la constante de tiempo, la cual debe considerar un tiempo de retraso, debido a que el control de velocidad sera conectado en cascada con el control de corriente de  $i_{sa}$ .

#### 3.4.2. Lazos de corriente para el convertidor lado máquina

Al aplicar las consideraciones descritas en la sección anterior, el modelo del generador superconductor en el dominio de la frecuencia se muestra a continuación,

$$
sL_{sd}I_{sd}(s) = -r_sI_{sd}(s) + \omega_m L_{sq}I_{sq}(s) + V_{sd}(s)
$$
\n(3.45)

$$
sL_{sq}I_{sq}(s) = -r_sI_{sq}(s) - \omega_mL_{sd}I_{sd}(s) - \omega_mL_{md}I'_{fd}(s) + V_{sq}(s)
$$
(3.46)

Los términos  $\omega_m L_{sd} I_{sd}(s)$  y  $\omega_m L_{sq} I_{sq}(s)$  presentes en [\(3.45\)](#page-68-1) y [\(3.46\)](#page-68-2) indican que existe un acoplamiento entre las dinámicas de las componentes  $d \, y \, q$  referentes a la m´aquina. Para obtener un control desacoplado, se establecen nuevos compensadores definidos como  $u_{dm}$  y  $u_{qm}$  [\[43\]](#page-114-11),

<span id="page-68-4"></span><span id="page-68-3"></span>
$$
u_d^m(s) = \omega_m L_{sq} I_{sq}(s) + V_{sd}(s)
$$
\n(3.47)

$$
u_q^m(s) = -\omega_m L_{sd} I_{sd}(s) - \omega_m L_{md} I'_{fd}(s) + V_{sq}(s)
$$
\n(3.48)

Las componentes  $V_{sd}(s)$  y  $V_{sq}(s)$  corresponden al voltaje en terminales de la máquina. Debido a que el acoplado entre el  $VSC_m$  y el generador superconductor es directo, el voltaje en terminales de la máquina puede ser expresado a través de las expresiones de voltaje en el lado de CA del convertidor promediado,

$$
V_{sd}(s) = V_{td}^{m}(s) = \frac{1}{2} m_d^{m} V_{cd}
$$
\n(3.49)

$$
V_{sq}(s) = V_{tq}^{m}(s) = \frac{1}{2} m_q^{m} V_{cd}
$$
\n(3.50)

Despejando a  $V_{sd}(s)$  y  $V_{sq}(s)$  de  $(3.47)$  y  $(3.48)$  respectivamente, y sustituyendo en [\(3.45\)](#page-68-1) y [\(3.46\)](#page-68-2), resulta en,

<span id="page-69-0"></span>
$$
sL_{sd}I_{sd}(s) = -r_sI_{sd}(s) + u_d^m(s)
$$
\n(3.51)

<span id="page-69-1"></span>
$$
sL_{sq}I_{sq}(s) = -r_sI_{sq}(s) + u_q^m(s)
$$
\n(3.52)

De manera similar al control descrito en la sección 2.1.1 de este Capítulo, los elementos  $u_d^m$ y  $u_q^m$ citados en  $(3.51)$ y $(3.52)$  corresponden a señales proporcionadas por un compensador PI que controlan la din´amica del sistema. El diagrama de bloques de los lazos de corriente del sistema convertidor-máquina, se muestra en la Figura [3.6.](#page-69-2)

<span id="page-69-2"></span>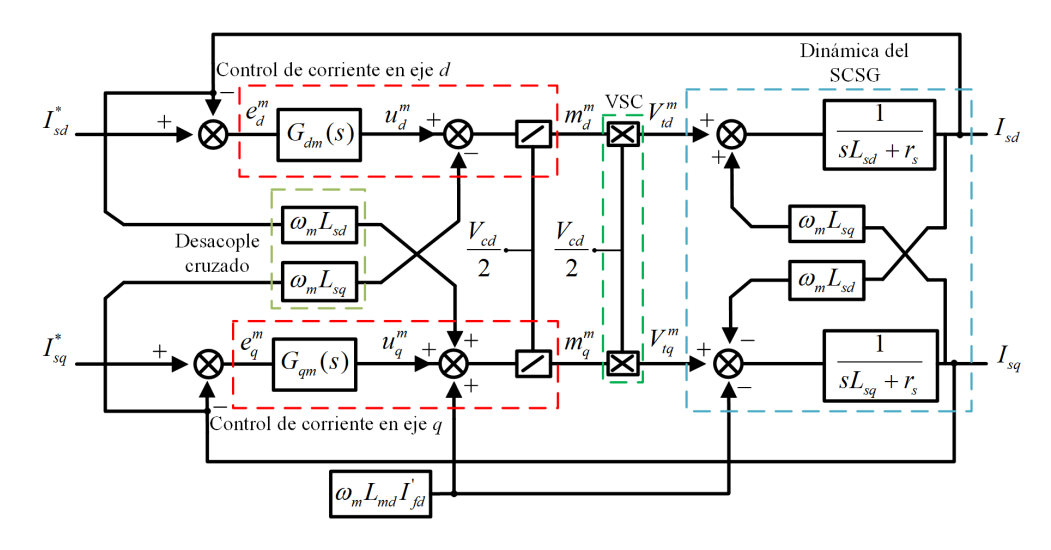

Figura 3.6: Diagrama del control a bloques de los lazos de corriente en el VSC<sub>m</sub> [8], [47].

De la Figura [3.6,](#page-69-2)  $u_d^m$  y  $u_q^m$  son las salidas de sus respectivos compensadores, mientras que  $e_d^m$  y  $e_q^m$  es la diferencia o error existente entre  $I_{sd}^*, I_{sq}^*$  y  $I_{sd}, I_{sq}$  respectivamente. La acción de los compensadores  $G_{dm}(s)$  y  $G_{qm}(s)$  queda definida a través de un control  $PI.$ Para obtener las ganancias del controlador PI correspondientes a los lazos de corriente en el convertidor lado máquina, se hace un análisis en lazo cerrado sobre la Figura [3.6.](#page-69-2) A través del técnica de sintonización de cancelación de polo con cero, se obtiene las ganancias de los controladores.

Para la corriente  $I_{sd}$ ,

$$
K_{pd}^m = \frac{L_{sd}}{\tau_{md}}\tag{3.53}
$$

$$
K_{id}^m = \frac{r_s}{\tau_{md}}\tag{3.54}
$$

Para la corriente  $I_{sq}$ ,

$$
K_{pq}^{m} = \frac{L_{sq}}{\tau_{mq}}\tag{3.55}
$$

$$
K_{iq}^{m} = \frac{r_s}{\tau_{mq}}\tag{3.56}
$$

Donde  $\tau_{md}$  y  $\tau_{mq}$  corresponden a las constantes de tiempo de diseño de los contro-ladores PI referentes al generador síncrono superconductor. La Figura [3.7,](#page-70-0) muestra el diagrama a bloques de los lazos de control necesarios para obtener las moduladoras de control del convertidor  $VSC_m$ .

<span id="page-70-0"></span>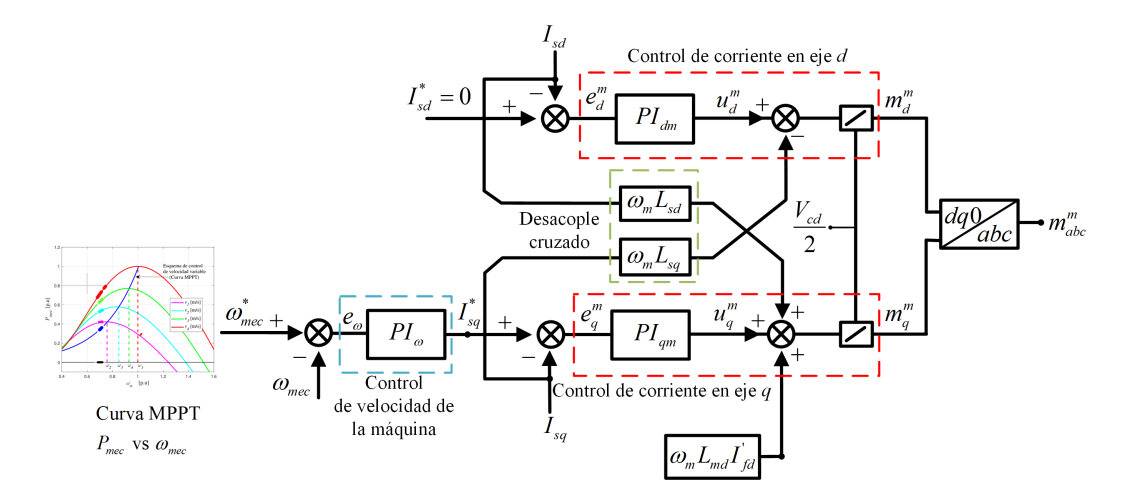

Figura 3.7: Diagrama del control a bloques para obtener las señales moduladoras de control  $(m_{abc}^m)$ .

### 3.5. Control de la corriente de campo  $\lbrack 8 \rbrack, \lbrack 47 \rbrack$

La ecuación dinámica correspondiente a la corriente de campo, se muestra en  $(3.57)$ ,

$$
L_{fd}\frac{di_{fd}}{dt} = -r_{fd}i_{fd} - L_{md}\frac{di_{sd}}{dt} + v_{fd}
$$
\n(3.57)

Debido a que la corriente de la componente  $d$  a través del estator se mantiene constante para todo el tiempo, la parte dinámica de  $i_{sd}$  presente en  $(3.57)$  puede considerase nula. Reescribiendo a [\(3.57\)](#page-71-0) se tiene,

<span id="page-71-1"></span><span id="page-71-0"></span>
$$
L_{fd}\frac{di_{fd}}{dt} = -r_{fd}i_{fd} + v_{fd}
$$
\n(3.58)

Transformando a  $(3.58)$  al dominio de la frecuencia, se obtiene la función de transferencia mostrada en [\(4.13\)](#page-89-0),

$$
\frac{I_{fd}(s)}{V_{fd}(s)} = \frac{1}{(sL_{fd} + r_{fd})}
$$
\n
$$
(3.59)
$$

El modelo de planta [\(4.13\)](#page-89-0), se complementa a través del compensador  $K_f(s)$  mostrado en  $(3.60)$ ,

<span id="page-71-2"></span>
$$
K_f(s) = \left(I_{fd}^* - I_{fd}\right) \frac{K_{pf}\left(s + \frac{K_{if}}{K_{pf}}\right)}{s} \tag{3.60}
$$

donde,  $I_{fd}^*$  es la corriente de campo de referencia, la cual es suministrada al devanado de campo superconductor a trav´es del convertidor en retroceso. Las ganancias proporcional e integral del controlador PI quedan representadas a través de  $K_{pf}$  y  $K_{if}$  respectivamente. Para determinar el valor de las ganancias del controlador PI, se recurre nuevamente a la técnica de sintonización por cancelación de polos con ceros, resultando en:

$$
K_{pf} = \frac{L_{fd}}{\tau_f} \tag{3.61}
$$

<span id="page-71-3"></span>
$$
K_{if} = \frac{r_{fd}}{\tau_f} \tag{3.62}
$$

donde,  $\tau_f$  es el tiempo de respuesta del controlador de corriente de campo. Ya que la resistencia  $r_{fd}$  es cero en condiciones normales de operación, el valor de  $r_{fd}$  utilizado para determinar la constante [\(3.62\)](#page-71-3) involucra la suma de la resistencia presente en todos los elementos del sistema de excitación.
### 3.6. Control de ángulo de inclinación de aspas  $[24]$

<span id="page-72-0"></span>El objetivo de controlar el ángulo de inclinación de las aspas  $(\beta)$ , consiste en limitar la potencia mecánica producida por la turbina, al superar una velocidad máxima de seguridad en el rotor del generador. El esquema básico del control de inclinación, se muestra en la Figura [3.8,](#page-72-0)

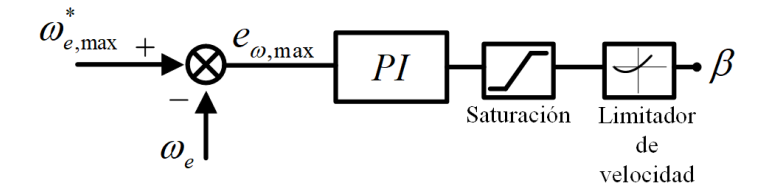

Figura 3.8: Diagrama de control para el ángulo de inclinación de aspas.

El bloque de saturación limita al valor del ángulo de inclinación a que se encuentre entre valores permitidos para la turbina (0 y 90 grados). El limitador de velocidad, simula a la respuesta mecánica de la turbina cuando comienza a recibir la señal del ángulo de inclinación. Para condiciones normales de operación, la velocidad de respuesta es de  $10^{\circ}/s$  y para emergencias  $20^{\circ}/s$ . El parámetro  $\omega_{e,max}^{*}$  es el valor máximo de velocidad angular permitida para el rotor.

La forma de obtener el control de ángulo de aspas en el presente trabajo, es a través de aproximar los valores de  $\beta$  para las condiciones de operación del sistema, tales como el valor máximo de rotación del generador y la potencia extraída a esta velocidad. Después, tomando como base las ganancias proporcional e integral utilizadas en simulaciones de parques eólicos encontradas en la literatura, las ganancias proporcional e integral pertenecientes al controlador PI mostrado en la Figura [3.8](#page-72-0) se justan, a modo de obtener los valores de  $\beta$ , previamente estimados. En el Capítulo 4, caso de estudio 3, se muestra el método previamente descrito, a través de las especificaciones físicas consideraras para los casos de estudio.

Finalmente, en la Figura [4.2](#page-77-0) se muestran los bloques de control utilizados para controlar las estaciones VSC, adem´as de mostrar las partes del sistema de donde son tomadas las mediciones necesarias para efectuar el control.

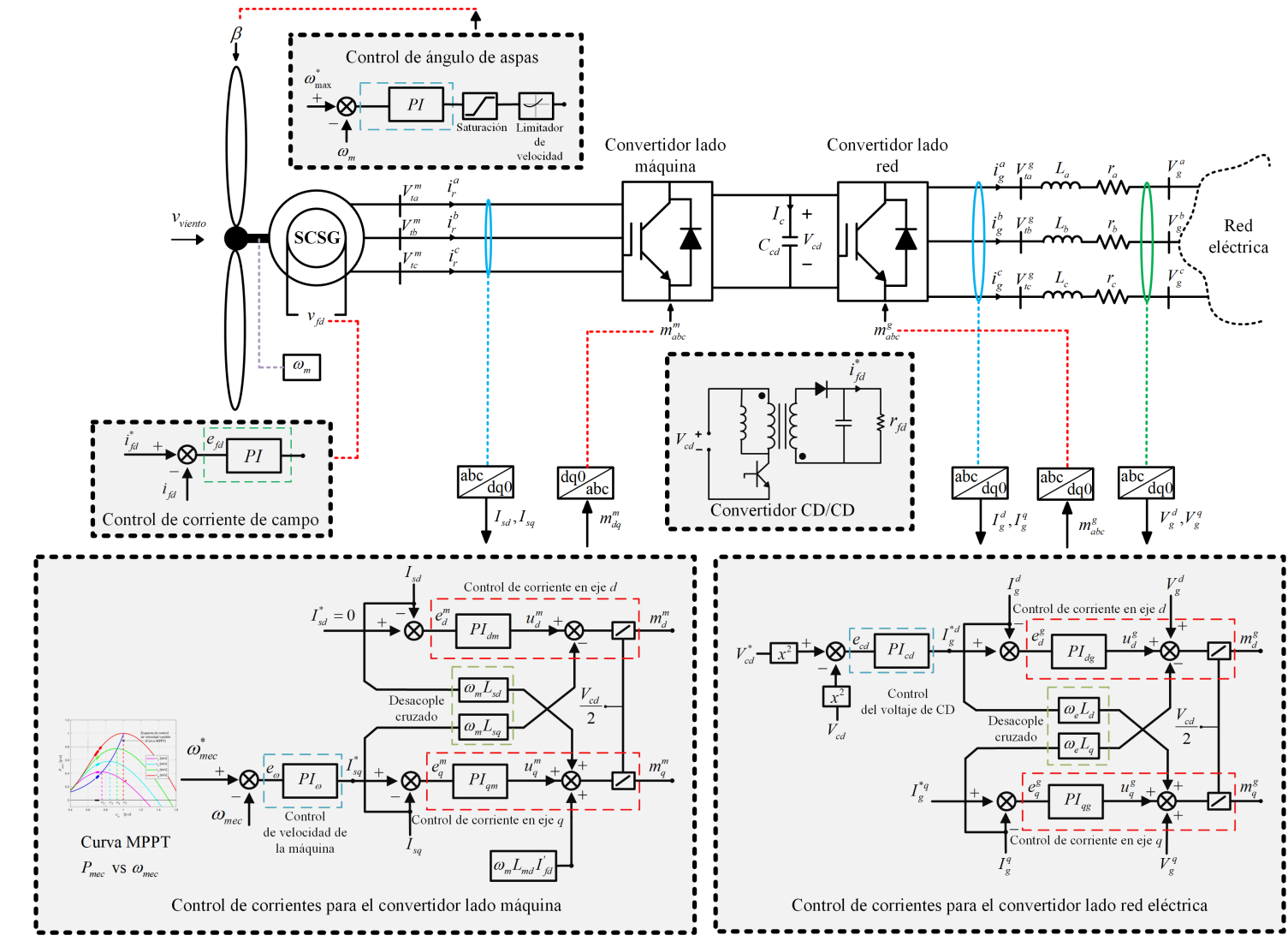

Capítulo 4

## Casos de estudio

El presente Capítulo valida el control desarrollado en el Capítulo 3, a través de diferentes escenarios de operación a los que los sistemas de generación eólica son sometidos normalmente. Disponiendo de antemano del modelo del generador síncrono supercon-ductor, implementado a través del software Simscape Electrical<sup>TM</sup> y trabajado en [\[10\]](#page-112-0), los diagramas de bloque de control descritos en el Capítulo 3 son construidos, con el objetivo de simular el comportamiento del conjunto generador, convertidor y red eléctrica bajo diversos perfiles de viento. Además de considerar el control de ángulo de aspas para un perfil de viento estocástico. El esquema del sistema de generación utilizado se muestra en la Figura [4.1.](#page-76-0)

El sistema de generación se conforma de dos convertidores  $VSC_m$  y  $VSC_q$ , los cuales son acoplados a la máquina superconductora y a la red eléctrica respectivamente. El convertidor VSC<sub>m</sub> es acoplado a la máquina de manera directa, mientras que VSC<sub>q</sub> esta acoplado a la red a través de una impedancia trifásica representada por  $R_g + jX_g$ . La fuente del sistema de excitación es a través de un convertidor en retroceso, acoplado al nodo de CD existente entre los dos convertidores VSC. La red eléctrica es modelada a través del concepto de bus infinito, y sus parámetros físicos son mostrados en la Tabla [4.1.](#page-75-0)

| Parámetro                   | Variable    | Magnitud                 |
|-----------------------------|-------------|--------------------------|
| Voltaje entre fases         | $V_{l-l}^g$ | $1.5 \text{ kV}$         |
| Frecuencia                  | $f_e$       | $60$ Hz                  |
| Resistencia de acoplamiento | $R_q$       | $0.0023 \Omega$          |
| Inductancia de acoplamiento | $L_q$       | $5.969x10^{-5}$ $\Omega$ |

<span id="page-75-0"></span>Tabla 4.1: Especificaciones y parámetros físicos de la red eléctrica.

<span id="page-76-0"></span>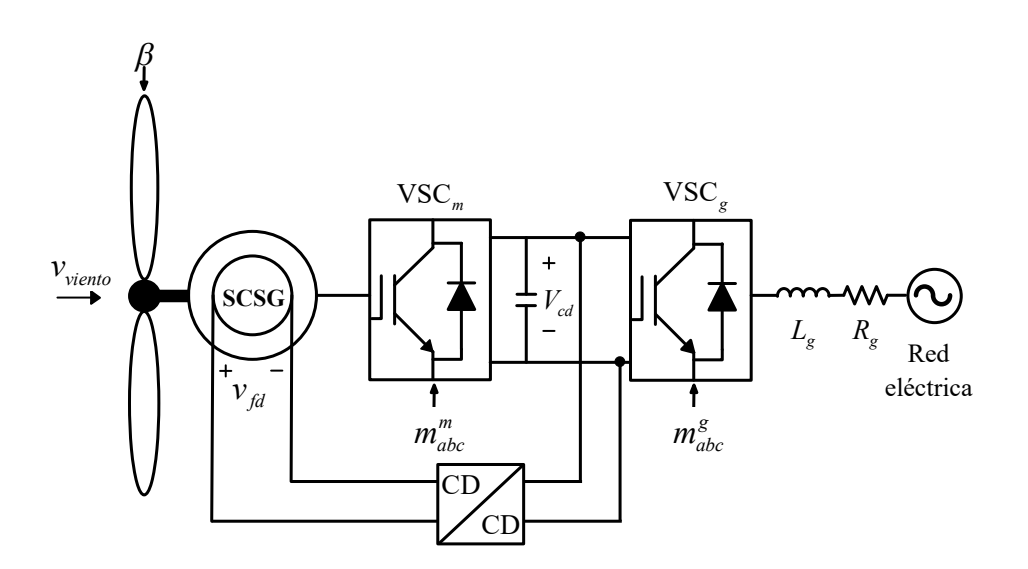

Figura 4.1: Esquema unifilar del sistema de generación eólico superconductor.

Para el caso de la frecuencia eléctrica  $(f_e)$ , se utilizo el valor que rige al sistema eléctrico mexicano, la resistencia e inductancia de acoplamiento vienen por parte del diseño especificado en [\[49\]](#page-115-0). El valor del voltaje entre fases  $(V_1^9)$  $\binom{q}{l-l}$  fue considerado por el diseñador del sistema de generación.

Con base al nivel de potencia del generador superconductor, se aproximan los valores reportados en la Tabla [4.2](#page-76-1) de los documentos citados en [\[8\]](#page-111-0) y [\[4\]](#page-111-1). Para el caso de [\[8\]](#page-111-0), el nivel de inercia del conjunto turbina y rotor es mencionado. En [\[4\]](#page-111-1), hace referencia a los parámetros mecánicos y del viento para una turbina eólica destinada a ser acoplada de manera directa a un generador superconductor de 10 MW.

<span id="page-76-1"></span>

| Parámetro                                  | Magnitud               |
|--------------------------------------------|------------------------|
| Tipo de engranaje                          | Acoplamiento directo   |
| Potencia mecánica                          | 10 MW                  |
| Diámetro del rotor                         | 180 m                  |
| Velocidad nominal de viento                | $13 \text{ m/s}$       |
| Constante de inercia                       | $4.32$ s               |
| Rango de velocidad de viento nominal       | $4.5 - 13 \text{ m/s}$ |
| Coeficiente de potencia máximo $C_{p,max}$ | 0.48                   |

**Tabla 4.2:** Parámetros de la turbina eólica  $[4]$ ,  $[8]$ .

El sistema de generación y sus bloques de control especificados en el Capítulo 3, fueron hechos a través del entorno de simulink. Las Figuras  $(4.2)$  -  $(4.6)$ , muestran los esquemáticos formados. Los tiempos de respuesta de los controladores, el calculo de los elementos que forman al convertidor en retroceso y el calculo de las ganancias proporcional e integral para los controladores PI mencionados en el Cap´ıtulo 3 se muestran en el Ap´endice 1. Para el caso del convertidor en retroceso, el valor del rizado de la corriente y voltaje para el calculo del inductor y capacitor, se establece en un 40 % y 10% respectivamente. Para el uso de la técnica PWM, necesaria en el convertidor en retroceso, se establece un ciclo de servicio del 50 %.

<span id="page-77-0"></span>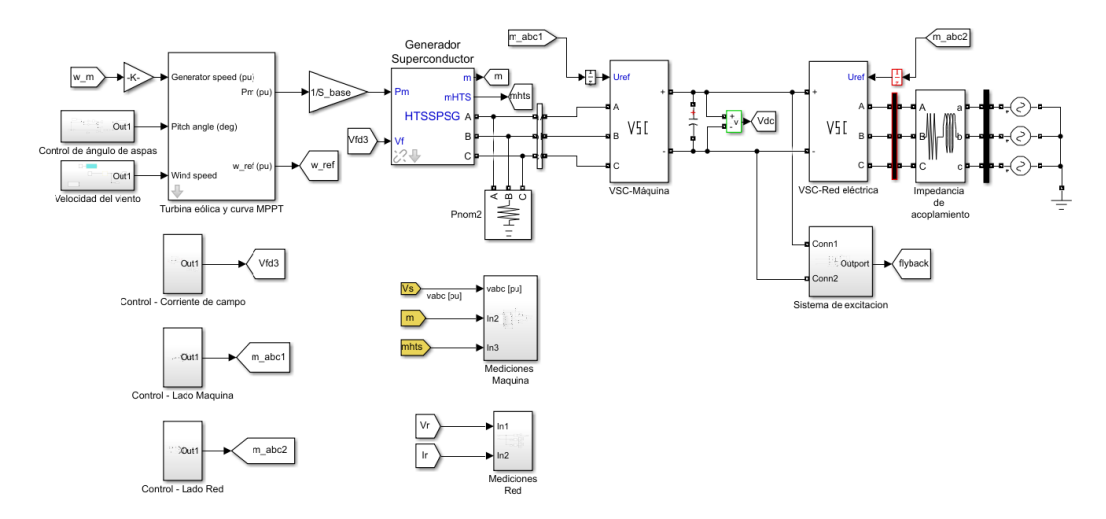

Figura 4.2: Esquema general del sistema eólico construido en Simulink.

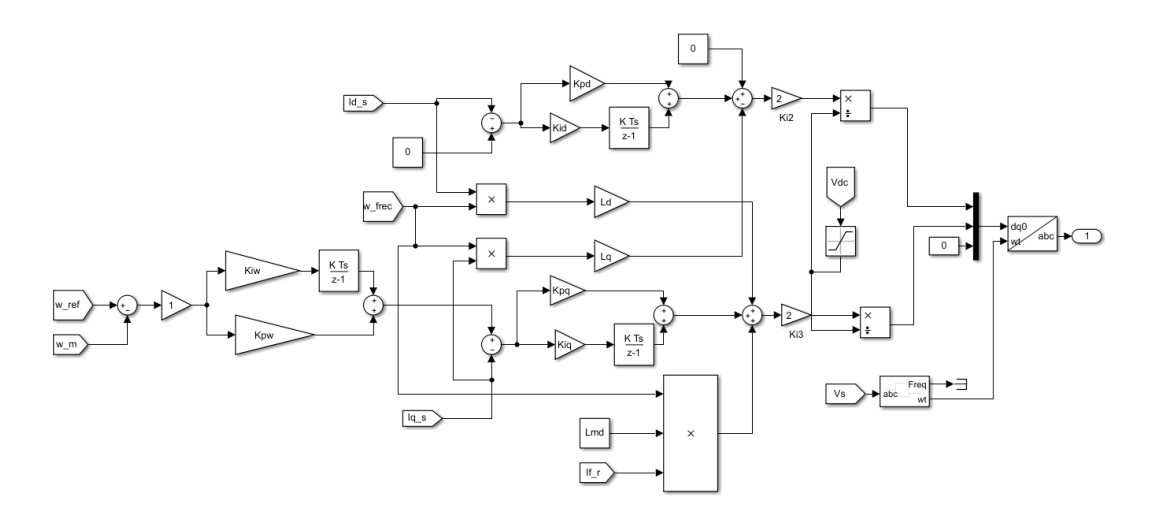

Figura 4.3: Esquema de control para el VSC conectado a la máquina superconductora.

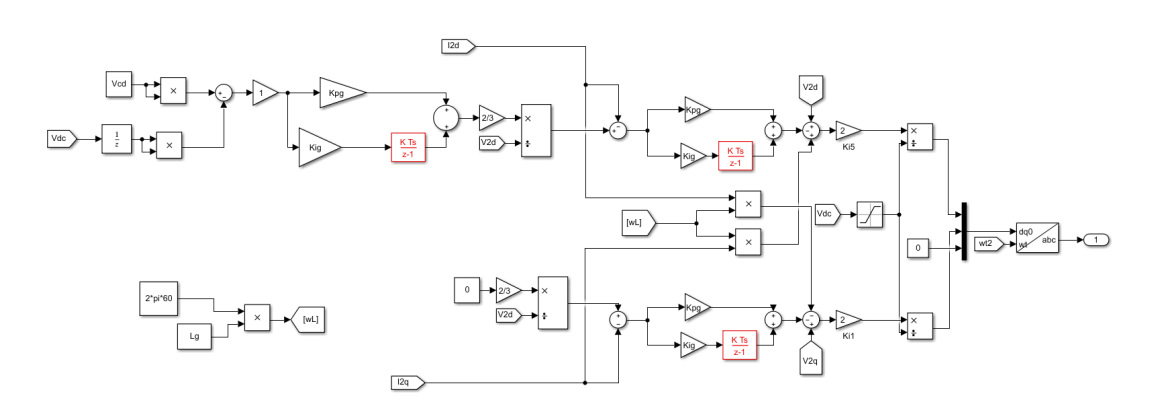

Figura 4.4: Esquema de control para el VSC conectado a la red eléctrica.

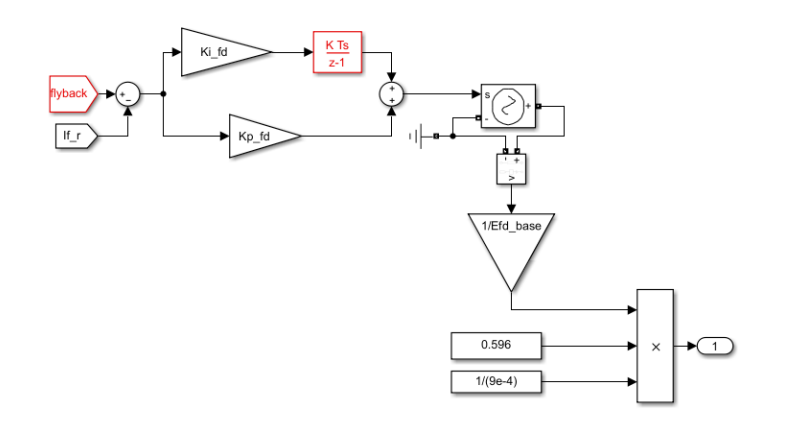

Figura 4.5: Esquema de control para la corriente de campo.

<span id="page-78-0"></span>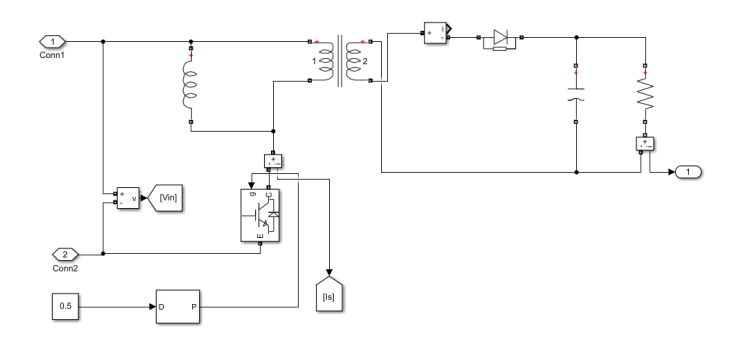

Figura 4.6: Esquema del convertidor en retroceso destinado a la excitación del devanado de campo.

Los parámetros físicos del generador superconductor son mostrados en la Tabla [4.3.](#page-79-0) De la Tabla [4.3,](#page-79-0)  $\mathcal{R}_{fd}$  representa a la resistencia eléctrica que existe en el sistema de

| Parámetro                   | Variable      | Magnitud         |
|-----------------------------|---------------|------------------|
| Potencia trifásica aparente | S             | 10 MVA           |
| Voltaje entre fases         | $V^m_{l-l}$   | $1.5 \text{ kV}$ |
| Corriente de campo nominal  | $i_{fd}^*$    | $120 \text{ A}$  |
| Revoluciones por minuto     | $n_{rpm}$     | $12$ rpm         |
| Constante de inercia        | H             | $0.95$ s         |
| Numero de polos             | $\mathcal{p}$ | 26               |
| Resistencia de armadura     | $r_{s}$       | $0.0288$ p.u     |
| Reactancia en el eje d      | $L_{sd}$      | $0.6873$ p.u     |
| Reactancia en el eje q      | $L_{sq}$      | $0.3297$ p.u     |
| Resistencia de campo        | $R_{fd}$      | $9x10^{-4}$ p.u  |
| Reactancia de campo         | $L_{fd}$      | $0.1153$ p.u     |

<span id="page-79-0"></span>**Tabla 4.3:** Especificaciones y parámetros físicos del generador superconductor eólico [10].

excitación debido a las escobillas o anillos deslizantes y a la del devanado de campo.

## 4.1. Casos de estudio

Para el presente capítulo se consideran cuatro escenarios de operación, los cuales son definidos a continuación:

- $\blacksquare$  Caso 1: Operación del sistema de generación eólico con velocidad de viento estáti $ca.$  El caso de estudio inicial consiste en mostrar la operación del sistema de generación para el régimen estacionario definido por los valores nominales del generador. La velocidad de viento base considerada son 13 m/s y la potencia generada por la máquina fluye a través del convertidor de potencia y es inyectada al bus infinito. El presente caso de estudio es la base para el desarrollo de los casos de estudio subsecuentes.
- $\blacksquare$  Caso 2: Operación del sistema de generación eólico con escalones de viento. El sistema de generación eólico sera sometido a diferentes velocidades de viento bien definidas y por debajo de la velocidad de viento base. La regulación del par eléctrico a través de la componente de corriente  $q$ , es necesaria para compensar los pares mecánicos resultantes en la turbina, permitiendo alcanzar las velocidades mecánicas óptimas para el generador. Además, se espera que las variables

el´ectricas restantes involucradas en el sistema, respondan ante los cambios en la velocidad del viento.

- $\blacksquare$  Caso 3: Operación del sistema de generación eólico con un perfil de viento con turbulencia. La velocidad del viento muestra un comportamiento aleatorio, alcanzando valores que superponen a la velocidad nominal. Cuando se supera el valor de 13 m/s, el control de ángulo de aspas entra en acción, limitando la potencia extraída del generador. Se fija además, a la velocidad mecánica del rotor a su valor de diseño. Para velocidades de viento inferiores al valor base, la potencia real inyectada al bus infinito oscilara de acuerdo al perfil de viento.
- $\blacksquare$  Caso 4: Operación del sistema de generación eólico considerando caídas de voltaje en la red eléctrica. El estado del devanado de campo superconductor puede ser afectado cuando suceden eventos imprevistos en la red eléctrica, ya que el sistema de control toma mediciones de las señales trifásicas existentes en la red para su correcta operación. Debido a que el VSC conectado a la red es el encargado de controlar el voltaje de CD (y por lo tanto la correcta operación del sistema de excitación), evaluar el comportamiento del sistema de generación ante condiciones de bajo voltaje en la red es necesario.

En los casos de estudio  $1, 2, y, 3$ , se evalúa el desempeño del sistema de excitación a trav´es de valorar la corriente de campo generada por el convertidor en retroceso. Lo anterior se justifica a que no se consideran perturbaciones en el lado red eléctrica que puedan afectar el control de la din´amica del voltaje de CD. Caso contrario al caso de estudio 4, donde sags de tensión del tipo monofásicos y bifásicos son considerados. Los caso de estudio  $2 \times 3$  muestran de forma clara la operación de velocidad variable descrita en el Capítulo 2, a través del seguimiento de valores óptimos proporcionados por la curva MPPT. Los casos de estudio 1 y 4 son simulados con una velocidad de viento constante.

#### Variables a monitorear:

- Velocidad mecánica del rotor, su rango de variación sera acorde a los perfiles de viento utilizados en cada caso de estudio. Ante cambios que inciten a superar su valor de diseño, se limitara a su valor nominal a través del sistema de protección utilizado (control de inclinación de aspas).
- Componentes de corriente d y q en el estator, las cuales siguen la estrategia de control establecida en el Capítulo 3, donde la componente  $q$  controla el par eléctrico en la máquina, mientras que la componente  $d$  se establece en cero.
- $\blacksquare$  Potencia activa, el flujo de potencia real a través del sistema de generación, debe corresponder a las curvas  $P_{mec}$  vs  $\omega_{mec}$  y  $P_{mec}$  vs velocidad del viento (según el caso de estudio). Ambas curvas, involucran los limites operativos en la extracción de potencia del generador, con el objetivo de asegurar la integridad del sistema de generación.
- Voltaje de CD y corriente de campo generada, debido a la relación existente entre ambas variables, monitorear su evolución ante los escenarios considerados es importante. Un buen control del voltaje CD asegura una correcta operación de las estaciones convertidoras y del sistema de excitación.
- Angulo de inclinación de aspas, para los casos de estudio 1, 2 y 4, el ángulo de inclinación es cero debido al perfil de viento considerado. Sin embargo, en el caso de estudio 3 la velocidad de viento base considerada es superada, por lo que limitar la potencia extraída a través del control del ángulo de inclinación de los alabes es necesario.
- $\bullet$  Voltaje de la red eléctrica, en el caso de estudio 4, se consideraran sags de tensión a través del tiempo de simulación, por lo que monitorear el comportamiento del voltaje de red es importante.
- Resistencia eléctrica del devanado de campo, debido a la naturaleza del caso de estudio 4, el suministro de corriente de CD puede ser afectado, comprometiendo el estado superconductor. El comportamiento de la resistencia del devanado de campo nos brinda información sobre la evolución del estado superconductor, por lo que monitorear su comportamiento es importante al definir si se mantuvo o se perdió el estado superconductor.

## 4.2. Caso de estudio 1

Los valores reportados en la Tabla [4.4,](#page-81-0) pertenecen a los valores nominales para el punto de operación seleccionado. Es de esperarse que las variables de interés de naturaleza eléctrica y mecánica, alcancen los puntos definidos en la Tabla [\(4.4\)](#page-81-0).

<span id="page-81-0"></span>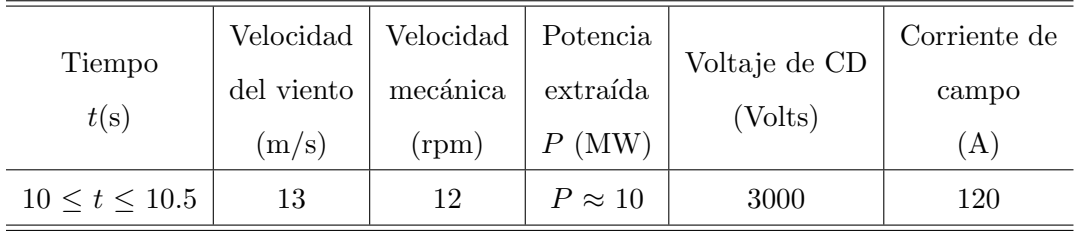

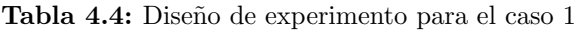

El perfil de viento considerado es plano, la velocidad del viento base considerada es de 13 m/s, en la cual, se asegura la extracción de la potencia nominal de la máquina. El valor del voltaje de CD acorde al Cap´ıtulo 3, debe ser al menos dos veces mayor al voltaje entre lineas, por lo tanto,

<span id="page-81-1"></span>
$$
V_{cd} = 2xV_{l-l}^{m} = 3x10^{3}V
$$
\n(4.1)

La Figura [4.7](#page-82-0) muestra los valores de las variables eléctricas y mecánicas del sistema de generación eólico para el punto de operación seleccionado. Se omite el tiempo de simulación definido en el intervalo de 0 a 10 segundos, debido a que es el tiempo en el que las variables del sistema alcanzan el punto estacionario.

<span id="page-82-0"></span>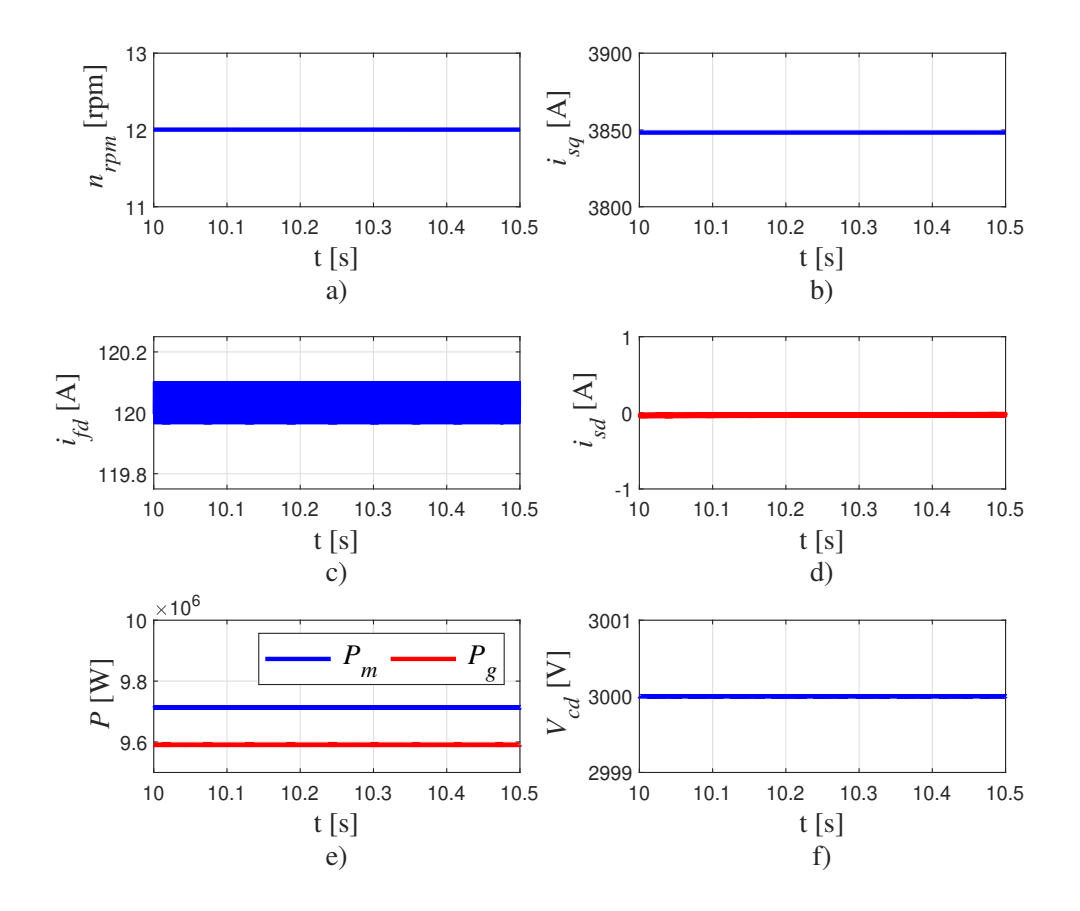

Figura 4.7: a) Velocidad mecánica del rotor. b) Corriente en eje q del estator. c) Corriente de campo. d) Corriente en eje d del estator. e) Potencia real generada por la máquina  $(P_m)$ y potencia real inyectada a la red electrica (Pg). f) Voltaje controlado en el nodo de CD

La Figura [4.7](#page-82-0) a) muestra la velocidad mecánica del rotor  $(n_{rpm})$ . Debido a que no existen cambios en la velocidad del viento, el generador se mantiene girando a una velocidad constante. Al considerar la operación del generador a plena carga, la velocidad mecánica óptima queda definida por la velocidad de diseño. La Figura [4.7](#page-82-0) b) y c) muestran el comportamiento de las componentes  $q$  y  $d$  de corriente a través del estator. Ambas componentes siguen la estrategia de control establecida,  $i_{sd}$  esta sujeta a cero mientras que la componente q toma el valor de la corriente nominal de la maquina,

$$
i_{sq} = \frac{10 \times 10^6 / 3}{1.5 \times 10^3 / \sqrt{3}} \approx 3849 \text{A}
$$
 (4.2)

Por lo que  $i_{sq}$  es la única variable ajustable para el control del par eléctrico en la máquina. Bajo este régimen de operación presentado en la Figura [4.7,](#page-82-0) el modelo de la m´aquina superconductora esta sujeta a condiciones nominales, por lo que sus parámetros físicos fundamentales relacionados a mantener el estado superconductor están bajo condiciones aceptables. No obstante, es posible regular la corriente de campo a través del devanado superconductor. El rango de esta variación queda limitado por la corriente máxima que el superconductor puede soportar, que para el diseño de máquina utilizado, se considera una corriente de 300 A. Sin embargo, al regular la corriente de campo la componente de corriente q debe compensar este cambio. Considerando el punto de operación mostrado en la Figura  $(4.7)$ , en caso de disminuir  $i_{fd}$  la corriente  $i_{sq}$  debe aumentar de manera proporcional, en caso de aumentar a  $i_{fd}$ , la corriente  $i_{sq}$ debe disminuir, esto con le objetivo de mantener la relaciona de igualdad entre el par mecánico y el eléctrico.

La Figura [4.7](#page-82-0) c), se muestra el comportamiento de la corriente de campo  $(i_{fd})$ . Es perceptible que  $i_{fd}$  no se mantiene constante en el valor de 120 A. Lo anterior puede atribuirse a que existe un pequeño rizo debido al proceso de carga y descarga presente en el capacitor encontrado en la configuración del convertidor de retroceso. En este punto del análisis, se puede inferir una correcta operación del sistema de excitación a trav´es del convertidor en retroceso, ya que el valor registrado por el monitoreo de la corriente de campo, registra el valor establecido para  $i_{fd}$  en la Tabla  $(4.4)$ , lo que indica que el control PI arroja valores de voltaje de campo correctos para obtener la corriente de excitación deseada. Sin embargo, la correcta operación del sistema de excitación depende en gran manera del voltaje de CD. De acuerdo a la Figura  $4.7 f$  $4.7 f$ ,  $V_{cd}$  es el voltaje controlado a través del convertidor conectado a la red eléctrica, el cual, sigue al valor de referencia calculado en  $(4.1)$ , lo que permite un buen desempeño de las estaciones VSC y del sistema de excitación.

La potencia real que fluye hacia de la red eléctrica  $(P_e)$  y la generada por la máquina  $(P_m)$  son mostradas en la Figura [4.7](#page-82-0) e). La resistencia de armadura produce que parte de la potencia activa generada sea disipada en forma de calor, provocando que la potencia activa inyectada por el generador al sistema convertidor-red eléctrica, se encuentre por debajo de los 10 MW. La diferencia entre  $P_m$  y  $P_e$  se atribuye a las pérdidas por efecto joule entre las diferentes resistencias existentes en el sistema de generación, además de la corriente extraída del nodo de CD por parte del convertidor en retroceso, necesaria para la alimentación del devanado de campo.

### 4.3. Caso de estudio 2

El sistema de generación eólico sera sometido a diferentes velocidades de viento es-pecificadas en la Tabla [4.5.](#page-84-0) Se espera que las diferentes variables de naturaleza eléctrica y mecánica involucradas en el sistema, respondan de manera correcta ante los cambios considerados en la Tabla [4.5.](#page-84-0) Los valores óptimos relacionados a la extracción de potencia y mencionados en la Tabla [4.5,](#page-84-0) se obtienen de la curva MPPT reportada en la Figura [4.8.](#page-84-1)

<span id="page-84-0"></span>Tabla 4.5: Cambios a través del tiempo para el sistema de generación.

|                      | Velocidad | Velocidad | Velocidad | Potencia      |
|----------------------|-----------|-----------|-----------|---------------|
| Tiempo               | de viento | angular   | mecánica  | real extraida |
| (t)                  | (m/s)     | (p.u)     | (rpm)     | (MW)          |
| 10 < t < 20          | 13        | 1         | 12        | 10            |
| $20 \leq t \leq 60$  | 12        | 0.923     | 11.07     | 7.86          |
| $60 \leq t \leq 100$ | 11        | 0.846     | 10.16     | 6.05          |
| $100 \le t \le 140$  | 12.5      | 0.962     | 11.57     | 8.80          |

<span id="page-84-1"></span>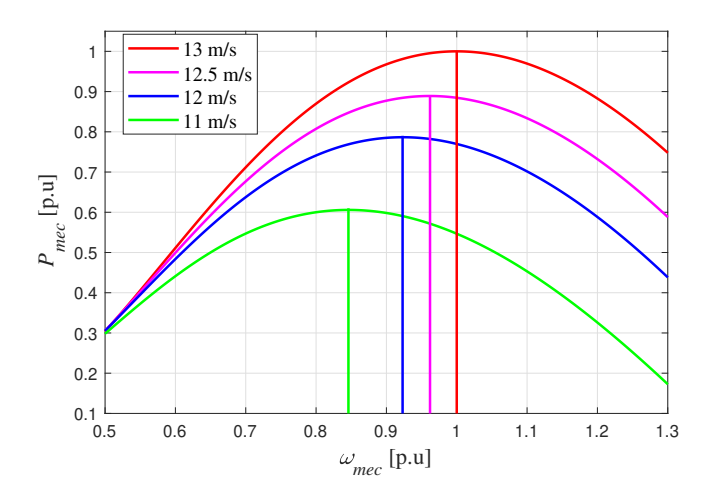

Figura 4.8: Curvas  $P_{mec}$  vs  $\omega_m$  [36]

La justificación a este caso de estudio considerando entradas del tipo escalón es, asegurar el funcionamiento del sistema eólico ante escenarios críticos, ya que al obtener un comportamiento por parte del sistema eólico aceptable, se infiere que el sistema operara de manera correcta ante escenarios de operación normales y reales. Para el presente caso de estudio, el perfil de viento es mostrado en algunas im´agenes resultantes

de la simulaci´on, con el objetivo de observar claramente los cambios relacionados al perfil de viento seleccionado. Para el presente caso de estudio se ha considerado un tiempo de simulación de 140 segundos. A lo largo de este intervalo se presentan varios cambios en la velocidad del viento que repercuten en la potencia eléctrica extraída de la máquina. Al considerar un perfil de viento a través de escalones, el sistema de control estará sujeto a perturbaciones que podrían considerarse críticas, debido a que la respuesta del sistema eólico a escalones de viento, significarían cambios instantáneos entre diferentes puntos de operación. La naturaleza de las variables que están presentes en los sistemas de control, son sensibles ante los cambios dr´asticos en la velocidad en el viento. El control de velocidad de la máquina superconductora involucra dos variables, una eléctrica  $(i_{sq})$  y una mecánica  $(w_{mec})$ , por lo que ante entradas del tipo escalón, ambas se˜nales no pueden responder de la misma forma debido a su naturaleza. Las variables eléctricas son muy rápidas y los tiempo de respuesta de sus controladores son del orden de milisegundos, mientras que las variables mecánicas son muy lentas respecto a las eléctricas, por lo que los tiempos de respuesta de sus controladores son mas grandes.

La Figura [4.9](#page-85-0) a) muestra el perfil de viento utilizado, también se muestra la velocidad mecánica del generador durante todo el intervalo de simulación. La etiqueta  $n^{\ast}_{rpm}$  representa a los puntos de referencia mostrados en la Tabla [4.5,](#page-84-0) mientras que la velocidad del generador es representada bajo la etiqueta  $n_{rpm}$ .

<span id="page-85-0"></span>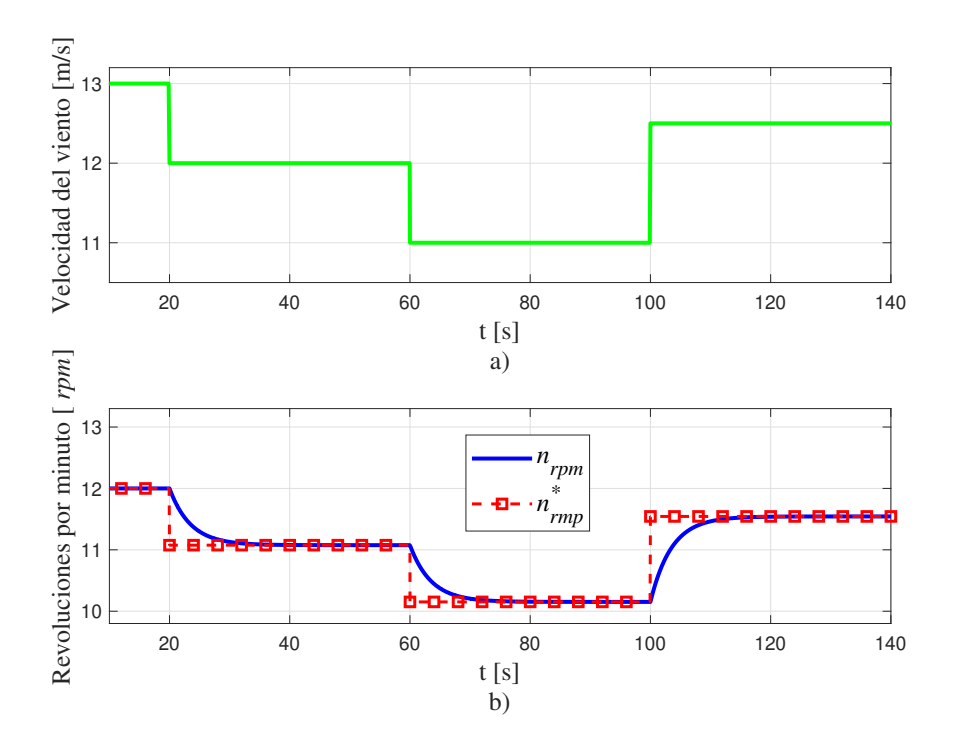

Figura 4.9: a) Perfil de viento. b) Velocidad mecánica del rotor.

#### 4. CASOS DE ESTUDIO

De acuerdo a los resultados mostrados en la Figura [4.9,](#page-85-0) el control de velocidad del generador obliga al rotor a girar a la velocidad ´optima. Sin embargo, al representar al viento a través de escalones, se traduce como cambios instantáneos en la velocidad de rotación del generador. Esta situación es considerada por el control de velocidad como una aceleración y desaceleración instantánea por las partes mecánicas rotatorias presentes en el sistema de generación. Ante un escenario de operación parecido al descrito, los cambios drásticos en las partes mecánicas del sistema de generación, se pueden traducir en esfuerzos mecánicos que pueden dañar a la flecha de acople entre turbina y generador. Incluso los criostatos modulares destinados para enfriar a los devanados superconductores, pueden verse afectados ante esfuerzos mecánicos bruscos. No obstante, en una operación real la velocidad del aerogenerador no cambia instantáneamente ante un cambio sostenido de la velocidad del viento. Esto se refleja en el comporta-miento de la velocidad mecánica del generador mostrado en la Figura [4.9.](#page-85-0) La referencia  $(n_{rpm}^*)$  cambia instantáneamente, sin embargo, la velocidad real del generador tarda aproximadamente 15 segundos en alcanzar su valor de referencia. Esta ligera atenuación en la señal  $n_{rpm}$ , es con el objetivo de representar la dinámica lenta de las variables mecánicas.

La Figura  $4.10$ , ilustra a las componentes de corriente  $dq$  a través del estator en los diferentes cambios de velocidad de viento. En los intervalos definidos por la transición de velocidades de viento de 13 a 12 m/s y 12 a 11 m/s, el cambio de velocidad mecánica de la máquina se hace de forma gradual, provocando que la corriente  $i_{sq}$  también cambie de forma gradual. Sin embargo, en el intervalo definido de 100 a 140 segundos, se muestra un cambio de velocidad en el viento de 11 a 12.5 m/s. En esta transición y de acuerdo a la Tabla inicial [4.5,](#page-84-0) existe un cambio de velocidad de 0.846 p.u a 0.962 p.u. Este cambio puede traducirse como una aceleración drástica, por lo que el control disminuye instantáneamente a  $i_{sq}$ , tal y como se muestra en la Figura [4.10.](#page-87-0) Para llevar a la máquina de su velocidad nominal a una menor siguiendo la referencia marcada por los cambios escalonados del viento, el control aumentaría instantáneamente a  $i_{sq}$ , con el objetivo de aumentar la potencia eléctrica por encima de la potencia mecánica, provocando una desaceleración en el rotor. En caso de querer acelerar a la máquina, como lo es en la transición de velocidad de viento de 11 a 12.5 m/s, el control disminuiría la corriente  $i_{sa}$ , con el objetivo de llevar a la potencia eléctrica muy por debajo de la potencia mec´anica, logrando que el rotor se acelere y alcance la velocidad ´optima requerida.

Los ligeros picos de  $i_{sq}$  y  $i_{sd}$  debido a las transiciones de la velocidad del viento mostrados en la Figura [4.10,](#page-87-0) pueden atribuirse a la interacción entre potencia mecánica y eléctrica previamente descrita. Se ha mencionado que la justificación a la ligera atenuación en la respuesta de la velocidad mecánica del rotor se atribuye a que en los sistemas de generación eólicos, los cambios en los elementos mecánicos no suceden instantáneamente. Si esta ligera atenuación no fuera considerada, la energía necesaria para frenar y acelerar a la turbina y rotor a los valores de velocidad mencionados en la Tabla [4.5,](#page-84-0) seria considerablemente alta, por lo que el control de velocidad demandaría un aumento o disminución desproporcionado de  $i_{sa}$ .

<span id="page-87-0"></span>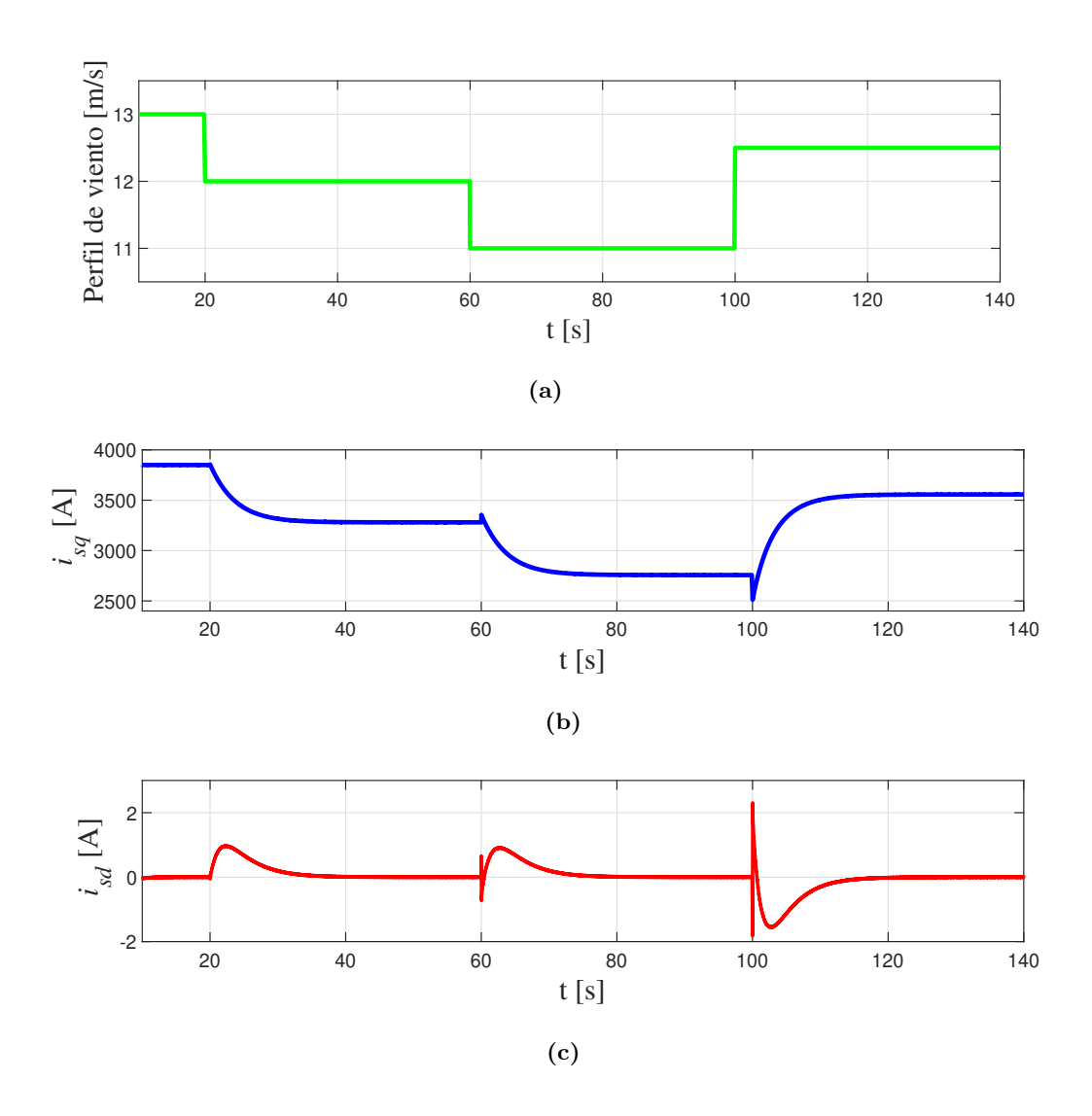

Figura 4.10: (a) Velocidad del viento. (b) Componente  $q$  de corriente en estator. (c) Componente d de corriente en estator.

La Figura [4.11](#page-88-0) muestra el flujo de potencia activa a través del sistema de generación eólico. La potencia activa generada por la máquina sigue el perfil de la corrientes  $i_{sa}$ , y es inyectada a la red eléctrica a través del convertidor espalda-espalda. Los transitorios presentes en  $i_{sq}$  y mostrados en la Figura [4.10,](#page-87-0) se reflejan en  $P_g$  y  $P_m$ . Contrastando los valores de la Tabla [4.5](#page-84-0) y los resultados mostrados en la Figura [4.11,](#page-88-0) es notoria la diferencia entre los valores de potencia activa reportados. Esto se atribuye a que la curva MPPT no considera las p´erdidas relacionadas a la resistencia de armadura y a los sistemas que demandan parte de la corriente generada.

La Figura [4.12](#page-88-1) ilustra el voltaje de CD en la unión de los dos convertidores VSC.

<span id="page-88-0"></span>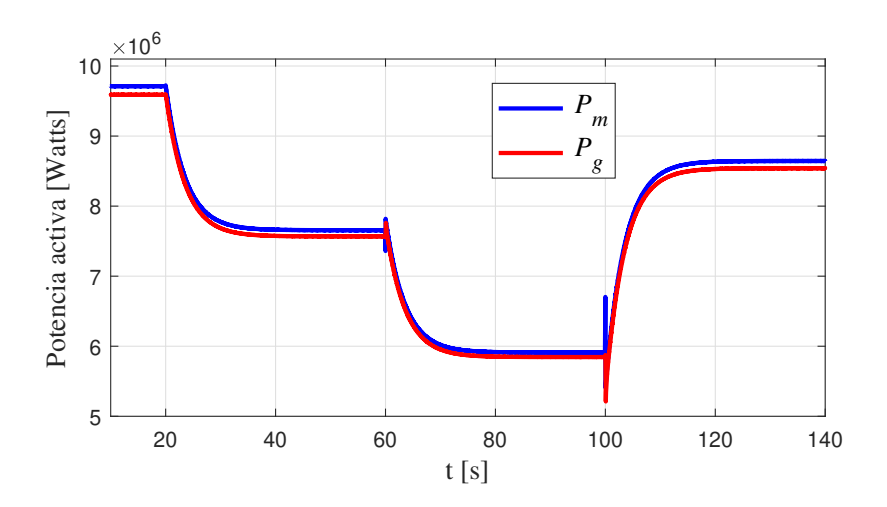

**Figura 4.11:** Potencia activa generada por el generador  $(P_m)$  y potencia activa inyectada a la red eléctrica  $(P_q)$ .

Se observa que existen ligeras variaciones en el voltaje de CD correspondientes a los cambios instantáneos en la velocidad del viento. Dichas variaciones se verán reflejadas en la corriente de campo, debido a que el suministro de energía del convertidor en retroceso es tomado directamente del nodo de CD. Sin embargo, las perturbaciones del voltaje de CD no son mayores a un 1 % de su valor nominal. La Figura [4.13](#page-89-0) muestra el comportamiento de la corriente de campo. La etiqueta  $i_{fd}^*$  es el valor de referencia, mientras que  $i_{fd}$  es la corriente producida por el convertidor CD/CD o en retroceso. Los transitorios relacionados a los cambios de velocidad en el generador, también afectan a la corriente de campo. Al existir transitorios en el nodo de CD, se inducen oscilaciones en la corriente de campo que pueden alcanzar valores por encima de los nominales, por lo que las bobinas de campo superconductoras pueden ser dañadas.

<span id="page-88-1"></span>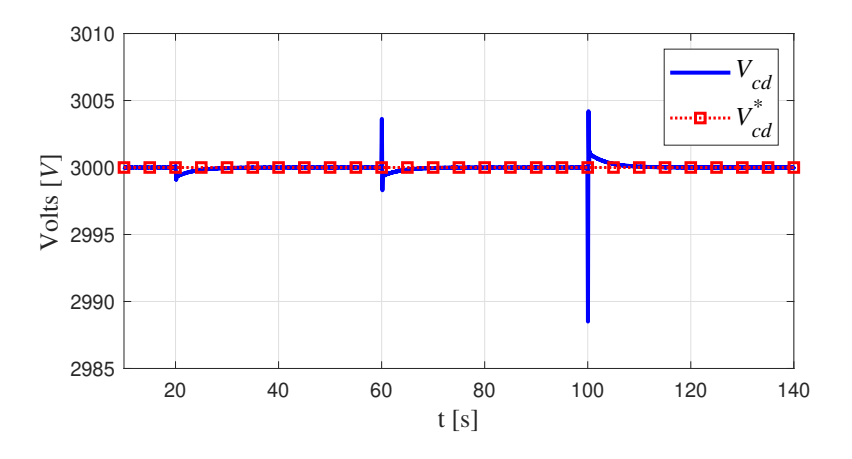

Figura 4.12: (a) Voltaje de CD en el nodo de acople entre los dos VSC.

El devanado de campo no es el único que esta a expensas de sufrir daños físicos ante perturbaciones, los elementos que conforman al sistema de excitación pueden ser da˜nados y por ende afectar el comportamiento del devanado superconductor. Sin embargo, las perturbaciones en la corriente de campo generada por el convertidor en retroceso no son superiores al 1 % de la corriente de campo nominal. Un rápido control del voltaje de CD por parte del convertidor conectado a la red eléctrica, puede reducir las perturbaciones mostradas en la Figura [4.13.](#page-89-0) No obstante, una contingencia en el lado de la red eléctrica puede afectar el voltaje de CD y por ende, la operación del sistema que administra corriente de CD al devanado de campo superconductor. Las variaciones de corriente de CD que el material superconductor puede soportar, están limitadas por la corriente máxima del superconductor, la cual, para este trabajo es de 300 A.

<span id="page-89-0"></span>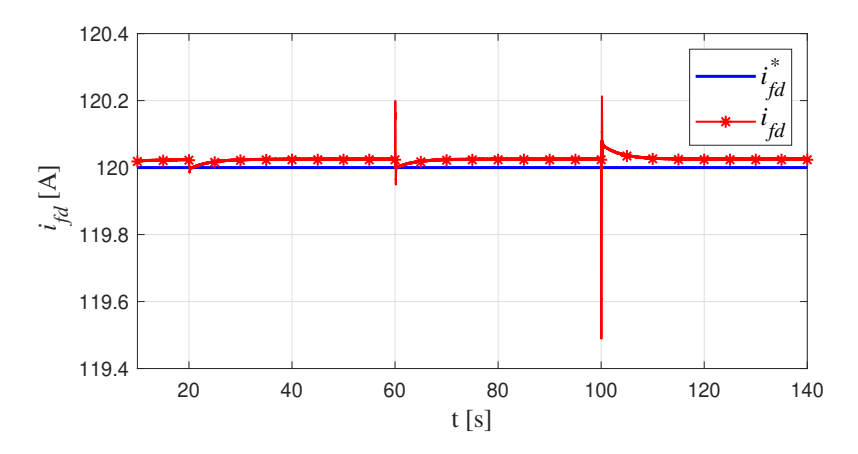

Figura 4.13: Corriente de campo producida por el convertidor CD/CD.

## 4.4. Caso de estudio 3

Para el perfil de viento seleccionado se pueden definir diferentes intervalos de velo-cidad en el viento, reportados en la Tabla [4.6.](#page-90-0) De acuerdo a la bitácora reportada, se definen dos intervalos donde la velocidad del viento supera la velocidad nominal, por lo que el control en el ángulo de inclinación de aspas es necesario. La potencia óptima generada por la turbina en función de la velocidad del viento se muestra en la Figura [4.14.](#page-90-1)

Tabla 4.6: Cambios considerados para el caso de estudio

<span id="page-90-0"></span>

| Tiempo<br>t(s)          | Velocidad<br>de viento<br>$v_w$ (m/s) | Potencia<br>real extraída<br>P(MW) | Control de<br>angulo de aspas |
|-------------------------|---------------------------------------|------------------------------------|-------------------------------|
| 5 < t < 45.3            | $10.8 \leq v_w \leq 13$               | 5.5 < P < 10                       | Desactivado                   |
| $45.3 \leq t \leq 83.5$ | $13 < v_w < 16.7$                     | $P \approx 10$                     | Activado                      |
| $83.5 \leq t \leq 101$  | $12.1 \leq v_m \leq 13$               | $7.5 \le P \le 10$                 | Desactivado                   |
| $101 \le t \le 120$     | $13 < v_w < 17$                       | $P \approx 10$                     | Activado                      |

<span id="page-90-1"></span>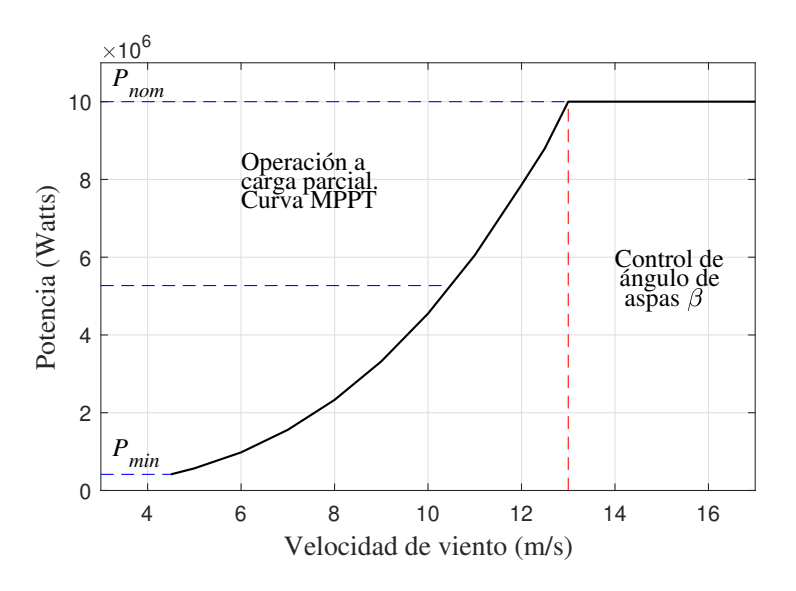

Figura 4.14: Curva Potencia P vs Velocidad del viento (m/s).

La Figura [4.14,](#page-90-1) muestra la zona de operación a carga parcial definida por las velocidades de viento consideradas en la Tabla [4.6](#page-90-0) e inferiores a los 13 m/s. Cuando la velocidad del viento supera los 13 m/s, la potencia muestra los niveles de generación esperados para los intervalos de viento definidos. El tiempo de simulación considerado en la Tabla [4.6,](#page-90-0) arranca a partir de los 5 segundos. El intervalo inicial omitido, abarca el tiempo en que se obtienen los transitorios de arranque del sistema. El perfil de viento, la velocidad mecánica del generador y el ángulo de inclinación de aspas son mostrados en la Figura [4.15.](#page-91-0)

<span id="page-91-0"></span>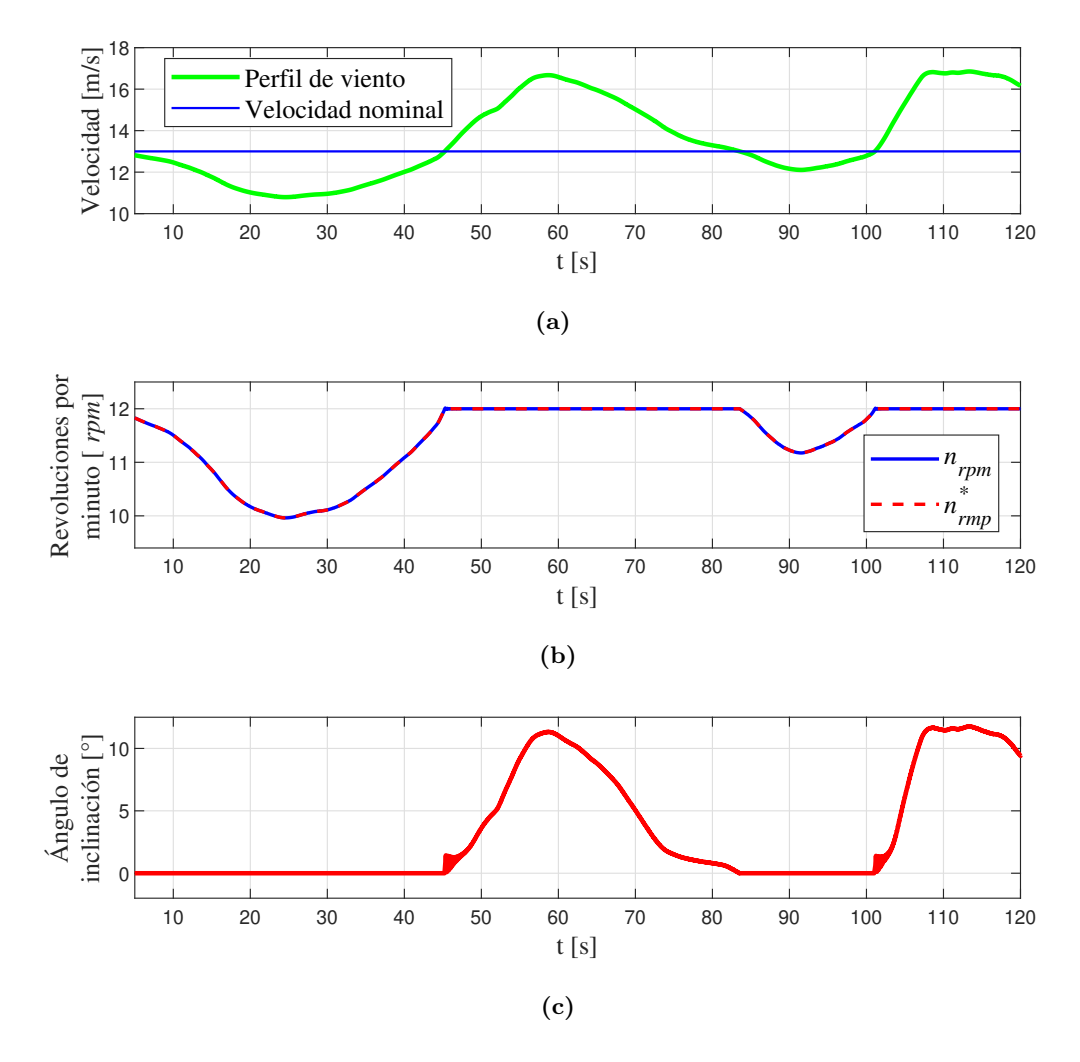

Figura 4.15: (a) Velocidad del viento. (b) Velocidad mecánica del rotor. (c) Ángulo de inclinación de aspas  $(\beta)$ .

De los resultados mostrados en la Figura [4.15](#page-91-0) (b), la etiqueta  $n^*_{rpm}$  corresponde a la velocidad óptima de referencia, la cual cambia a lo largo de la simulación debido al perfil estocástico del viento, mientras que  $n_{rpm}$  es la velocidad mecánica del generador, la cual sigue la velocidad marcada por la referencia proporcionada por la curva MPPT. Es notorio que ante un escenario físico, la velocidad mecánica del generador superconductor o incluso uno convencional, no puede seguir de manera exacta a la curva MPPT  $(n^{*}_{rpm}).$ 

Los cambios en los elementos mecánicos presentes en los sistemas de generación eólicos, no responden de la misma forma que los cambios en la velocidad del viento. Sin embargo, se muestra que el funcionamiento del control de velocidad cumple su función al asegurar la máxima extracción de potencia. Al considerar un perfil de viento con turbulencia, se debe vigilar que la potencia mecánica ejercida por la turbina sobre la flecha del generador no supere la potencia nominal de la m´aquina. De acuerdo con los datos mostradas en la Tabla [4.3](#page-79-0) y [4.5,](#page-84-0) para una velocidad del viento de 13 m/s, se obtiene la potencia nominal del generador. Cuando la velocidad del viento supera los 13 m/s, la curva MPPT arroja valores de velocidad ´optima que superan la velocidad nominal del generador. Durante este escenario de operación la estrategia MPPT es suspendida y la velocidad del generador es mantenida constante. Cuando la velocidad del viento regresa a valores igual o por debajo de los 13 m/s, la estrategia MPPT vuelve a entrar en acción.

La Figura [4.15](#page-91-0) (a) muestra dos intervalos donde la velocidad del viento supera los 13 m/s. A partir de este momento y hasta que la velocidad del viento regrese por debajo de los 13 m/s, la velocidad rotativa del generador se mantiene en las 12 rpm. Sin embargo, la potencia mecánica que se incrementa con el aumento de la velocidad del viento debe ser limitada a la potencia nominal, la cual corresponde a los 10 MW. La forma en que el sistema absorbe o disipa la potencia mecánica producida por los vientos superiores a los  $13 \text{ m/s}$  es a través del control de ángulo de aspas. Cuando el sistema opera por debajo de los  $13 \text{ m/s}$ , el ángulo de inclinación de alabes tiene un valor correspondiente a cero, lo cual indica la máxima extracción de potencia mecánica de la turbina. Cuando se alcanza el escenario critico, el control de ´angulo de aspas detecta que se ha alcanzado la velocidad del rotor máxima. La velocidad mecánica medida y la nominal en el rotor son mantenidas iguales, cumpliendo así la acción de control. Esta acción se refleja en proporcionar valores de  $\beta$  para limitar la potencia mecánica generada por la turbina, provocando que el valor de generación de potencia eléctrica quede sujeto a valores nominales.

La Figura [4.16](#page-93-0) muestra las curvas de la potencia generada por la turbina en función del coeficiente  $C_p$ . El valor correspondiente a  $P_{max}$  también es ilustrado en la Figura [4.16.](#page-93-0) La intersección de las curvas con la linea horizontal que representa a  $P_{max}$ , indica los valores de  $C_p$  para cada velocidad de viento en los cuales se obtiene la potencia máxima. La Tabla [4.7](#page-93-1) reúne dichos valores de  $C_p$  y el ángulo de inclinación aproximado para su obtenci´on. Tomando como referencia la Figura [4.16](#page-93-0) y la Tabla [4.7,](#page-93-1) es de esperarse que el ángulo de aspas oscile entre los  $0 \times 13$  grados cuando sea requerido. Los resultados mostrados en la Figura  $4.15$  (c), muestra los valores de inclinación de la aspas a lo largo de la simulación. Como se describió anteriormente, en los intervalos donde la velocidad del viento supera a los 13 m/s, la inclinación de las aspas se hace presente. De acuerdo a los resultados mostrados en la Figura  $4.15$  (c), la inclinación de las aspas sigue al perfil de viento cuando supera a los 13 m/s y se aproxima a los valores citados en la Tabla [4.7,](#page-93-1) por lo que la acción de control sobre la inclinación del ´angulo de aspas puede considerarse correcta.

<span id="page-93-0"></span>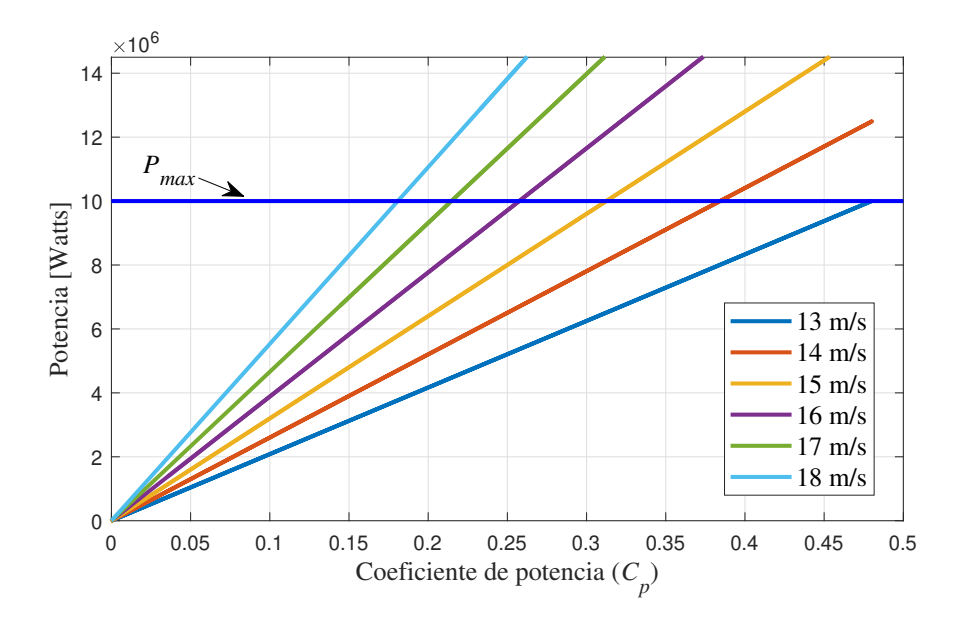

Figura 4.16: Curvas de  $C_p$  vs P.

<span id="page-93-1"></span>

| Velocidad del viento | Coeficiente de   | Ángulo de inclinación |
|----------------------|------------------|-----------------------|
| m/s                  | potencia $(C_p)$ | de aspas $\beta$ (°)  |
| 13                   | 0.480            | 0                     |
| 14                   | 0.383            | 4                     |
| 15                   | 0.313            | 6.8                   |
| 16                   | 0.258            | 10                    |
| 17                   | 0.215            | 13                    |
| 18                   | 0.181            | 15.3                  |

**Tabla 4.7:** Valores de  $C_p$  y  $\beta$  para la obtencion de  $P_{max}$ .

La Figura [4.17](#page-94-0) muestra las componentes de corriente  $d y q$  a través del tiempo. La componente  $i_{sd}$  muestra una oscilación durante la operación de la curva MPPT que no supera los 6 A. Sin embargo, los valores de  $i_{sq}$  son mucho mayores a los de  $i_{sd}$ , por lo que es justificable atribuir que la componente  $i_{sq}$  predomina sobre el control del par eléctrico en la máquina superconductora. Cuando se sobrepasan los 13 m/s en la velocidad del viento, la velocidad de la máquina se mantiene constante, provocando que las corrientes  $i_{sq}$  e  $i_{sd}$  tomen valores constantes. La potencia activa generada por la máquina durante el intervalo de simulación es mostrada Figura [4.18.](#page-95-0) El valor de la

#### 4. CASOS DE ESTUDIO

potencia activa a través de la red eléctrica, durante el control de ángulo de aspas esta alrededor de los 9.7 MW. La diferencia entre  $P_m$  y  $P_g$  se atribuye a elementos resistivos presentes en el sistema de generación eólico y al convertidor en retroceso, utilizado para alimentar al rotor.

<span id="page-94-0"></span>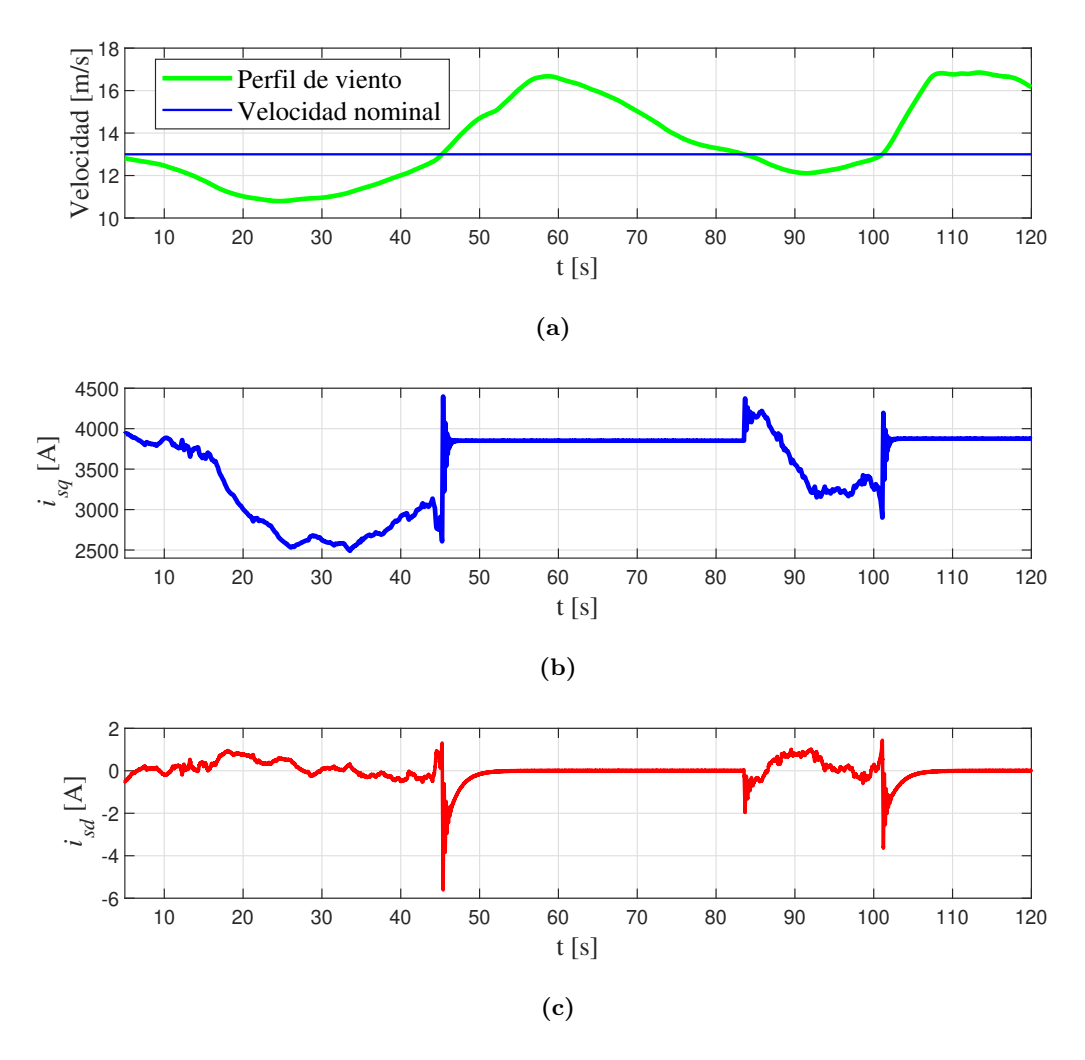

Figura 4.17: (a) Velocidad del viento. (b) Componente q de corriente en estator. (c) Componente d de corriente en estator.

La potencia activa a través del sistema de generación eólico es mostrada en la Figura [4.18.](#page-95-0) La forma de la curva de la potencia activa extraída del generador y que fluye a través de la red siguen la forma de la corriente  $i_{sq}$ . Los valores de la potencia activa para el presente caso de estudio oscila entre los 5 y 12 MW. Cuando el rotor sigue la referencia de la curva MPPT, en ning´un momento existe una velocidad constante, por lo que el control de velocidad de la máquina traduce los cambios instantáneos en la señal

de referencia proporcionada por la curva MPPT, como aceleraciones y desaceleraciones instantáneas hacia el rotor, afectando a  $i_{sq}$  con ligeros aumentos o decrementos rápidos. En la Figura [4.18](#page-95-0) aproximadamente a los 83 segundos, se ilustra un pico de potencia que alcanza aproximadamente los 12 MW. Este transitorio puede atribuirse a que durante este intervalo, la velocidad del viento presenta una transición muy rápida del valor critico (13 m/s) a valores por debajo de este valor de velocidad, provocando que el control aumente isq para lograr que el rotor siga a la referencia marcada por la curva MPPT.

<span id="page-95-0"></span>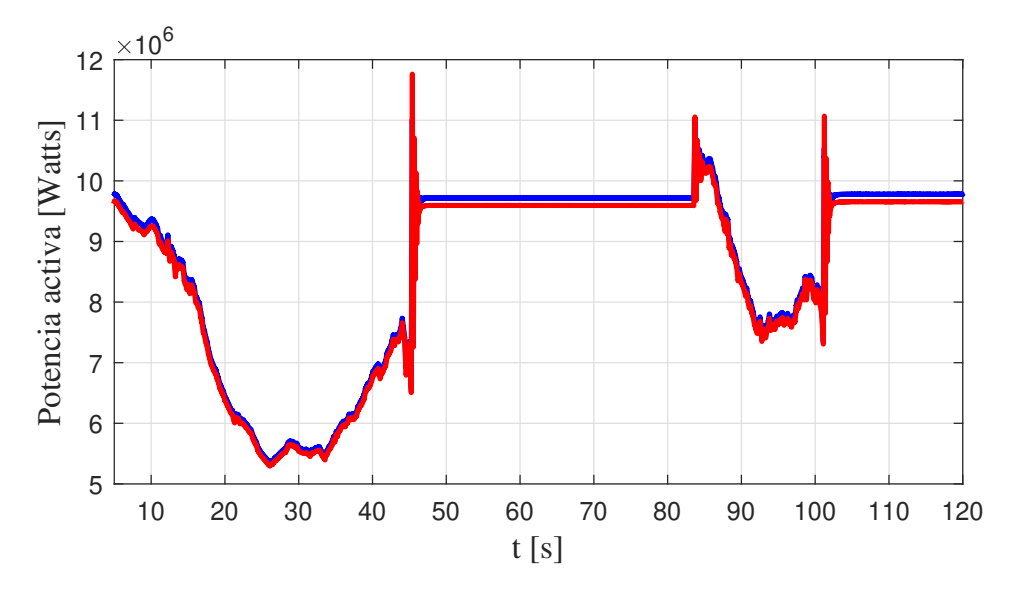

**Figura 4.18:** Potencia activa generada  $(P_m)$  y potencia activa invectada a la red  $(P_q)$ .

El voltaje de CD existente en el nodo de acople de las dos estaciones VSC, se muestra en la Figura [4.19](#page-96-0) (a). En los intervalos donde la estrategia MPPT esta presente, se hacen presentes oscilaciones, las cuales se pueden atribuir a las formas de onda de la potencia extraída  $(P_m)$  debido al perfil de las corrientes  $i_{sq}$  e  $i_{sd}$  mostradas en la Figura [4.17.](#page-94-0) Sin embargo, los transitorios presentes en la Figura [4.19](#page-96-0) (a) no son superiores a un 2 %. El control del voltaje de CD consiste en controlar el proceso de carga y descarga que existe en el capacitor, por lo que, para evitar las perturbaciones mostradas en el nodo de CD se puede recurrir a aumentar la rapidez del proceso de control. Sin embargo, al considerar las limitaciones físicas reales de un capacitor, la respuesta del control queda restringida por la respuesta física de este dispositivo. Durante la operación del control del ´angulo de aspas, el voltaje de CD alcanza el valor de referencia, debido a que la potencia eléctrica se mantiene casi constante.

<span id="page-96-0"></span>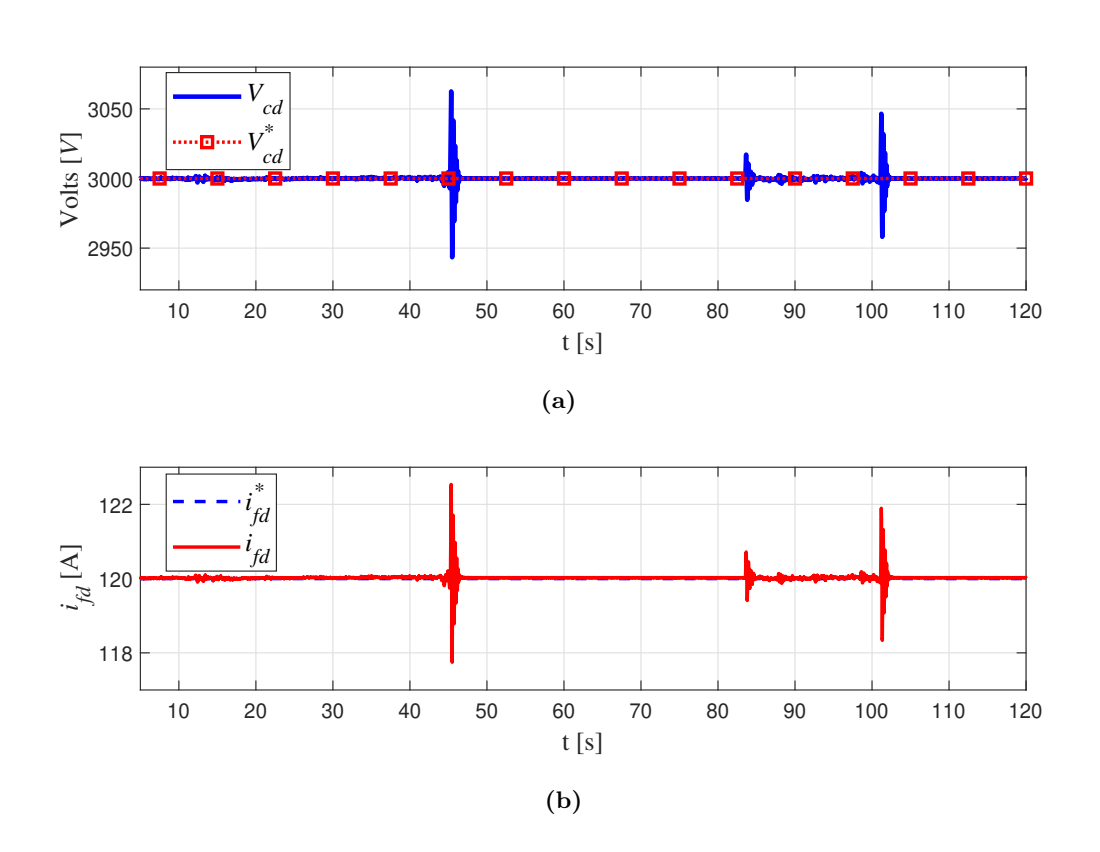

Figura 4.19: (a) Voltaje de CD en el nodo de acople entre los dos VSC. (b) Corriente de campo producida por el convertidor CD/CD.

La Figura [4.19](#page-96-0) (b) muestra la corriente de campo producida por el convertidor en retroceso. Durante la operación del sistema de generación eólico con la estrategia MPPT, los transitorios existentes en el voltaje de CD se reflejan en la corriente de campo generada por el convertidor en retroceso. Sin embargo, estas variaciones no son superiores a un 2 % del valor nominal. Con base en la Figura [4.19](#page-96-0) (b), es notoria la sensibilidad de la corriente de campo a los transitorios existentes en el voltaje de CD, por lo que ante escenarios de operación que ocasionen transitorios considerables, el suministro de corriente al devanado de campo puede ser afectado.

Transitorios como los mostrados en la Figura  $4.19$  (b), pueden inducir pérdidas en el material superconductor con el que esta construido la bobina de campo, lo cual se traduce como una reducción en la eficiencia del sistema de generación. Los criostatos modulares también podrían ser afectados ante cambios súbitos en la corriente de campo, ya que pueden provocar esfuerzos térmicos que podrían afectar los procesos de refrigeración, reduciendo la eficiencia de este proceso. Ante este escenario, un aumento en la temperatura del material superconductor se hace presente, pudiendo provocar que la temperatura critica relacionada al devanado de campo superconductor sea superada,

provocando que las cintas sean da˜nadas, perdiendo de esta manera las propiedades que la superconductividad ofrece. Con base en la Figura [4.19](#page-96-0) (b), es notorio que durante la operación del control del ángulo de aspas, la corriente de campo generada se mantiene en valores muy cercanos a la referencia $(i_{fd}^{\ast}),$ debido al perfil estable que alcanza la potencia extraída de la máquina. Los valores máximos de corriente que el superconductor puede soportar, quedan restringidos por el valor de corriente critica a valor de enfriamiento nominal, que en este caso se consideraron 300 A, por lo que se deduce que el estado superconductor se conserva a través del tiempo de simulación considerado.

## 4.5. Caso de estudio 4

El objetivo del presente caso de estudio es determinar el comportamiento del devanado de campo superconductor cuando el esquema de generación es sometido a fenómenos que pueden afectar su desempeño, tales como los sags de tensión. Se sigue considerando un modelo de red con bus infinito, además de dos tipos de caída de voltaje, uno trifásico balanceado y uno monofásico. La Tabla [4.8](#page-97-0) especifica los valores de voltaje de la red eléctrica en p.u para los intervalos de tiempo establecidos.

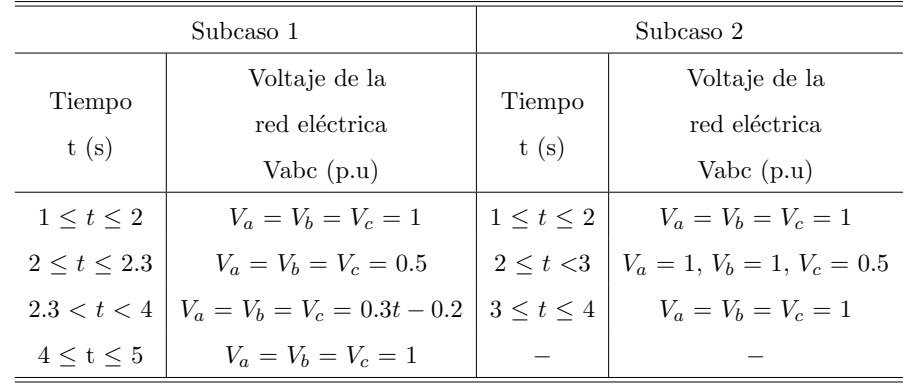

<span id="page-97-0"></span>Tabla 4.8: Diseño de experimento para la evaluación del comportamiento del devanado superconductor ante sags de tensión.

#### 4.5.1. Análisis subcaso 1

La Figura [4.20](#page-98-0) muestra los resultados para el subcaso 1 definido en la Tabla [4.8.](#page-97-0) El tiempo de simulación de  $0$  a 1 segundos fue omitido, debido a que es el tiempo en el que el sistema alcanza su punto estacionario. La Figura [4.20](#page-98-0) a) ilustra que a los dos segundos se produce un sag de tensión trifásico balanceado en la red eléctrica, donde el voltaje cae de 1 p.u a 0.5 p.u.

<span id="page-98-0"></span>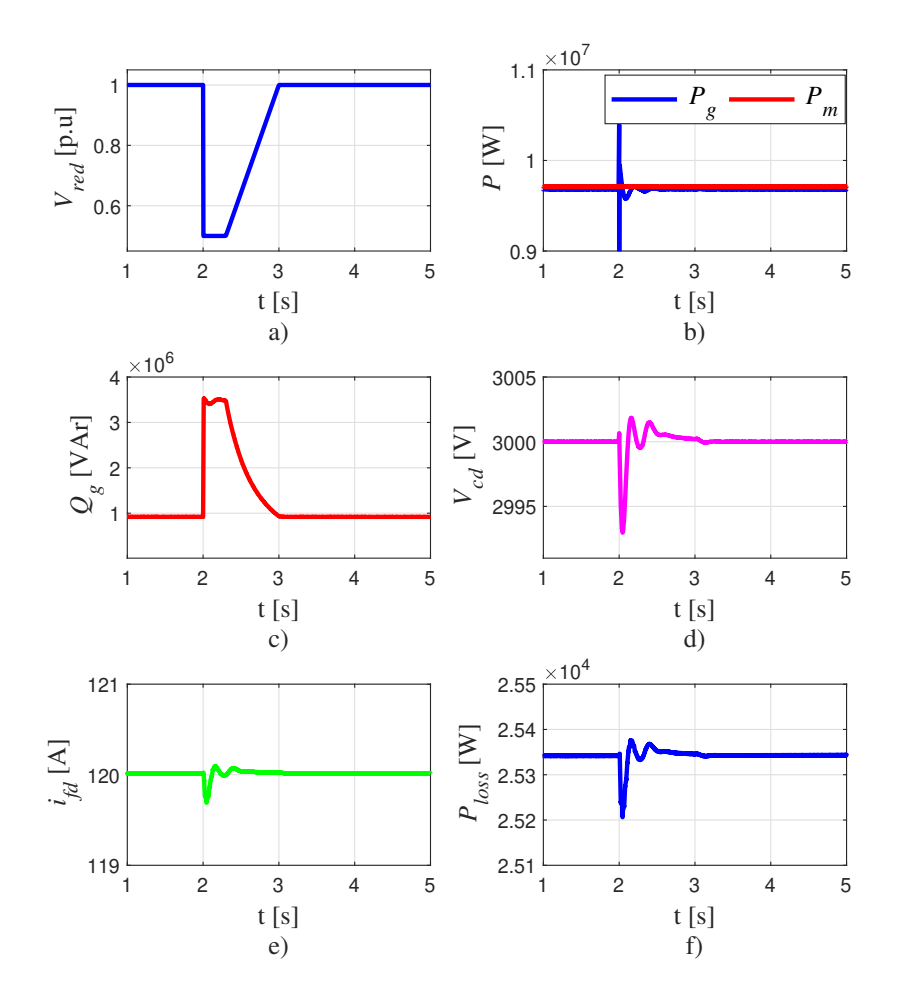

Figura 4.20: a) Voltaje en p.u de la red eléctrica. b) Potencia activa producida por la máquina  $(P_m)$  y potencia activa que circula a través de la red  $(P_g)$ . c) Potencia reactiva a trav´es de la red. d) Voltaje de CD. e) Corriente de campo. f) Potencia disipada por el sistema de excitación.

La Figura [4.20](#page-98-0) b), muestra el valor del flujo de potencia activa a través del sistema de generación. Durante la contingencia en el voltaje de la red,  $P_m$  se mantiene invariante debido a la dinámica lenta de los alabes de la turbina, los cuales no pueden ser detenidos de manera instantánea. Para el caso de  $P_g$ , el flujo de potencia activa se mantiene casi invariante, esto puede atribuirse al modelo de red que se esta considerando. La Figura [4.20](#page-98-0) c) muestra el flujo de potencia reactiva del convertidor a la red. Debido a la estrecha relación que existe entre el voltaje y la potencia reactiva, durante el hueco de tensión que existe de los 2 a los 3 segundos, el VSC conectado a la red inyecta potencia reactiva

 $(Q_q)$ . Sin embargo, durante este punto de operación el convertidor estaría sujeto a una sobrecarga, debido a que el convertidor debe soportar la potencia real producida por la máquina y que fluye a través del enlace de CD y la potencia reactiva generada para tratar de mitigar la caída de voltaje.

La Figura [4.20](#page-98-0) d) ilustra que el sag de tensión produce un transitorio en el voltaje de CD, por lo que la corriente de campo  $i_{fd}$  (Figura [4.20\)](#page-98-0) e)) también es afectada, sin embargo,  $i_{fd}$  no sobrepasa a un 1% de su valor nominal. El como afecta este sag de tensión al estado superconductor, se deduce a partir de la potencia disipada por efecto joule en el sistema de excitación. En condiciones normales de operación la resistencia del devanado de campo es cero, por lo que la disipación de potencia por efecto joule es provocada por las resistencias sobrantes y existentes en el sistema de excitación, donde el valor considerado se muestra en la Tabla [4.3.](#page-79-0) Transformado a las unidades en p.u a valores en SI y calculando la potencia disipada debida a los 120 A se tiene,

<span id="page-99-0"></span>
$$
P_{loss} = (1.7595)(120)^2 = 2.534 \times 10^4
$$
 W (4.3)

El valor obtenido en  $(4.3)$  equivale a un escaso  $0.25\%$  de la potencia total (si se toma como base los 10 MW de generación). El valor reportado en la Figura [4.20](#page-98-0) f), coincide con el valor calculado en  $(4.3)$ . En caso de que cualquier perturbación en el voltaje de la red afecte el estado superconductor, se espera que la resistencia del devanado superconductor comience a crecer, provocando un aumento en la disipación de potencia activa. Sin embargo, como se aprecia en la Figura [4.20](#page-98-0) f), el comportamiento de  $P_{loss}$  se mantiene casi constante a lo largo de la simulación, permitiendo deducir que en términos eléctricos el devanado de campo mantiene su estado superconductor. Los valores m´aximos de corriente que el superconductor puede soportar, quedan restringidos por el valor de corriente critica a valor de enfriamiento nominal, que en este caso se consideraron 300 A.

#### 4.5.2. Análisis subcaso 2

La resultados mostrados en la Figura [4.21](#page-100-0) reportan el comportamiento de las variables eléctricas cuando se considera un sag de tensión monofásico (la fase c cae a cero). El sag de tensión ocurre a los 2 segundos y se levanta hasta los cuatro segundos. Debido al desbalance existente en la red, la potencia eléctrica inyectada a la red  $(P_q)$  durante la contingencia toma una forma inestable, al igual que la potencia reactiva inyectada por el convertidor  $(Q_q)$ . La potencia que genera la máquina  $(P_m)$  es estable y circula a trav´es del enlace de CD, lo que indica que el control correspondiente al convertidor conectado a la m´aquina, no es perturbado por lo considerado en el lado red.

El como afecta este transitorio al control de voltaje de CD se muestra en la Figura [4.21.](#page-100-0) Cuando el sag esta presente el voltaje de CD oscila, algo característico en los sistemas desbalanceados y controlados con la técnica  $dq0$ . Sin embargo, este rizo no es tan considerable y no afecta al suministro de corriente al devanado de campo. Esta

#### 4. CASOS DE ESTUDIO

<span id="page-100-0"></span>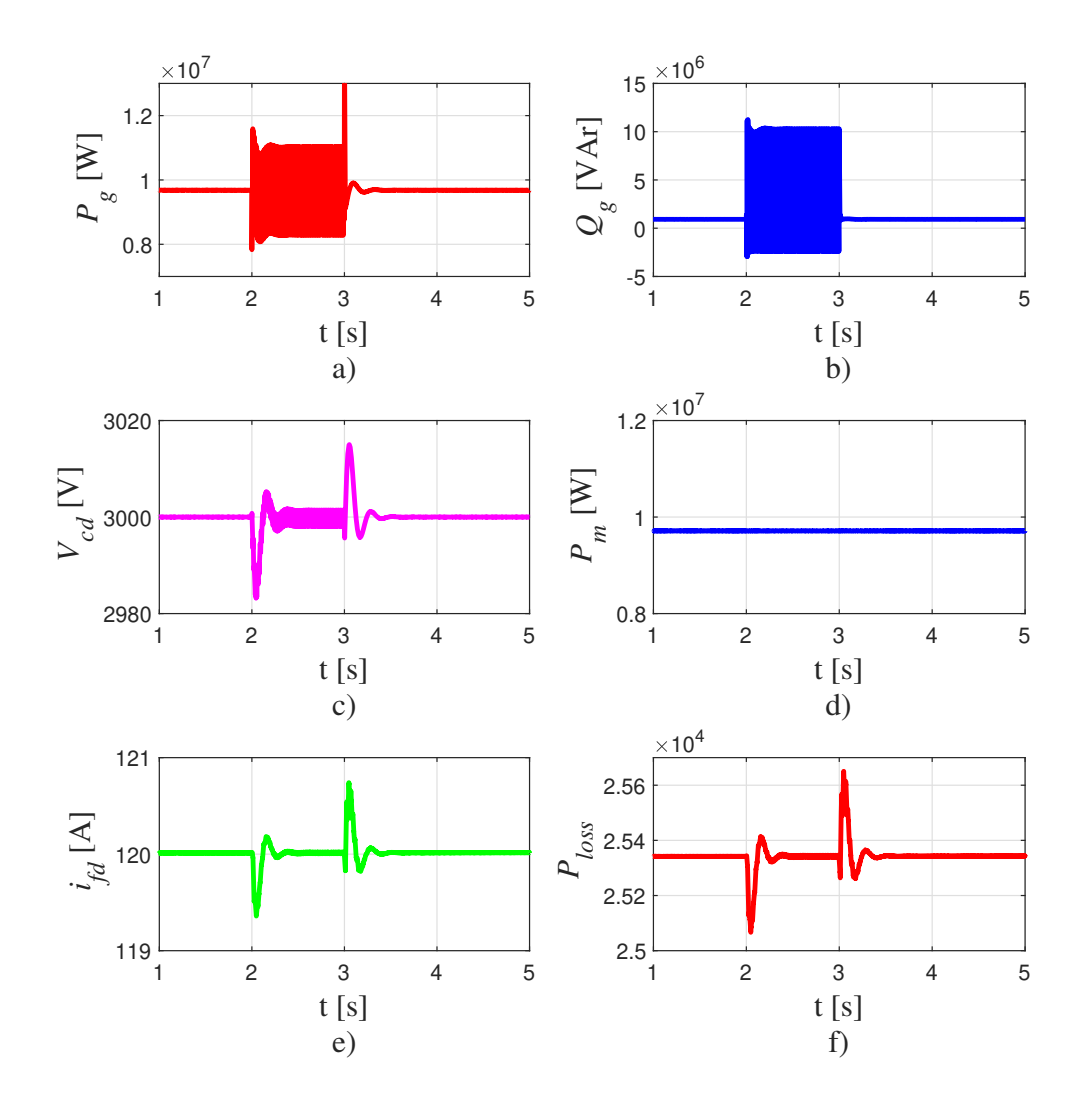

Figura 4.21: a) Potencia activa a través de la red. b) Potencia reactiva a través de la red. c) Voltaje de CD. d) Potencia activa generada por la máquina. e) Corriente de campo. f) Potencia disipada por el sistema de excitación.

afirmación se basa en el comportamiento de la potencia disipada por la resistencia considerada en el sistema de excitación. De acuerdo con la Figura [4.21](#page-100-0) f),  $P_{loss}$  se mantiene dentro de rangos aceptables definidos por [\(4.3\)](#page-99-0), para considerar que no existe una alteración en el valor nulo de la resistencia del devanado superconductor. El rizo que existe en  $i_{fd}$  debido a  $V_{cd}$  puede inducir pérdidas en el superconductor, sin embargo, este análisis queda fuera del alcance de esta tesis.

Capítulo 5

# Conclusiones y trabajos futuros

## 5.1. Discusión

La mayor parte de la información reportada en este documento, resulta de una compilación de lo ya establecido dentro de los sistemas de generación eólicos. Los recursos existentes sobre los parámetros mecánicos y eléctricos de aerogeneradores comerciales reportados en la literatura, hace que los diversificados objetivos de estudio relacionados al análisis de los sistemas de generación eólicos, encuentren una mejor validez. Para el caso de los generadores eólicos superconductores, los estudios sobre su diseño abarcan el calculo de los parámetros eléctricos, sin embargo, dejan a un lado los parámetros mecánicos de la máquina. Lo anterior puede atribuirse a que la inclusión de la superconductividad en las máquinas eléctricas es un tema emergente. La omisión de estos par´ametros resulto en una limitante para el desarrollo del presente trabajo de tesis, la constante de inercia y el coeficiente de fricción son elementos fundamentales para el uso de la técnica de control reportada, por lo que existe una incertidumbre en los resultados presentados. La poca disponibilidad de sistemas de interconexión corroborados por la comunidad científica, y que involucren modelos de máquinas eólicas superconductoras, ha sido un factor importante al momento de dar credibilidad a lo mostrado en el Cap´ıtulo 4. Los resultados presentados no han podido ser contrastados con algo ya implementado y validado. Sin embargo, la comparación visual entre trabajos que involucran máquinas eólicas convencionales operadas bajo el concepto de velocidad variable, dio cierta seguridad sobre los resultados obtenidos.

La discusión sobre la diferencia entre máquinas eólicas superconductoras y las convencionales, quedo solo en términos económicos, los cuales fueron mencionados a lo largo de este documento. El esquema de interconexión utilizado, no permite exponer desde un punto de vista claro y din´amico, el porque utilizar un generador superconductor sobre uno convencional, ya que los estudios donde el comportamiento del generador impactara sobre la din´amica de la red el´ectrica no fueron abarcados. No obstante, la información obtenida debido a la construcción de este documento, permite tener los conocimientos básicos necesarios para el momento de incluir modelos de máquinas eólicas con tecnología superconductora mas completos.

## 5.2. Conclusiones

En este trabajo de tesis, se implemento una interfaz electrónica que permitió la interconexión de un generador síncrono eólico superconductor con la red eléctrica. El Capítulo 1 ubico el contexto de los convertidores electrónicos de potencia, en el desarrollo y participación de las energías renovables en el sistema eléctrico. Lo anterior, hace de estos dispositivos electrónicos elementos a considerar en el desarrollo de tecnologías emergentes, tales como los generadores eólicos superconductores. Los proyectos físicos reportados en la literatura han demostrado que esta tecnología puede ser factible para su construcción. Sin embargo, aun existen retos tecnológicos que deben ser resueltos para su pronta aplicación a parques eólicos con interacción a la red eléctrica. Las respuestas a las hipótesis mencionadas en el Capítulo 1 son contestadas en los párrafos siguientes, con base en los resultados presentados en el Capítulo 4.

La operación en conjunto del generador superconductor con el modelo promediado del convertidor VSC ya establecido en la paquetería de Simscape Electrical<sup>TM</sup> fue posible. Esta afirmación encuentra su sustento a través de las simulaciones presentadas en el Capítulo 4. Para el caso de estudio uno, se mostró el punto nominal del sistema de generación, por lo tanto,

Se aseguro la correcta operación del sistema de generación, protegiendo la integridad del devanado de campo, el cual es susceptible a perder el estado superconductor ante condiciones que obliguen a la densidad de corriente eléctrica a superar su valor crítico.

Sin embargo, los casos de estudio dos y tres muestran que el comportamiento de las componentes dq de corriente varían de acuerdo al perfil de viento seleccionado. Ante grandes variaciones, la estrategia MPPT puede arrojar valores de referencia para la velocidad mecánica drásticos. Esto puede resultar en variaciones considerables de la componente  $i_{sq}$ , tal y como se observa en las simulaciones correspondientes de los casos de estudio dos y tres. El sistema de control de velocidad implementado, puede demandar altas corrientes ante un caso de referencia de velocidad radical, por lo tanto,

- Una alta demanda de  $i_{sa}$  puede provocar que el estado superconductor del devanado de campo pueda ser perturbado.
- Se debe acondicionar la referencia de velocidad mecánica proporcionada por la curva MPPT, involucrando las dinámicas lentas de las partes mecánicas del sistema de generación.
- Considerar la instalación de posibles sistemas eólicos con tecnología superconductora en lugares donde no existan altas turbulencias en la velocidad del viento, como lo es en mar adentro.

Respecto al comportamiento de los sistemas que ejercen un control sobre los parámetros eléctricos y mecánicos de la máquina superconductora (convertidor y sistema de excitación), las simulaciones obtenidas en el Capítulo 4 permiten concluir una correcta operaci´on de ambos elementos. Adem´as, la forma en que el convertidor fue modelado, nos permiten mencionar lo siguiente:

- El concepto de modelo promediado que describe al convertidor espalda-espalda utilizado en este trabajo de tesis, ha resultado en una solución eficiente respecto a lo modelos conmutados, cuando se requiere obtener una respuesta rápida de los sistemas eléctricos en los que son incluidos.
- Para analizar el comportamiento del sistema eólico superconductor, desde un punto de vista de operación en conjunto con la red eléctrica, los modelos promediados permiten ver al convertidor como una caja negra, la cual recibe el valor de se˜nales moduladoras que son acondicionadas por el sistema de control para el correcto funcionamiento del sistema eólico.
- El uso de modelos promediados permite eliminar los tiempo de integración pequeños, abarcando grandes tiempos de simulación sin la necesidad de un gran recurso computacional. Sin embargo, al querer analizar la estructura electrónica del convertidor, el modelo del VSC debe ser cambiado al modelo conmutado y el tiempo de integración se debe reducir con el objetivo de abarcar las señales de altas frecuencias debidas a la rápida conmutación de los dispositivos IGBT, lo anterior requiere de grandes recursos tanto computacionales como de tiempo.

Los resultados de las simulaciones indican que las variables eléctricas y mecánicas alcanzaron valores estables en los perfiles de viento con valores estáticos (caso de estudio 1 y 2), por lo que se puede inferir que el sistema alcanzo diferentes puntos estacionarios por debajo del punto nominal. Para el caso donde un perfil de viento estocástico fue considerado, se puede asumir lo siguiente:

- Durante la operación de la estrategia MPPT, nunca existió un estado estable continuo, debido a la constante variación de las variables presentes en el sistema eólico, no obstante, los parámetros eléctricos y mecánicos se mantuvieron dentro de valores aceptables.
- Se puede hablar de un punto estacionario dentro de este caso de estudio, cuando el control de ángulo de aspas entró en acción. Sin embargo, lo único estable fueron las variables eléctricas y mecánicas del sistema máquina, convertidor y red eléctrica, ya que la dinámica de los alabes de la turbina mostraron dinámica para controlar la potencia mecánica extraída.

La configuración del convertidor VSC espalda-espalda permitió prescindir de elementos fundamentales dentro del campo de los sistemas eólicos y de los generadores síncronos, al aprovechar su característica para desacoplar a las redes eléctricas a la que es conectado. Lo anterior se refleja en lo siguiente:

- Omitir a la caja de engranes para la simulaci´on de los casos de estudio. Esto permitió que el generador girara en un amplio rango de velocidades, alcanzando de esta manera la operación de velocidad variable. Sin embargo, no existe sincronía respecto a la red eléctrica a la que la máquina superconductora es acoplada a través del convertidor.
- Simplificación del sistema de excitación, en comparación a los sistemas que incluyen elementos que hacen del sistema de excitación mas robusto. El no tener un control sobre el voltaje en terminales de la máquina, puede provocar que exista un flujo de potencia reactiva producido por el VSC conectado a la maquina, con el objetivo de alcanzar los requerimientos de potencia activa sobre el generador.

Al analizar los resultados obtenidos de los casos de estudio presentados en el Capítulo 4, la corriente de campo, que es el parámetro con mayor influencia sobre el comportamiento del devanado de campo superconductor, es mantenida dentro de sus valores nominales, aunado a que fue sujeta a un valor constante, se puede inferir que:

- El estado superconductor del devanado de campo fue conservado a lo largo de las simulaciones.
- El enlace de flujo producido por el rotor en el entre-hierro de la m´aquina es constante, algo parecido al generador de imanes permanentes.

Lo anterior y aunado a que el diseño del generador superconductor utilizado en esta tesis sigue el principio físico de funcionamiento de una máquina convencional, permite utilizar la teoría y modelos matemáticos ya desarrollados en la literatura relacionada a las máquinas eléctricas convencionales, para el modelado y control del generador superconductor. De esta manera y desde el punto de vista de la interacción entre la máquina y la red eléctrica a través del convertidor de potencia, no existen elementos adicionales que supongan un reto para no utilizar la teoría ya desarrollada. Sin embargo, no se descarta que no existan retos tecnológicos al momento de la construcción de esta nueva tecnología emergente.

La alimentación del devanado de campo en esta propuesta fue a través de un convertidor en retroceso conectado al enlace de CD del convertidor espalda-espalda. A diferencia de los generadores convencionales, los cuales obtienen su excitación a través de bancos de baterías, motores de CD o rectificadores. El como impactan las técnicas en la alimentación del devanado de campo, pueden ayudar a seleccionar unas de otras:

- Los procesos de inversión de señales trifásicas para la alimentación del devanado de campo, podr´ıan inducir un rizo en la corriente, provocando la existencia de p´erdidas por efecto joule en el devanado superconductor.
- Las configuraciones multinivel existentes para los convertidores electrónicos de potencia, pueden ayudar a obtener una señal de CD cuasi perfecta, eliminando los rizos relacionados al proceso de rectificación y mejorando la calidad de la señal suministrada al devanado de campo.
- Respecto al objetivo del convertidor en retroceso, los resultados en las simulaciones permiten concluir que fue cumplido, al representar la alimentación del devanado de campo dentro de valores cercanos al nominal. Sin embargo, un mejor dise˜no para el convertidor en retroceso debe ser considerado para asegurar el continuo y confiable suministro de energía al devanado superconductor.
- $\blacksquare$  Los cambios súbitos en la velocidad del viento y en el voltaje de la red eléctrica, provocaron ciertos transitorios en el nodo de CD del convertidor. Cada cambio se reflejo de manera diferente en la din´amica del voltaje de CD, y por lo tanto, en el comportamiento de la corriente de campo generada. El transitorio mas significativo se presento cuando se considero un sag de tensión monofásico en la red eléctrica. Las oscilaciones en el nodo de CD bajo esta contingencia, refleja la ineficiencia de la técnica de control utilizada para sistemas desbalanceados. Sin embargo, la magnitud de estas oscilaciones respecto al valor nominal de la corriente de campo, no fueron considerables para afectar el comportamiento del devanado superconductor.

Respecto a la técnica de control desacoplada, destinada para controlar el sistema de generación eólico superconductor, se puede mencionar lo siguiente:

- La técnica dq mencionada en este trabajo de tesis, no solo es importante para el análisis dinámico de máquinas eléctricas, también adquiere relevancia en el área del control de energías renovables.
- El trabajar con señales eléctricas trifásicas variantes en el tiempo para implementar determinado control, implicaría la existencia de un desfase entre la señal de salida y su referencia. Sin embargo, como se menciono en los Capítulos  $2 \times 3$ , la técnica dq permitió trabajar con valores constantes que representan la dinámica de sistemas trifásicos variantes en el tiempo.
- La dinámica de la máquina fue controlada de la manera esperada a través de las constantes P e I obtenidas con la técnica de sintonización y el modelo  $dq$  del generador superconductor. La operación en conjunto del convertidor lado red y lado maquina fue alcanzada, al responder de manera esperada ante los diferentes escenarios de operación considerados en el Capítulo 4.
- La componente cero involucra a los desbalances existentes en la red, en este trabajo fue considerada nula. Lo anterior indica que el control implementado solo funciona bajo condiciones balanceadas. Lo anterior se confirma a través del caso de estudio 4, cuando se analizo al sistema de generación con un sag de tensión monofásico. El voltaje de CD oscila con una frecuencia al doble de la fundamental  $(60 \text{ Hz})$ , afectando las formas de onda de la potencia activa y reactiva a través de la red eléctrica.

El caso de estudio 4, permitió observar las características de la configuración VSC espalda-espalda en la participación de la recuperación de voltaje en la red eléctrica. Por lo tanto, se puede mencionar lo siguiente:

- Debido a que la técnica de conmutación del VSC es independiente de las formas de onda de la red el´ectrica, el convertidor pudo sobrellevar la contingencia de pérdida de voltaje, invectando potencia reactiva en su nodo de conexión.
- Se deben considerar esquemas de protección para evitar un posible daño en el convertidor ante escenarios de caída de voltaje. Ya que la producción de potencia reactiva (debido a la naturaleza de la contingencia) aunado a la potencia real generada por la m´aquina, pueden sobrepasar la capacidad del convertidor de potencia.
- El estado superconductor fue conservado durante los escenarios presentados en el caso de estudio 4. Sin embargo, el como afecta magn´eticamente al devanado de campo los transitorios presentados no puede ser contestado todavía, ya que el modelo de máquina utilizado no considera la saturación magnética.
- Durante las contingencias de voltaje presentados en el lado red del sistema, se detecto que las oscilaciones no se reflejaron en el lado máquina, lo que permite asegurar la integridad de la m´aquina ante estos escenarios siempre propensos a suceder.

Finalmente y de acuerdo al estado del arte presentado, el desarrollo de estudios que involucren turbina, modelo de m´aquina y el convertidor son escasos, por lo que es de esperar que los resultados obtenidos en este documento, sean una aportación para el desarrollo de la literatura relacionada a la aplicación de la superconductividad en el área de la generación eólica.

## 5.3. Trabajos futuros

Como parte de los temas que no fueron abarcados en este trabajo de tesis, se enlistan a continuación como posibles trabajos futuros.

- Simular un parque eólico con determinada potencia nominal utilizando el modelo citado en esta tesis. Someter a dicho parque a diferentes condiciones, tales como huecos de tensión y ciertas contingencias (pérdida de generación en la red), con el objetivo de valorar la respuesta del sistema eólico respecto a los lineamientos encontrados en el código de red mexicano, para la operación de parques eólicos en la red eléctrica.
- En el presente documento, Capítulo 1 sección 1.2.3, se mencionaron de manera general diferentes configuraciones de máquinas superconductoras, por lo que implementar el control utilizando a alguna configuración puede ser considerado. Además de comparar e identificar la respuesta dinámica de los diferentes modelos de generador, ante distintos escenarios de operación.
- Implementar un sistema de excitación que, a través de regular el ciclo de trabajo del convertidor en retroceso, permita la regulación de voltaje en las terminales de la máquina. Aunado a esto, el calculo de pérdidas a través del devanado de campo superconductor puede ser considerado, con el objetivo de determinar si la eficiencia del sistema eólico se ve afectada considerablemente.
- Implementar el esquema de interconexión considerando la parte magnética de la m´aquina, con el objetivo de obtener una respuesta mas cercana a la realidad del comportamiento del sistema en general.
## Apéndice A

## Apéndice A

Los valores de las ganancias integral y proporcional para los controladores PI asociados a los convertidores lado red eléctrica y máquina, son mostrados en las Tablas [A.1](#page-109-0) y [A.2](#page-110-0) respectivamente. El calculo de dichas ganancias es acorde a lo descrito en el Capitulo 3 del presente documento. Los valores de los elementos que conforman al convertidor en retroceso, son calculados con las ecuaciones citadas en el Capitulo 2 del presente documento y citadas en la Tabla [A.3.](#page-110-1)

| Controlador   | Constante                       | Ganancia            | Ganancia             |
|---------------|---------------------------------|---------------------|----------------------|
|               | de tiempo                       | Integral            | proporcional         |
| Control de    | $\tau_d = 1 \mathrm{x} 10^{-3}$ | $K_{id} = 2.250$    | $K_{pd} = 0.0597$    |
| corriente $d$ |                                 |                     |                      |
| Control de    | $\tau_q = 1 \mathrm{x} 10^{-3}$ | $K_{iq} = 2.250$    | $K_{pq} = 0.0597$    |
| corriente $q$ |                                 |                     |                      |
| Control de    | $\tau_v = 10$                   | $K_{iv} = 2.250/10$ | $K_{pv} = 0.0597/10$ |
| voltaje de CD |                                 |                     |                      |

<span id="page-109-0"></span>Tabla A.1: Valores de las ganancias para los controladores PI, pertenecientes al convertidor lado red eléctrica.

<span id="page-110-0"></span>Tabla A.2: Valores de las ganancias para los controladores PI, pertenecientes al converti $d$ or lado máquina. $\,$ 

| Controlador     | Constante                      | Ganancia                  | Ganancia            |  |
|-----------------|--------------------------------|---------------------------|---------------------|--|
|                 | de tiempo                      | integral                  | proporcional        |  |
| Controlador de  | $\tau_{dm} = 1 \times 10^{-3}$ | $K_{id}^m = 12.960$       | $K_{pd}^m = 19.079$ |  |
| corriente d     |                                |                           |                     |  |
| Controlador de  | $\tau_{qm} = 1 \times 10^{-3}$ |                           | $K_{pq}^m = 9.152$  |  |
| corriente $q$   |                                | $K_{ia}^m = 12.960$       |                     |  |
| Controlador     | Parámetros                     | $K_p$                     | $T_i$               |  |
| Velocidad de la | $a=4$                          | $K_p = -4.89 \times 10^6$ | $T_i = 16$          |  |
| máquina         | $T_{eq}=1$                     |                           |                     |  |

Tabla A.3: Parámetros del convertidor en retroceso.

 $\overline{\phantom{0}}$ 

<span id="page-110-1"></span>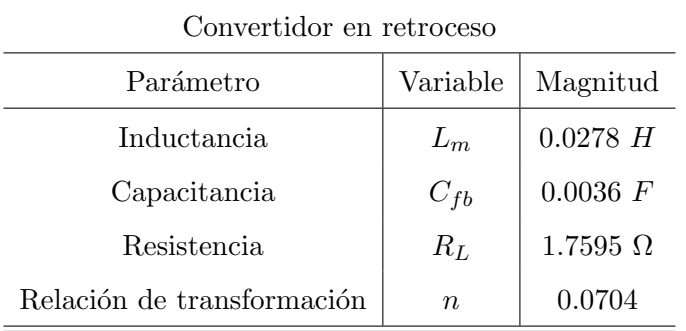

## **Bibliografía**

- [1] Swarn Singh Kalsi. Applications of high temperature superconductors to electric power equipment. IEEE Press, Wiley, 2011. [1,](#page-23-0) [3,](#page-25-0) [4,](#page-26-0) [27](#page-49-0)
- [2] A. W. B. Taylor. Applications of high temperature superconductors to electric power equipment. IEEE Press, Wiley, 2011. [1,](#page-23-0) [3](#page-25-0)
- [3] Luciano Martini Hiroyuki Ohsaki Brian G. Marchionini, Yutaka Yamada. Hightemperature superconductivity: A roadmap for electric power sector applications, 2015–2030. IEEE Transactions on Applied Superconductivity, Vol. 27, No. 4, June 2017. [1,](#page-23-0) [3](#page-25-0)
- [4] K.-M. Kim M. Park I.-K. Yu S. Lee T.-J. Park G.-H. Kim, N. Kim. EMTDC based simulation of 10 mw class grid-connected superconducting wind turbine generator. IEEE Transactions on Applied Superconductivity, Vol. 22, No. 3, June 2012. [1,](#page-23-0) [17,](#page-39-0) [54](#page-76-0)
- [5] H. Ohsaki Y. Terao, M. Sekino. Comparison of conventional and superconducting generator concepts for offshore wind turbines. IEEE Transactions On Applied Superconductivity, Vol. 23, No. 3, June 2013. [1,](#page-23-0) [2,](#page-24-0) [16](#page-38-0)
- [6] Hiroyuki Ohsaki Yutaka Terao, Masaki Sekino. Electromagnetic design of 10 mw class fully superconducting wind turbine generators. IEEE Transactions On Applied Superconductivity, Vol. 22, No. 3, June 2012. [1](#page-23-0)
- [7] H. Takesue Clive Lewis Heinz-Werner Neumueller Richard D. Blaugher Swarn S. Kalsi, Konrad Weeber. Development status of rotating machines employing superconducting field windings. *Proceedings of the IEEE, Vol. 92, No. 10*, October 2004. [1,](#page-23-0) [6,](#page-28-0) [8](#page-30-0)
- [8] Loïc Quéval. Modeling and Simulation of Grid-connected Superconducting Wind Turbine Generators. PhD thesis, The University of Tokyo, Department of Advanced Energy, December 2012. [2,](#page-24-0) [16,](#page-38-0) [17,](#page-39-0) [46,](#page-68-0) [54](#page-76-0)
- [9] Luciano Martini Hiroyuki Ohsaki Brian G. Marchionini, Yutaka Yamada. Hightemperature superconductivity: A roadmap for electric power sector applications,

2015–2030. IEEE Transactions on Applied Superconductivity, Vol. 27, No. 4, June 2017. [2,](#page-24-0) [6](#page-28-0)

- $[10]$  Alejandro Baez Muñoz. *Modelado y simulación de un generador síncrono con* devanado de campo superconductor. PhD thesis, Universidad Nacional Autónoma de México, Octubre 2018. [4,](#page-26-0) [5,](#page-27-0) [18,](#page-40-0) [19,](#page-41-0) [20,](#page-42-0) [27,](#page-49-0) [29,](#page-51-0) [53](#page-75-0)
- [11] Byeong-Soo Go Minwon Park In-Keun Yu Gi-Dong Nam, Hae-Jin Sung. Design and comparative analysis of mgb2 and ybco wire-based-superconducting wind power generators. IEEE Transactions on Applied Superconductivity, Vol. 28, No. 3, April 2018. [5,](#page-27-0) [16](#page-38-0)
- [12] Dennis Whyte Massimo Zucchetti Stefano Segantin. Fusion energy and the arc project. International Journal of Ecosystems and Ecology Sciences (IJEES), 2017. [5](#page-27-0)
- [13] Jacek F. Gieras. Superconducting electrical machines state of the art. December 2009. University of Technology and Life Sciences in Bydgoszcz, Article in Przeglad Elektrotechniczny. [6,](#page-28-0) [8](#page-30-0)
- [14] Superconductor Technologies Inc. (STI) CONDUCTUS for power generation. http://www.suptech.com, 2018., 2004. [6](#page-28-0)
- [15] Mario Rabinowitz. Superconducting power generation. IEEE: Power Engineering Review, May 2000. [6,](#page-28-0) [8](#page-30-0)
- [16] FUNDACION TECNALIA RESEARCH INNOVATION. https://cordis.europa.eu/project/id/308793. [7](#page-29-0)
- [17] EcoSwing. https://iopscience.iop.org/article/10.1088/1757-899X/502/1/012004. IOP Publishing Ltd, 2004. [7](#page-29-0)
- [18] G Klaus J Frauenhofer, J Grundmann and W Nick. Basic concepts, status, opportunities, and challenges of electrical machines utilizing high-temperature superconducting (hts) windings. 8th European Conference on Applied Superconductivity, EUCAS 2007. [8](#page-30-0)
- [19] E. Y. Lee Y. K. Kwon T. S. Moon H. J. Park S. K. Baik, M. H. Sohn and Y. C. Kim. Effect of synchronous reactance and power factor on hts synchronous machine design and performance. IEEE Transactions on Applied Superconductivity, Vol. 16, No. 2, June 2006. [8](#page-30-0)
- [20] Joseph R. Sullivan Randy Wachal Herbert L. Ginn, Narain Hingorani. Control architecture for high power electronics converters. Proceedings of the IEEE. Volume: 103 , Issue: 12, December 2015. [9](#page-31-0)
- [21] M. Franquelo G. L. Jan T. Bialasiewicz. Galván E. Ramón C. Portillo Guisado Ma. Angeles Martín Prats José Ignacio León Narciso Moreno-Alfonso Carrasco, J. Power-electronic systems for the grid integration of renewable energy sources: A survey. IEEE transactions on industrial electronics, vol. 53, no. 4, august 2006. [9,](#page-31-0) [21](#page-43-0)
- [22] Sébastien Dennetière Jean Mahseredjian Jaime Peralta, Hani Saad. Dynamic performance of average-value models for multi-terminal vsc-hvdc systems. IEEE Power and Energy Society General Meeting, July 2012. [9,](#page-31-0) [12](#page-34-0)
- [23] Haifeng Liang Chengyong Zhao Ming Yin Guangkai Li, Gengyin Li. Research on dynamic characteristics of vsc-hvdc system. IEEE Power Engineering Society General Meeting, June 2006. [9,](#page-31-0) [31](#page-53-0)
- [24] Miguel A. Rodríguez Luis Marroyo Grzegorz Iwanski Gonzalo Abad, Jesús López. DOUBLY FED INDUCTION MACHINE. MODELING AND CONTROL FOR WIND ENERGY GENERATION. John Wiley Sons, Inc, 2011. [10,](#page-32-0) [14](#page-36-0)
- [25] Janaka Ekanayake Phill Cartwright Mike Hughes Olimpo Anaya-Lara, Nick Jenkins. WIND ENERGY GENERATION Modelling and Control. John Wiley Sons, 2009. [10,](#page-32-0) [14,](#page-36-0) [15,](#page-37-0) [16,](#page-38-0) [29,](#page-51-0) [31](#page-53-0)
- [26] Edgar Moreno-Goytia Grain Adam Olimpo Anaya-Lara, David Campos-Gaona. OFFSHORE WIND ENERGY GENERATION CONTROL, PROTECTION, AND INTEGRATION TO ELECTRICAL SYSTEMS. John Wiley Sons, Ltd, 2014. [11](#page-33-0)
- [27] L-A. Dessaint S. Casoria H. Ouquelle. An average value model-based design of a deadbeat controller for vsc-hvdc transmission link. IEEE Power Energy Society General Meeting, July 2009. [12](#page-34-0)
- [28] Tiansen Wu Ya Guo-Yuan An Changhong He Jiajun Liu, Lixiao Yao. Application of back-to-back vsc-hvdc in power grids synchronization parallel operation. International Conference on Electrical and Control Engineering, June 2010. [12](#page-34-0)
- [29] Mariusz Malinowski Kamal Al-Haddad Haitham Abu-Rub. POWER ELECTRO-NICS FOR RENEWABLE ENERGY SYSTEMS, TRANSPORTATION AND IN-DUSTRIAL APPLICATIONS. IEEE PRESS WILEY, 2014. [12](#page-34-0)
- [30] Kwang-Min Kim-Minwon Park In-Keun Yu Sangjin Lee Eugene Song Namwon Kim, Gyeong-Hun Kim and Tae-Won Kim. Comparative analysis of 10 mw class geared and gearless type superconducting synchronous generators for a wind power generation system. IEEE TRANSACTIONS ON APPLIED SUPERCON-DUCTIVITY, VOL. 22, NO. 3, JUNE 2012. [12,](#page-34-0) [16](#page-38-0)
- [31] Thomas Ackermann. Wind Power in Power Systems. John Wiley Sons, Ltd, 2005. [15,](#page-37-0) [23](#page-45-0)
- [32] Y. Terao and H. Ohsaki. Short-circuit accident analysis of 10 mw class superconducting wind turbine generators with different structures. 19th International Conference on Electrical Machines and Systems (ICEMS), 2016. [16](#page-38-0)
- [33] Christophe Berriaud Trung-Kien Hoang, Loïc Quéval and Lionel Vido. Design of a 20-mw fully superconducting wind turbine generator to minimize the levelized cost of energy. IEEE TRANSACTIONS ON APPLIED SUPERCONDUCTIVITY, VOL. 28, NO. 4, JUNE 2018. [16](#page-38-0)
- [34] Takao Sato Osami Tsukamoto-Naoji Kashima Satoshi Fukui, Jun Ogawa and Shigeo Nagaya. Study of 10 mw-class wind turbine synchronous generators with hts field windings. IEEE TRANSACTIONS ON APPLIED SUPERCONDUCTI-VITY, VOL. 21, NO. 3, JUNE 2011. [16](#page-38-0)
- [35] H. J. Sung S. J. Jung S. Kim M. Park I. K. Yu G. H. Kim, K. M. Kim and S. Lee. Control scheme of a superconducting synchronous generator applied to a grid-connected wind power generation system. December 2009. This work was supported by grant No. RTI04-01-03 from the Regional Technology Innovation Program of the Ministry of Knowledge Economy (MKE). [19](#page-41-0)
- [36] M. Maaroufi Y. Errami, M. Ouassaid. Control of a pmsg based wind energy generation system for power maximization and grid fault conditions. Mediterranean Green Energy Forum MGEF-13, 2013. [21,](#page-43-0) [22](#page-44-0)
- [37] Guven Komurgoz Tayfun Gundogdu. Comparison of salient pole and permanent magnet synchronous machines designed for wind turbines. IEEE, 2012. [21](#page-43-0)
- [38] Karen Smith Stegen. Heavy rare earths, permanet magnets, and renewable energies: An imminent crisis, energy policy. Elsevier, 2015. [21](#page-43-0)
- [39] Sobhy S. Dessouky Ahmed A. Salem Ahmed A. Daoud. Control scheme of pmsg based wind turbine for utility network connection. 10th International Conference on Environment and Electrical Engineering, May 2011. [22,](#page-44-0) [23](#page-45-0)
- [40] Prabha Kundur. Power System Stability and Control. McGraw-Hill, Inc., 1994. [24,](#page-46-0) [28](#page-50-0)
- [41] Tomás Pagá José M. Aller, Alexander Bueno. Power system analysis using space–vector transformation. IEEE TRANSACTIONS ON POWER SYSTEMS, VOL. 17, NO. 4, NOVEMBER 2002. [28](#page-50-0)
- [42] Scott D. Sudhoff Paul C. Krause, Oleg Wasynczuk. Analysis of Electric Machinery and Drive Systems. IEEE Press, John Wiley Sons, 2002. [28](#page-50-0)
- [43] Loïc Queval Hiroyuki Ohsaki. Back-to-back converter design and control for synchronous generator-based wind turbines. International Conference on Renewable Energy Research and Applications (ICRERA), 2012. [29,](#page-51-0) [39,](#page-61-0) [46](#page-68-0)
- [44] Yifan Zhu. The vsc-hvdc electriic power qualiity analysis and research. CIRED Workshop, Lisbon 29-30 May 2012. [30](#page-52-0)
- [45] S.Casoria H. Ouquelle, L-A. Dessaint. An average value model-based design of a deadbeat controller for vsc-hvdc transmission link. This work was supported by the Hydro-Québec TransÉnergie Chair on Power Systems Simulation and Control. [31](#page-53-0)
- [46] Wei Li Md. Rokibul Hasan Luigi Vanfretti, Naveed Ahmad Khan and Arif Haider. Generic vsc and low level switching control models for offline simulation of vschvdc systems. Electric Power Quality and Supply Reliability Conference (PQ), 2014. [31](#page-53-0)
- [47] Reza Iravani Amirnaser Yazdani. VOLTAGE-SOURCED CONVERTERS IN PO-WER SYSTEMS. Modeling, Control, and Applications. John Wiley Sons, Inc., 2010. [32,](#page-54-0) [33,](#page-55-0) [37,](#page-59-0) [42,](#page-64-0) [43](#page-65-0)
- [48] Wei Sun Haishun Sun Ke Zhang Kai Wang, Xiaobo Hu. Dc voltage control and power dispatch study of a five-terminal dc grid based on average-value vsc model. International Conference on Power System Technology, October 2014. [32](#page-54-0)
- [49] David Granados-Lieberman Martin Valtierra Rodríguez N. M. Salgado-Herrera J. R. Rodríguez-Rodríguez, Luis M. Castro. Pi tuning parameters in back-to-back converters applying active damping control for dc-voltage power port regulation. IEEE International Autumn Meeting on Power, Electronics and Computing (RO-PEC 2017)., Ixtapa, México. [32,](#page-54-0) [33,](#page-55-0) [39,](#page-61-0) [43,](#page-65-0) [54](#page-76-0)
- [50] R. W. Erickson and D. Maksimovic. Fundamentals of Power Electronics. Kluwer Academic Publishers, 2001. [33,](#page-55-0) [34](#page-56-0)
- [51] Tore M. Undeland William P. Robbins Ned Mohan. Power Electronics. Converters, Applications and Design. John Wiley Sons, 2003. [33,](#page-55-0) [35](#page-57-0)
- [52] Lulian Munteanu Antoneta Luliana Bratcu Seddik Bacha. Power Electronic Converters Modeling and Control. Springer, 2014. [35](#page-57-0)
- [53] Baoshun Zhang Jianzhong Xu, Chengyong Zhao. Control design and operational characteristics comparation for vsc-hvdc supplying active/passive networks. 6th IEEE Conference on Industrial Electronics and Applications, 2011. [40](#page-62-0)
- [54] Hairong Chen. Research on the control strategy of vsc based hvdc system supplying passive network. IEEE Power Energy Society General Meeting, 2009. [43](#page-65-0)